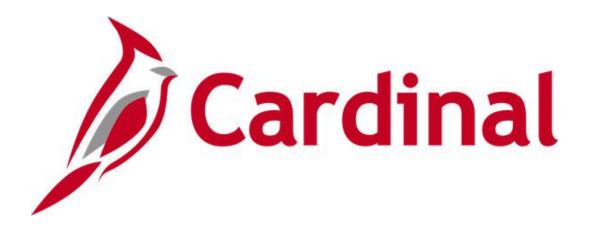

# Cardinal Reports Catalog Project Accounting

VIRGINIA DEPARTMENT OF ACCOUNTS

Revised 2/21/2024

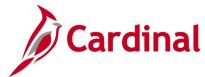

# Table of Contents

| Revision History                                                   | 5  |
|--------------------------------------------------------------------|----|
| Fraining Materials and Resources                                   | 6  |
| Project Accounting                                                 | 7  |
| Project Accounting Inquiries                                       | 8  |
| Employee Costs by Activity Inquiry                                 | 9  |
| Employee Costs by Project Inquiry                                  | 11 |
| Flexible Analysis Template                                         | 13 |
| Flexible Analysis Inquiry                                          | 14 |
| Invoices by Activity Inquiry                                       | 17 |
| Journal Entries by Activity Inquiry                                | 19 |
| Manager Transaction Review Inquiry                                 | 21 |
| My Contracts Inquiry                                               | 25 |
| My Projects Inquiry                                                | 27 |
| Projects Reconciliation Workbench Inquiry                          | 30 |
| Purchase Orders by Activity Inquiry                                | 32 |
| Review Accounting History Inquiry                                  | 34 |
| Review and Manage Limits Inquiry                                   | 36 |
| Review Billing - As Incurred Inquiry                               | 37 |
| Review Billing – Events Inquiry                                    | 39 |
| Review Billing – Plans/History Inquiry                             | 40 |
| Review Contract Information – Amendments Inquiry                   | 44 |
| Review Contract Information – Notes Inquiry                        | 46 |
| Review Contract Information – Projects/Activities Inquiry          | 48 |
| Review Contract Summary Inquiry                                    | 52 |
| Review Revenue - As Incurred Inquiry                               | 54 |
| Review Revenue - As Incurred Journal Accounting Lines Inquiry      | 55 |
| Review Revenue – Events Inquiry                                    | 57 |
| Review Revenue - Fixed Amount Accounting Lines Inquiry             | 58 |
| Review Revenue – History Inquiry                                   | 60 |
| Review Revenue – Plans Inquiry                                     | 62 |
| Transactions In Progress Inquiry                                   | 64 |
| Vouchers by Activity Inquiry                                       | 66 |
| Project Accounting Queries                                         | 68 |
| Allowable Unallowable Accounts Query (V_PA_PROJ_EXPENDITURE_ACCTS) | 69 |
| Bill History by Contract Query (V. PA. BILL. HIST. CONTRACT)       | 70 |

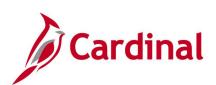

|   | Billing Adjustment Validation Query (V_PA_BILLING_ADJUSTMENTS)                   | 70  |
|---|----------------------------------------------------------------------------------|-----|
|   | Billing Adjustment Validation Query (V_PA_BILLING_ADJUSTMENTS)                   | 73  |
|   | Billing Interface Errors Query (V_PA_BILL_INTFC_ERROR_COA)                       | 75  |
|   | Billing Worksheet Lines to Defer Query (V_PA_BI_WRKSHT_LINES_TO_DEFER)           | 77  |
|   | Contract Information Query (V_PA_CONTRACT_INFO)                                  | 78  |
|   | Contract Limit Exception Detail Query (V_PA_CNTRCT_LMT_EXCPTN_DTL)               | 80  |
|   | Contract Project/Activities Combination Query (V_PA_CONTRACT_PROJ_ACT_COMBO)     | 81  |
|   | Contract with No Billing Query (V_PA_CA_NO_BI)                                   | 82  |
|   | Contracts on Billing Hold Query (V_PA_CA_BI_HOLD)                                | 83  |
|   | Contracts with Split AC Query (V_PA_CONTRACTS_WITH_AC_SPLIT)                     | 84  |
|   | Customer Contract Products Query (V_PA_CUST_CONTRACT_PRODUCTS)                   | 85  |
|   | Detail Project Expenditures Query (V_PA_PRJ_EXPEND_DTL)                          | 86  |
|   | Distribution Codes Query (V_PA_DISTRBUTION_CODES)                                | 87  |
|   | Expenditure and Billing Data for Bill Adjustment Query (V_PA_BI_ADJUST_LTD_DATA) | 88  |
|   | Federal Billings by Project Category Query (V_PA_FED_BIL_BY_PROJ_CATEGORY)       | 89  |
|   | Federal Contracts with No Project Query (V_PA_CONTR_NO_PRJ)                      | 90  |
|   | Federal Expenditure Reclass Report Query (V_PA_FED_EXP_RECLASS)                  | 91  |
|   | Federal Lands on TMP Bill Query (V_PA_FEDERAL_LANDS_ON_TMP_BILL)                 | 92  |
|   | Federal Subrecipient Monitor Query (V_PA_SUB_RECP_MONITOR)                       | 93  |
|   | Project Expenditures and Transfers Query (V_PA_PROJ_EXP_AND_TRANSFERS)           | 94  |
|   | Project Expenditures by Fund Query (V_PA_PROJ_EXPENDITURE_BY_FUND)               | 95  |
|   | Project Expense by Report Category Query (V_PA_PROJ_BY_PROJ_CATEGORY_SUM)        | 96  |
|   | Project Payroll Expenditures Query (V_PA_PROJ_PAYROLL_EXPENDITURES)              | 97  |
|   | Project Phase Closing Query (V_PA_PHASE_CLOSING)                                 | 98  |
|   | SEFA Federal Query (V_PA_SEFA_FED)                                               | 99  |
|   | Summary of Federal Bill Lines Query (V_PA_FED_SUM_BILL_LINES)                    | 100 |
|   | Validate Federal Bill Lines Query (V_PA_FED_BILL_VALIDATE)                       | 101 |
| P | Project Accounting Reports1                                                      | 102 |
|   | Contracts Billing Management Report                                              | 103 |
|   | Contracts Prepaid Management Report (RPA149) -BI Publisher Report                | 105 |
|   | Disaster Report (RPA109)                                                         | 107 |
|   | Expenditures Allocations Report (RPA091)                                         | 111 |
|   | Federal Accrued Unbilled Cost by Type of Exception Report (VPAR113)              | 114 |
|   | Federal Contract Status Report (RPA119)                                          | 117 |
|   | Financial Summary by Program Report (RPA096)                                     | 119 |
|   | Funding Source Report (RPA150)                                                   | 121 |

Rev 2/21/2024 Page **3** of **148** 

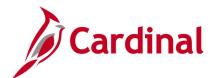

|   | Limit Amount Report –BI Publisher Report                                        | 125 |
|---|---------------------------------------------------------------------------------|-----|
|   | Prepaid Report (RPA149)                                                         | 127 |
|   | Project Expenditure by Activity Group Report (RPA100)                           | 129 |
|   | Project Expenditure by Employee Report (RPA090)                                 | 131 |
|   | Project Expenditures by Location Report (RPA093)                                | 134 |
|   | Project Overview Report (VPAR0094)                                              | 136 |
|   | Revenue Management Report                                                       | 138 |
|   | Summary of Financial Activity by Project or Contract (RPA105)                   | 140 |
|   | Transaction Relationship Report (RPA145)                                        | 143 |
| P | Project Accounting nVision Reports                                              | 145 |
|   | Financial Summary - Project Expenditure by Account Report (VPAR106b - nVision)  | 146 |
|   | Financial Summary - Project Expenditure by Activity Report (VPAR106a - nVision) | 147 |

Rev 2/21/2024 Page **4** of **148** 

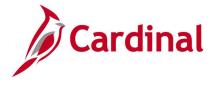

**Revision History** 

| Revision Date | Summary of Changes |
|---------------|--------------------|
| 2/21/2024     | Baseline           |

Rev 2/21/2024 Page **5** of **148** 

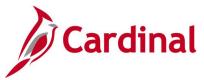

# **Training Materials and Resources**

After reviewing this Reports Catalog, if any additional information or guidance is needed, please refer to the following:

- Cardinal NAV220 Introduction to Cardinal Financial Reporting: This Web-Based Training
  (WBT) course provides training, demonstrations, and exercises that cover the fundamentals of
  how to run or access financial reports and queries. Additionally, it covers how to perform
  inquiries on financial data. The course provides:
  - Key concepts in Cardinal reporting
  - Information and an interactive demonstration on how to run FIN reports using different Reporting Options
  - Information and an interactive demonstration on how to retrieve existing Batch Generated FIN Reports
  - Information on how to add FIN reports to your Favorites folder
  - Information on how to perform an inquiry on financial data
  - Information and an interactive demonstration on how to navigate to the Query Viewer, search for run a FIN query, and download the query results
  - Information on how to add HCM queries to your Favorites folder

**Note**: This WBT Course is located on the Cardinal website and can be accessed by following this path:

Learning > Web-Based Training (FIN) > NAV220: Introduction to Cardinal Financial Reporting

Rev 2/21/2024 Page 6 of 148

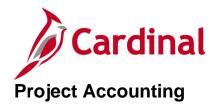

<This page is intended to be blank>

Rev 2/21/2024 Page **7** of **148** 

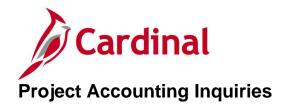

<This page is intended to be blank>

Rev 2/21/2024 Page 8 of 148

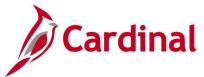

# **Employee Costs by Activity Inquiry**

**REVISED:** 03/02/2017

#### **DESCRIPTION:**

This inquiry is used to review employee time and costs by activity.

#### **NAVIGATION PATH:**

Main Menu > Project Costing > Review Costs > Accumulated Costs > Employee Costs by Activity

#### INPUT / SEARCH CRITERIA: OUTPUT FORMAT:

Business Unit Online

**Project** 

Activity

**WBS ID** 

**Project Description** 

Activity Description

**Activity Type** 

Status as of Effective Date

**Activity Owner** 

**New Milestone** 

#### Screenshot of the Employee Costs by Activity Inquiry - Search Page

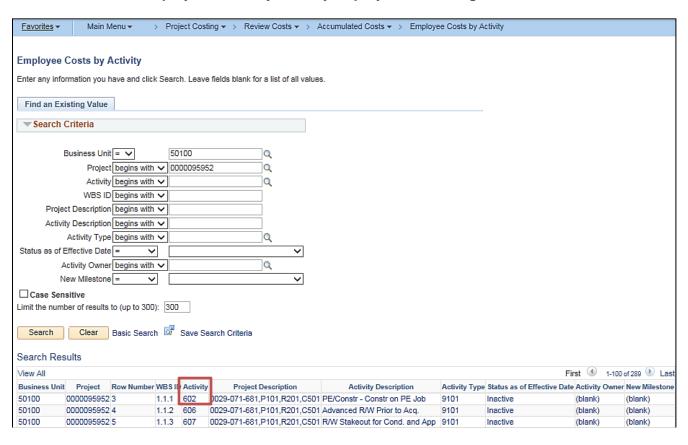

Rev 2/21/2024 Page 9 of 148

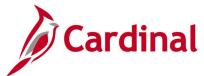

#### Screenshot of the Employee Costs by Activity Inquiry Page

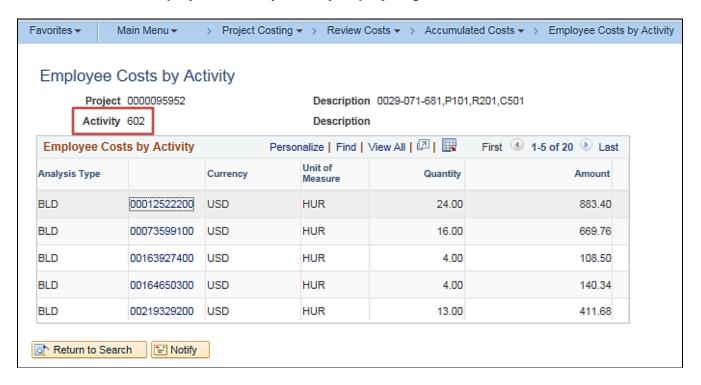

Rev 2/21/2024 Page 10 of 148

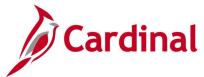

# **Employee Costs by Project Inquiry**

**REVISED:** 03/02/2017

**DESCRIPTION:** 

This inquiry is used to review employee time and costs by project.

**NAVIGATION PATH:** 

Main Menu > Project Costing > Review Costs > Accumulated Costs > Employee Costs by Project

INPUT / SEARCH CRITERIA: OUTPUT FORMAT:

Business Unit Online

Project Description

#### Screenshot of the Employee Costs by Project Inquiry – Search Page

| Favorites ▼                | Main M                          | enu <del>▼</del> | > Project Co    | sting ▼ >    | Revi     | ew Costs 🕶     | >     | Accumulated Costs ▼ | > | Employee Costs by Project |
|----------------------------|---------------------------------|------------------|-----------------|--------------|----------|----------------|-------|---------------------|---|---------------------------|
| Employee<br>Enter any info | _                               | -                | ck Search. Leav | e fields bla | nk for a | list of all va | lues. |                     |   |                           |
| Find an Ex                 | isting Value                    |                  |                 |              |          |                |       |                     |   |                           |
| ▼ Search                   | Criteria                        |                  |                 |              |          |                |       |                     |   |                           |
|                            | t = V t begins with begins with |                  |                 | <br><br>     |          |                |       |                     |   |                           |
| Case Sen                   |                                 | o (up to 30)     | 0): 300         |              |          |                |       |                     |   |                           |
| Search                     | Clear                           | Basic Sear       | ch 🖫 Save S     | earch Crite  | eria     |                |       |                     |   |                           |
| Search Res                 | sults                           |                  |                 |              |          |                |       |                     |   |                           |
| View All                   |                                 |                  | First 4         | 1 of 1       | Last     |                |       |                     |   |                           |
| Business Unit              | Project                         |                  | Description     |              | ct Type  |                |       |                     |   |                           |
| 50100                      | 0000095952                      | 0029-071-6       | 81,P101,R201,   | C501 CONS    | ST       |                |       |                     |   |                           |

Rev 2/21/2024 Page 11 of 148

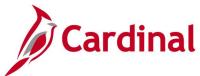

#### Screenshot of the Employee Costs by Project Inquiry Page

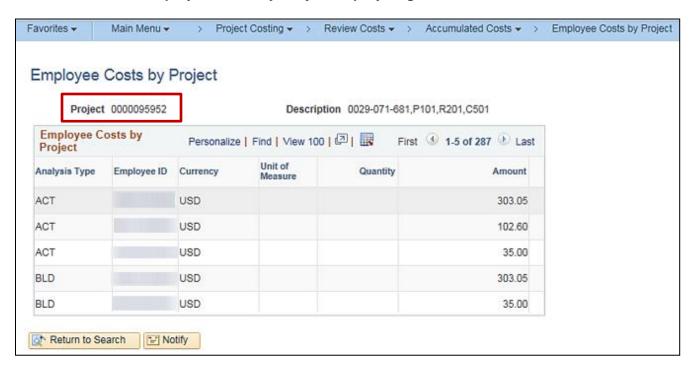

Rev 2/21/2024 Page 12 of 148

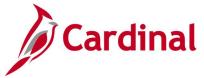

# Flexible Analysis Template

**REVISED:** 02/21/2024

#### **DESCRIPTION:**

This template is used to specify the analysis types that the system uses to gather project costs. You must create a template before you can perform flexible analysis. A Flexible Analysis Inquiry provides a view of activity costs based on the analysis groups that are specified in the flexible analysis template.

You can save a template as a user default to save time performing flexible analyses or can modify flexible analysis templates as required..

#### **NAVIGATION PATH:**

Main Menu > Project Costing > Flexible Analysis Template

INPUT / SEARCH CRITERIA: OUTPUT FORMAT:

Business Unit Online

#### Screenshot of the Flexible Analysis Inquiry

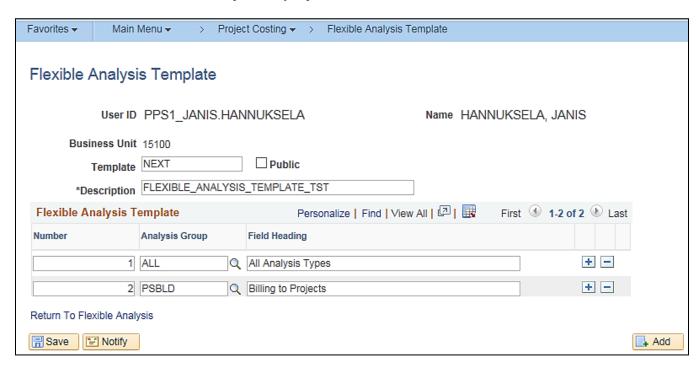

Rev 2/21/2024 Page 13 of 148

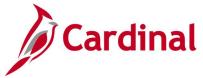

# Flexible Analysis Inquiry

**REVISED:** 03/01/2017

#### **DESCRIPTION:**

This inquiry is used to review current project data from the project summary tables. It provides a view of activity costs based on the analysis groups that are specified in a flexible analysis template.

You must create a template before you can perform flexible analysis. Templates specify the analysis types that the system uses to gather project costs. You can save a template as a user default to save time performing flexible analyses or can modify flexible analysis templates as required.

#### **NAVIGATION PATH:**

Main Menu > Project Costing > Interactive Reports > Flexible Analysis

#### **INPUT / SEARCH CRITERIA:**

**OUTPUT FORMAT:** 

Online

Business Unit Project Description Project Type

#### **ADDITIONAL INFORMATION:**

You must create a flexible analysis template before you can perform flexible analysis. Templates specify the analysis types that the system uses to gather project costs. You can save a template as a user default to save time performing flexible analyses or you can modify flexible analysis templates as required

#### Screenshot of the Flexible Analysis Inquiry - Search Page

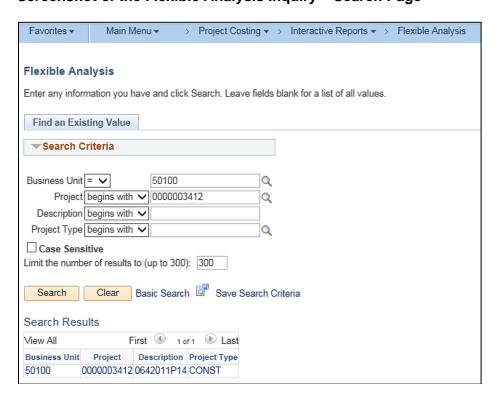

Rev 2/21/2024 Page 14 of 148

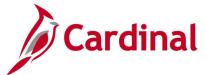

#### Screenshot of the Flexible Analysis Inquiry Page

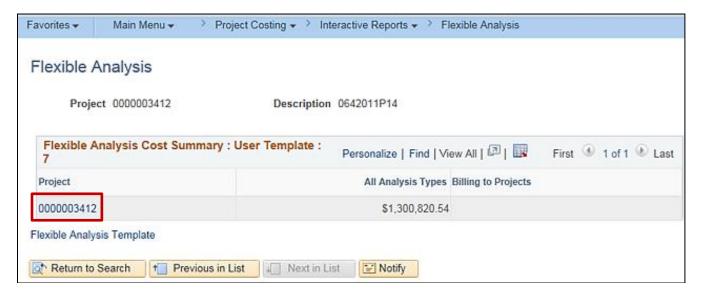

#### Screenshot of the Flexible Analysis Inquiry Page (continued)

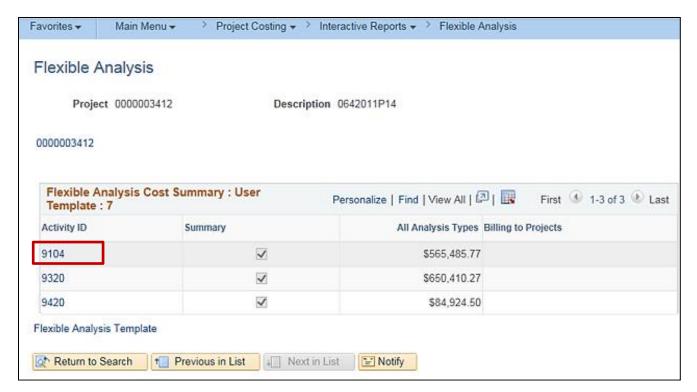

Rev 2/21/2024 Page **15** of **148** 

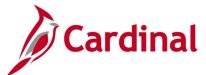

#### Screenshot of the Flexible Analysis Inquiry Page (continued)

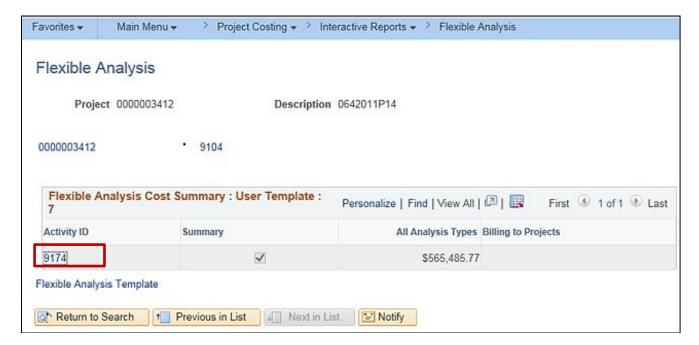

#### Screenshot of the Flexible Analysis Inquiry Page (continued)

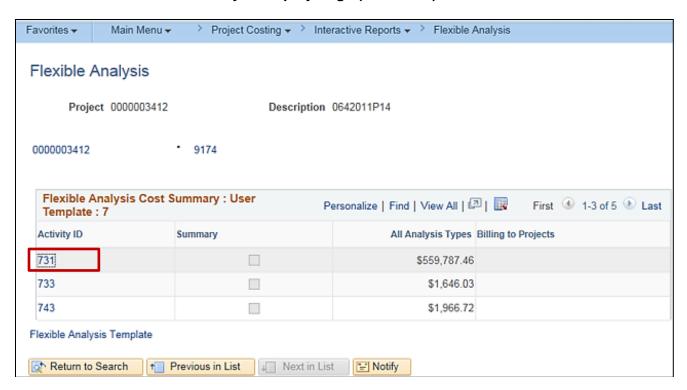

Rev 2/21/2024 Page **16** of **148** 

# **Invoices by Activity Inquiry**

**REVISED:** 03/02/2017

#### **DESCRIPTION:**

This inquiry is used to review project cost transactions related to billing invoices.

#### **NAVIGATION PATH:**

Main Menu > Project Costing > Review Costs > Accumulated Costs > Invoices by Activity

#### INPUT / SEARCH CRITERIA: OUTPUT FORMAT:

Business Unit Online

Project

Activity WBS ID

Project Description Activity Description

Activity Type

Status as of Effective Date

Activity Owner New Milestone

#### Screenshot of the Invoices by Activity Inquiry - Search Page

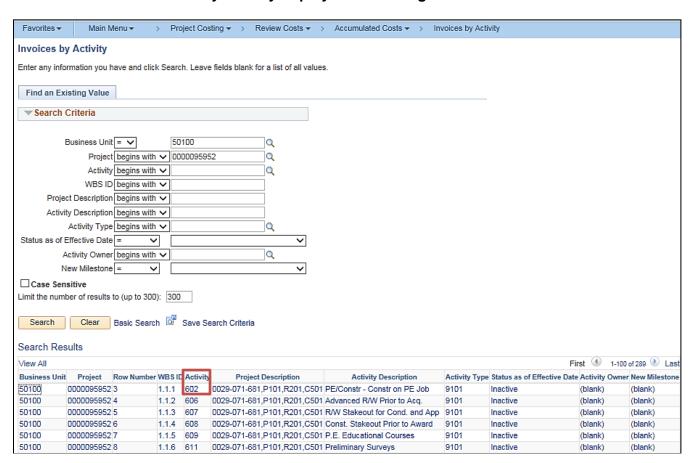

Rev 2/21/2024 Page 17 of 148

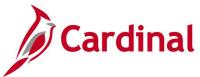

#### Screenshot of the Invoices by Activity Inquiry Page

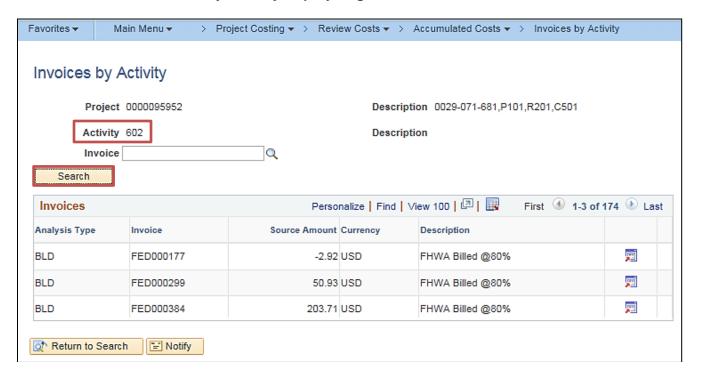

Rev 2/21/2024 Page 18 of 148

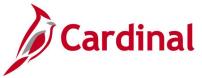

# **Journal Entries by Activity Inquiry**

**REVISED:** 03/02/2017

#### **DESCRIPTION:**

This inquiry is used to review project cost transactions related to journal entries.

#### **NAVIGATION PATH:**

Main Menu > Project Costing > Review Costs > Accumulated Costs > Journal Entries by Activity

#### INPUT / SEARCH CRITERIA: OUTPUT FORMAT:

Business Unit Online

**Project** 

Activity

**WBS ID** 

**Project Description** 

Activity Description

**Activity Type** 

Status as of Effective Date

Activity Owner

New Milestone

#### Screenshot of the Journal Entries by Activity - Search Page

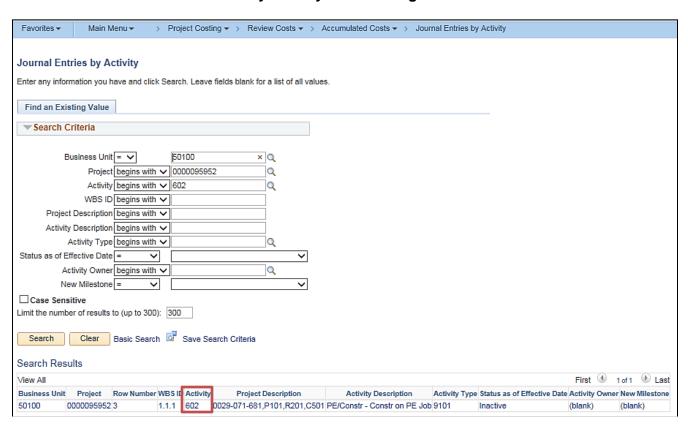

Rev 2/21/2024 Page 19 of 148

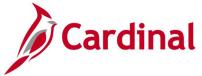

#### Screenshot of the Journal Entries by Activity Page

|               | ntries by Activity              | P          | 0000 074          | 204 D404 D224 2    | 2504               |              |            |
|---------------|---------------------------------|------------|-------------------|--------------------|--------------------|--------------|------------|
| _             | ect 0000095952                  |            | iption 0029-071-6 | 581,P101,R201,C    | 2501               |              |            |
| Activ         | ity 602                         | Descri     | iption            |                    |                    |              |            |
| Journal Ent   | ries                            |            |                   | Personalize   F    | ind   View 100   💷 | First 1-6 of | 129 🕑 Last |
| Analysis Type | General Ledger Business<br>Unit | Journal ID | Currency          | Unit of<br>Measure | Quantity           | Amount       |            |
| ACT           | 50100                           | AP00034945 | USD               | HUR                |                    | 2,298.72     |            |
| ACT           | 50100                           | AP00134561 | USD               | HUR                |                    | 615.35       | <b>*</b>   |
| ACT           | 50100                           | AP00145067 | USD               | HUR                |                    | 951.78       | <b>=</b>   |
| ACT           | 50100                           | AP00158686 | USD               | HUR                |                    | 125.37       | <b>=</b>   |
| ACT           | 50100                           | AP00222085 | USD               | HUR                |                    | 669.84       |            |
| ATE           | 50100                           | ALC0000001 | USD               |                    |                    | 15.84        | <b>1</b>   |

#### Screenshot of the Journal Entries by Activity Page – Review Journal Status

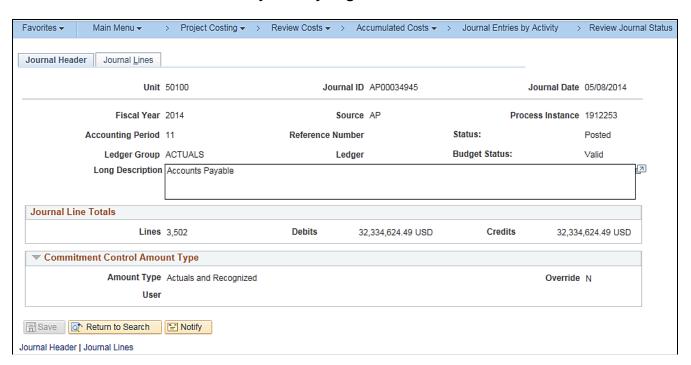

Rev 2/21/2024 Page 20 of 148

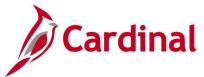

# **Manager Transaction Review Inquiry**

**REVISED:** 03/01/2017

#### **DESCRIPTION:**

This inquiry is used to view transactions (cost transactions and associated billing) for a particular project or project/activity combination.

#### **NAVIGATION PATH:**

Main Menu > Project Costing > Interactive Reports > Manager Transaction Review

#### INPUT / SEARCH CRITERIA: OUTPUT FORMAT:

Business Unit

Online

**Project** 

Activity

Contract

Contract Line Number

Analysis Type

Source Type

Category

Subcategory

**Employee ID** 

Revenue Distribution Status

Billing Distribution Status

View Type (Detail, Summary, Template ID)

Reviewed (All, Reviewed, Not Reviewed)

Date Type (Accounting Date / Transaction Date)

From Date

Through Date

Rev 2/21/2024 Page **21** of **148** 

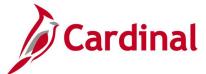

#### Screenshot of the Manager Transaction Review - Search Page, Detail View Type Selected

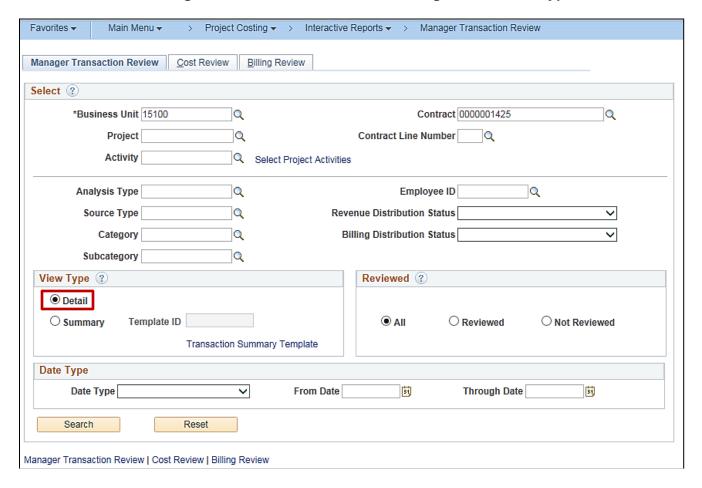

#### Screenshot of the Manager Transaction Review Page - Cost Review - General Tab

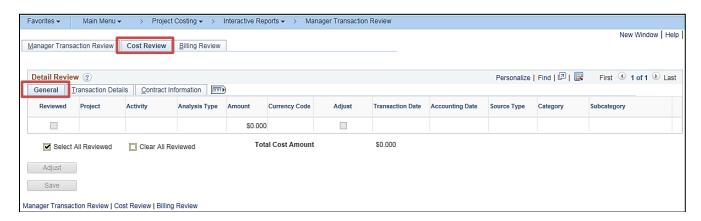

Rev 2/21/2024 Page 22 of 148

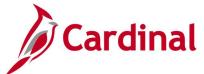

#### Screenshot of the Manager Transaction Review Page - Cost Review - Transaction Details Tab

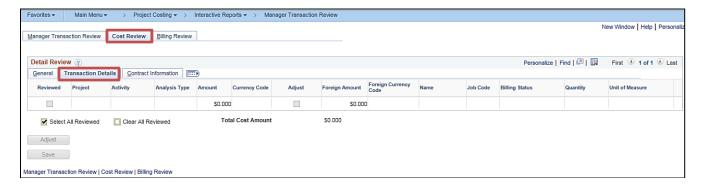

#### Screenshot of the Manager Transaction Review - Search Page, Summary View Type Selected

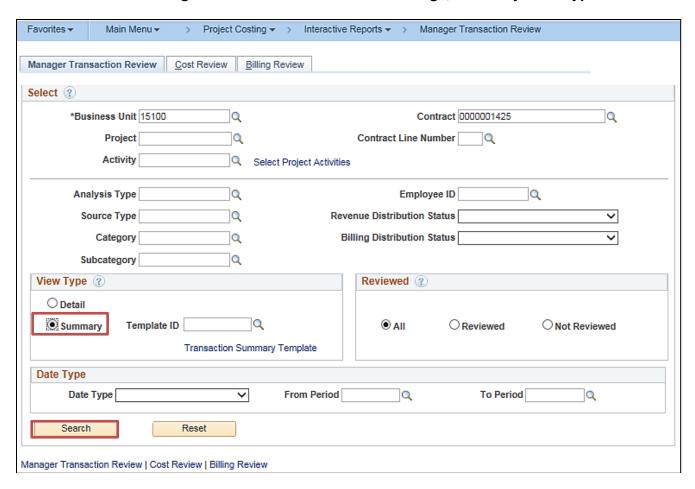

Rev 2/21/2024 Page 23 of 148

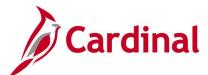

# Screenshot of the Manager Transaction Review Page - Cost Review Tab, Summary View Type Selected

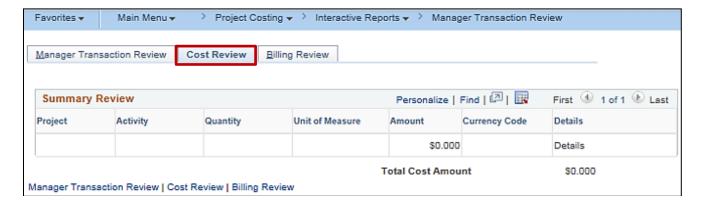

Rev 2/21/2024 Page **24** of **148** 

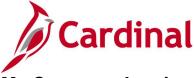

# **My Contracts Inquiry**

**REVISED:** 03/01/2017

**DESCRIPTION:** 

This inquiry is used to define and update a personalized list of contracts.

**NAVIGATION PATH:** 

Main Menu > Customer Contracts > My Contracts

INPUT / SEARCH CRITERIA: OUTPUT FORMAT:

None Online

#### **Screenshot of the My Contracts Page**

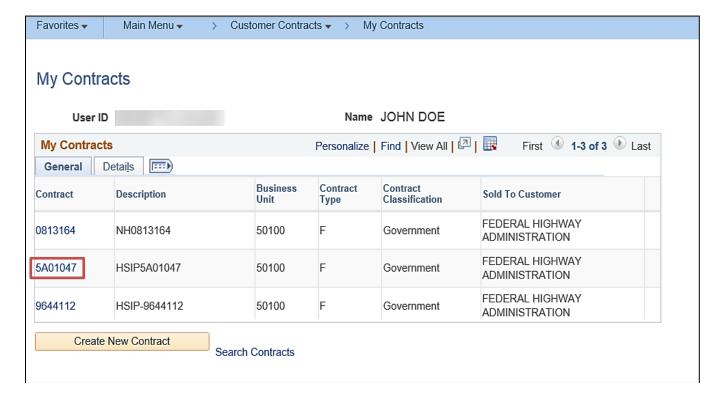

Rev 2/21/2024 Page **25** of **148** 

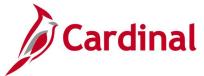

#### **Screenshot of the Selected Contract**

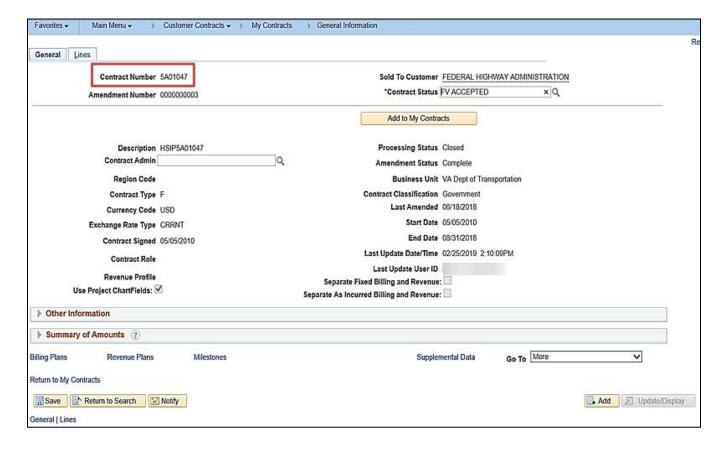

Rev 2/21/2024 Page **26** of **148** 

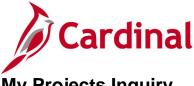

# **My Projects Inquiry**

**REVISED**: 03/18/2020

**DESCRIPTION:** 

This inquiry is used to define and update a personalized list of projects.

**NAVIGATION PATH:** 

Main Menu > Project Costing > My Projects

**INPUT / SEARCH CRITERIA: OUTPUT FORMAT:** 

None Online

#### Screenshot of the My Projects Page

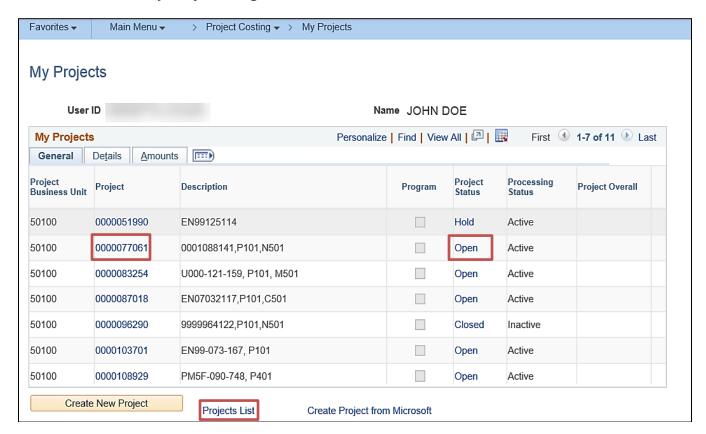

**Note**: To access the project record, click the link in the **Project** column.

To access the project status, click the link in the Project Status column.

If you do not have any projects listed or you want to narrow your project search, click the

**Projects List** link at the bottom of the page.

Rev 2/21/2024 Page 27 of 148

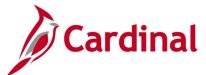

#### Screenshot of the My Projects – Projects List (Add a Project to My Projects List)

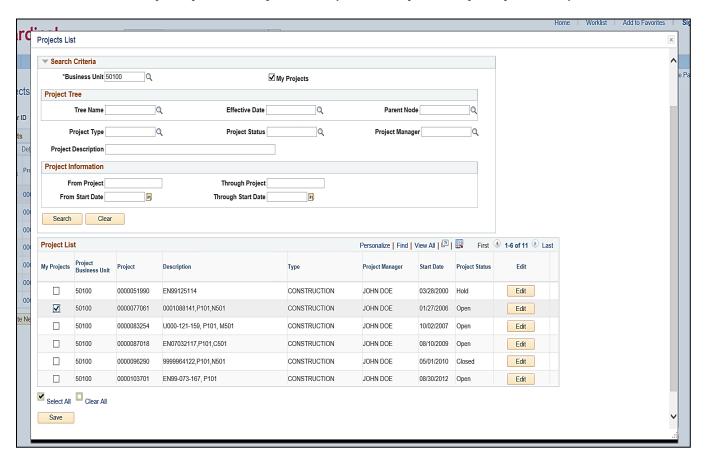

**Note:** If you do not have any projects assigned to your project list, you can use the **Search** section of this page to find the project and add them to your list. Once you add a project to your list, it will display on the **My Projects** page the next time you access that page.

If you have multiple projects assigned to your project list, you can narrow the results by entering the criteria in the **Search** section of this page. Be sure that the **My Projects** checkbox is checked at the top of the page. Once you enter your criteria, click the **Search** button to see the results.

If you click the **Edit** button, it will take you to the project.

Rev 2/21/2024 Page 28 of 148

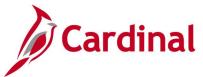

#### Screenshot of the Selected Project

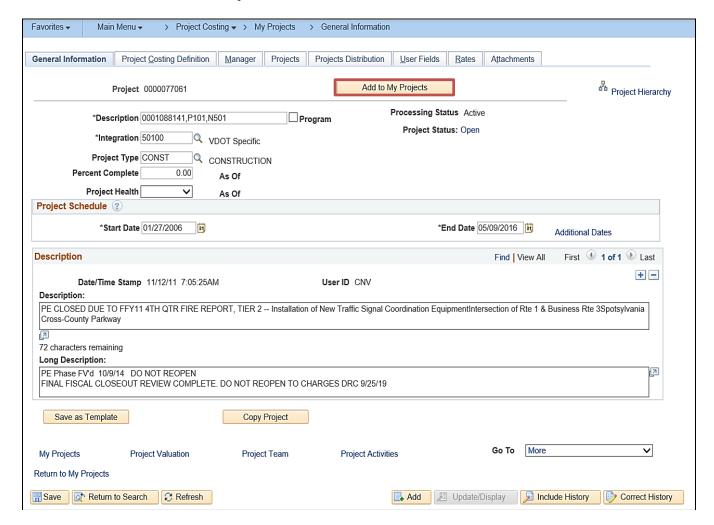

Rev 2/21/2024 Page **29** of **148** 

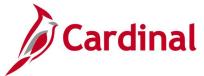

# **Projects Reconciliation Workbench Inquiry**

**REVISED:** 02/21/2024

#### **DESCRIPTION:**

This inquiry is used to analyze a particular project instead of a group of transactions.

#### **NAVIGATION PATH:**

Main Menu > Project Costing > Interactive Reports > Projects Recon Workbench

INPUT / SEARCH CRITERIA: OUTPUT FORMAT:

Reconciliation ID Online

Business Unit Project

#### **ADDITIONAL INFORMATION:**

The inquiry consists of a two-step search. Create a Project Reconciliation ID (Add a New Value) and then enter additional search criteria on the Projects Reconciliation Workbench page.

#### Screenshot of the Projects Recon Workbench Selection Page

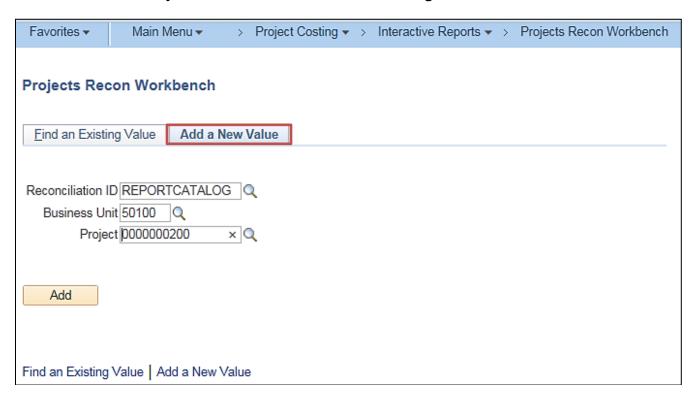

Rev 2/21/2024 Page 30 of 148

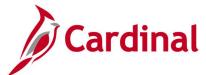

#### Screenshot of the Projects Reconciliation Workbench Page for Selected Project

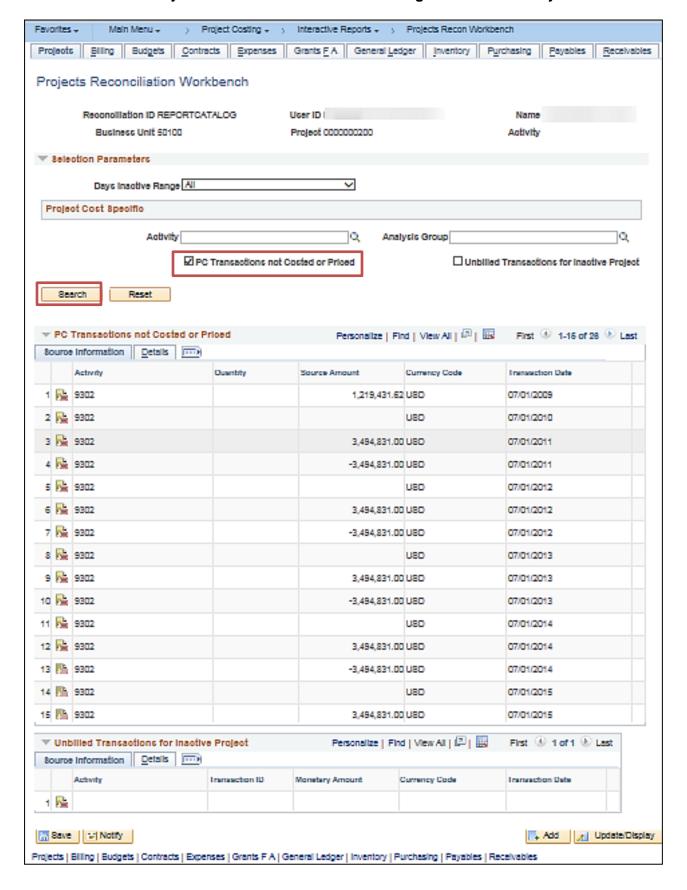

Rev 2/21/2024 Page 31 of 148

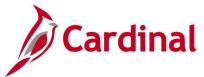

# **Purchase Orders by Activity Inquiry**

**REVISED:** 03/02/2017

#### **DESCRIPTION:**

This inquiry is used to review project cost transactions related to purchase orders.

#### **NAVIGATION PATH:**

Main Menu > Project Costing > Review Costs > Accumulated Costs > Purchase Orders by Activity

#### INPUT / SEARCH CRITERIA:

**OUTPUT FORMAT:** 

Online

**Business Unit** 

Project

Activity WBS ID

**Project Description** 

**Activity Description** 

**Activity Type** 

Status as of Effective Date

**Activity Owner** 

New Milestone

#### Screenshot of the Purchase Orders by Activity - Search Page

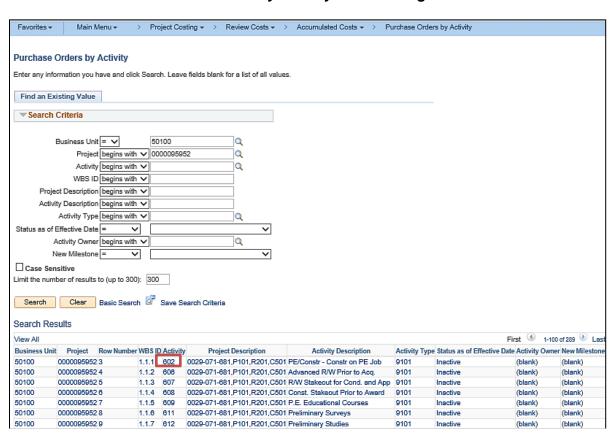

Rev 2/21/2024 Page 32 of 148

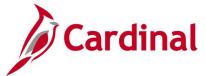

#### Screenshot of the Purchase Orders by Activity Page

| Purchase      | Orders by       | Activity |                 |                          |              |        |
|---------------|-----------------|----------|-----------------|--------------------------|--------------|--------|
| Proj          | ject 0000095952 |          | Description     | on 0029-071-681,P101,R20 | 1,C501       |        |
| Acti          | vity 602        |          | Description     | on                       |              |        |
| Purchase C    | Orders          |          | Personalize     | Find   View All   💷   🔣  | First 1-6 of | 6 Last |
| Analysis Type | Purchase Order  | Currency | Unit of Measure | Quantity                 | Amount       |        |
| ACT           | 0000700443      | USD      | HUR             |                          | 2,298.72     |        |
| BLD           | 0000700443      | USD      | HUR             |                          | 1,838.98     | -      |
| ACT           | 0001061500      | USD      | HUR             |                          | 669.84       |        |
| BLD           | 0001061500      | USD      | HUR             |                          | 535.87       |        |
| ACT           | 0001105815      | USD      | HUR             |                          | 1,692.50     |        |
| BLD           | 0001105815      | USD      | HUR             |                          | 1,354.00     |        |

#### Screenshot of the Selected Purchase Order Page

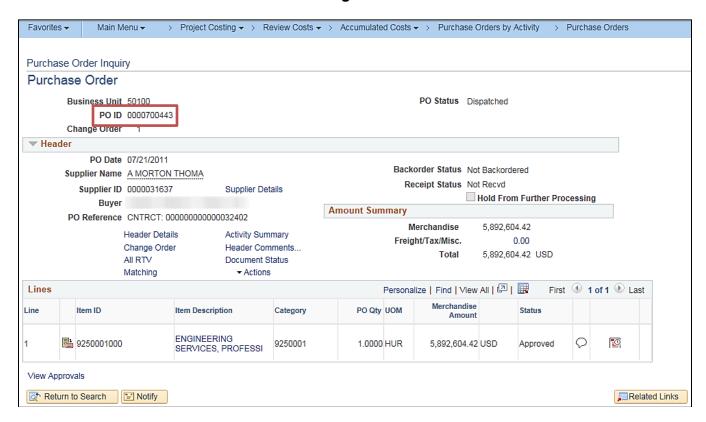

Rev 2/21/2024 Page 33 of 148

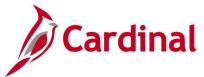

# **Review Accounting History Inquiry**

**REVISED:** 03/02/2017

#### **DESCRIPTION:**

This inquiry is used to review accounting entries that are sent to the General Ledger.

#### **NAVIGATION PATH:**

Main Menu > Project Costing > Accounting > Review Accounting History

#### **INPUT / SEARCH CRITERIA:**

**OUTPUT FORMAT:** 

General Ledger Business Unit

Online

Journal ID Journal Date

Journal Line Number

Ledger

#### **ADDITIONAL INFORMATION:**

Users should search by Journal ID or Journal Date.

#### Screenshot of the Review Accounting History - Search Page

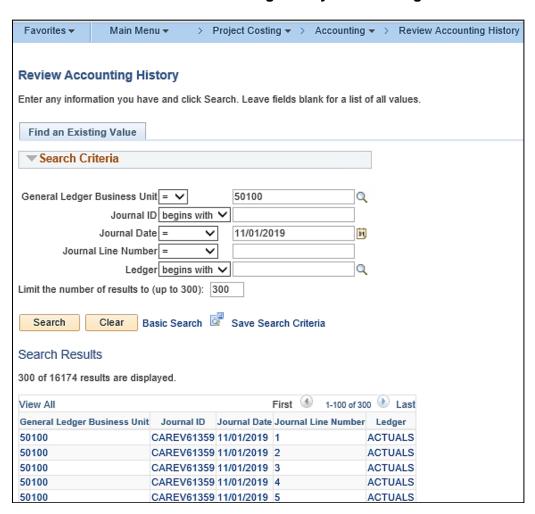

Rev 2/21/2024 Page 34 of 148

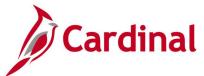

#### **Screenshot of the Review Accounting History Page**

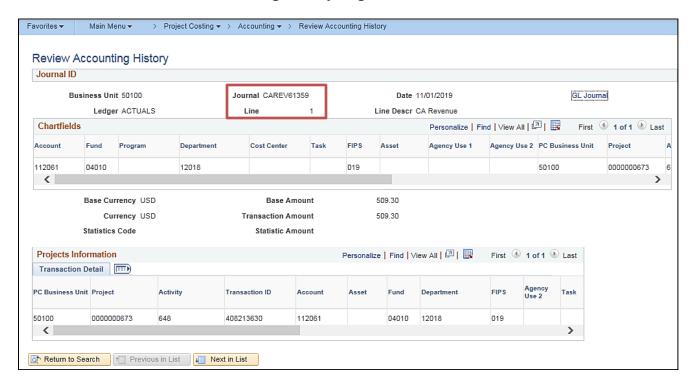

Rev 2/21/2024 Page **35** of **148** 

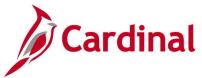

# **Review and Manage Limits Inquiry**

**REVISED:** 03/01/2017

#### **DESCRIPTION:**

This inquiry is used to review limits defined for rate-based contract lines and release transactions that are over the limit specified for a non-government contract line.

#### **NAVIGATION PATH:**

Main Menu > Customer Contracts > Adjust Revenue and Billing > Review and Manage Limits

#### **INPUT / SEARCH CRITERIA:**

Business Unit
Limit Type (Funded / Billing)
Sold To Customer
Review By
Max Remaining %
Contract Admin
Contract Type
Contract Classification
Contract

Contract Line

#### **OUTPUT FORMAT:**

Online

#### Screenshot of the Review and Manage Limits - Search Page

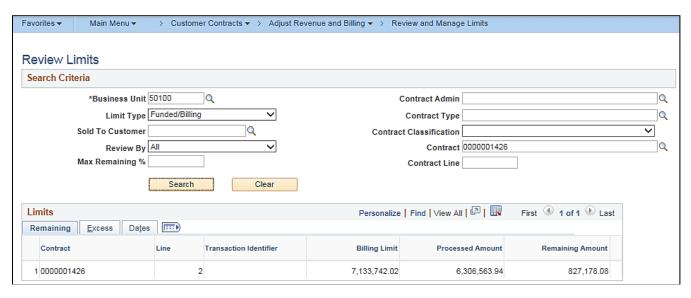

Rev 2/21/2024 Page 36 of 148

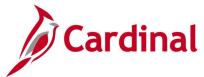

# **Review Billing - As Incurred Inquiry**

**REVISED:** 02/28/2017

**DESCRIPTION:** 

This inquiry is used to review billing plans with an as-incurred billing method.

**NAVIGATION PATH:** 

Main Menu > Customer Contracts > Review Billing > As Incurred

INPUT / SEARCH CRITERIA: OUTPUT FORMAT:

Business Unit
Billing Plan
Billing Business Unit
Project
Contract
Contract Classification

Contract Classification
Billing Plan Status
Hold [checkbox]

Bill To Customer

Fee Type [various checkboxes]

# Screenshot of the Review Billing - As Incurred - Search Page

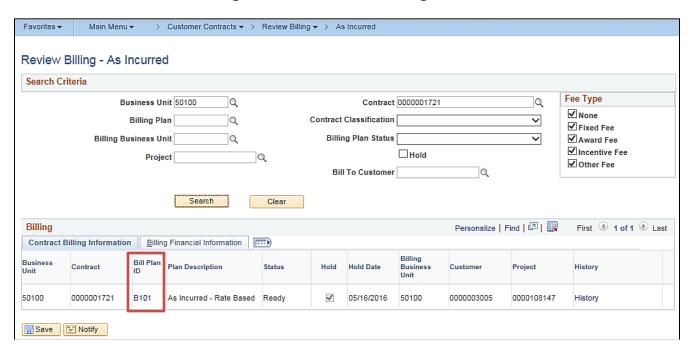

Online

Rev 2/21/2024 Page 37 of 148

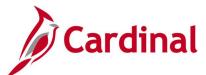

## Screenshot of the Billing Plan Page - As Incurred Contract Page

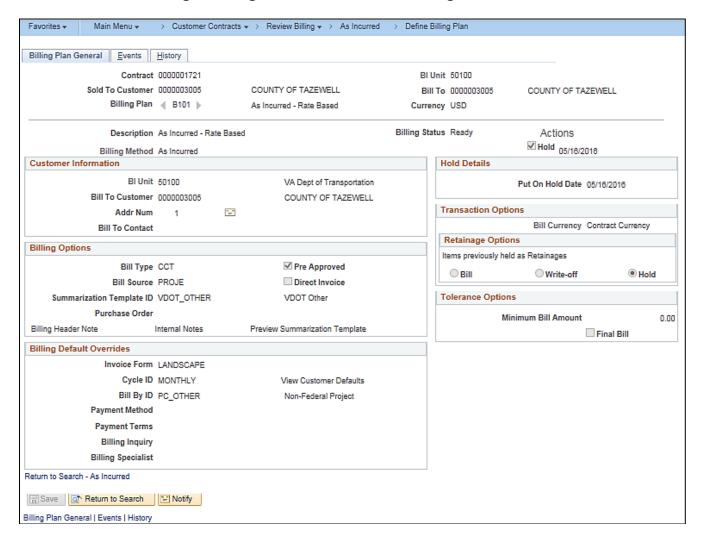

Rev 2/21/2024 Page 38 of 148

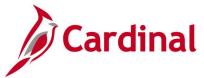

# **Review Billing – Events Inquiry**

**REVISED:** 02/28/2017

#### **DESCRIPTION:**

This inquiry is used to review event-based billing plans, update event statuses, and initiate reversals.

#### **NAVIGATION PATH:**

Main Menu > Customer Contracts > Review Billing > Events

#### **INPUT / SEARCH CRITERIA:**

**OUTPUT FORMAT:** 

Online

**Business Unit** 

Billing Plan ID

Billing Business Unit

Contract

Contract Classification

Billing Plan Status

Hold [checkbox]

Bill To Customer

Method [various checkboxes]

Fee Type [various checkboxes]

# Screenshot of the Review Billing - Events - Search Page

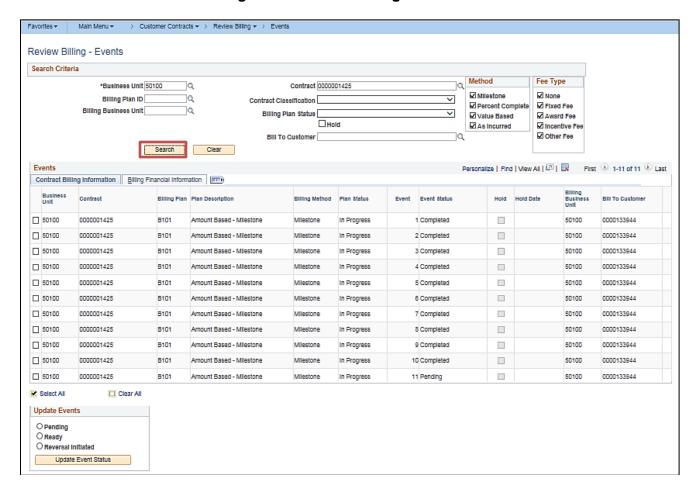

Rev 2/21/2024 Page 39 of 148

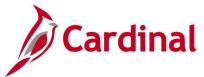

# **Review Billing - Plans/History Inquiry**

**REVISED:** 03/02/2020

#### **DESCRIPTION:**

This inquiry is used to review billing information, events, and history for processing or reversal.

Online

#### **NAVIGATION PATH:**

Main Menu > Customer Contracts > Review Billing > Plans

### INPUT / SEARCH CRITERIA: OUTPUT FORMAT:

Business Unit Billing Plan ID

Billing Business Unit

Contract

Contract Classification

Billing Plan Status,

Hold [checkbox]

Bill To Customer

Method [various checkboxes]

Fee Type [various checkboxes]

## **ADDITIONAL INFORMATION:**

History information is also located on the **Plans** page. Either click on the **History** link located on the **Review Billing – Plans** search results page or click on the **History** tab on the **Billing Plans** page to view the history for the selected contract.

### Screenshot of the Review Billing - Plans - Search Page

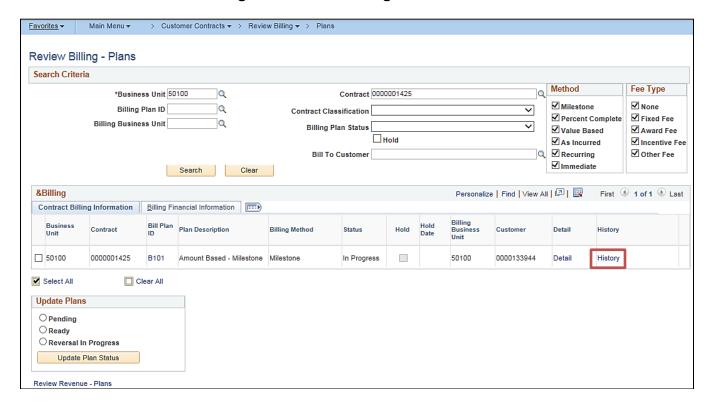

Rev 2/21/2024 Page 40 of 148

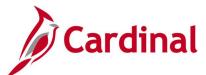

## Screenshot of the Billing Plan Page - Billing Plan General Tab

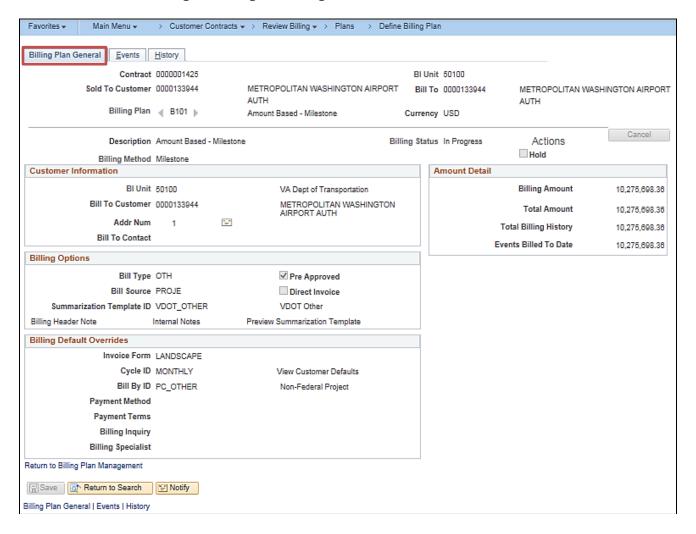

Rev 2/21/2024 Page **41** of **148** 

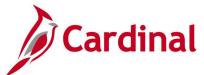

## Screenshot of the Billing Plan Page - Events Tab

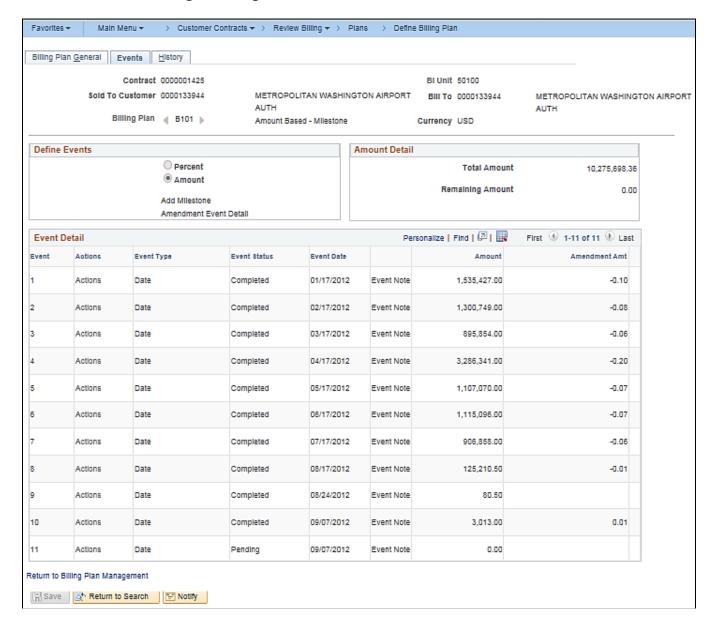

Rev 2/21/2024 Page **42** of **148** 

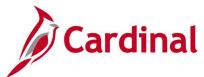

## Screenshot of the Billing Plan Page - History Tab

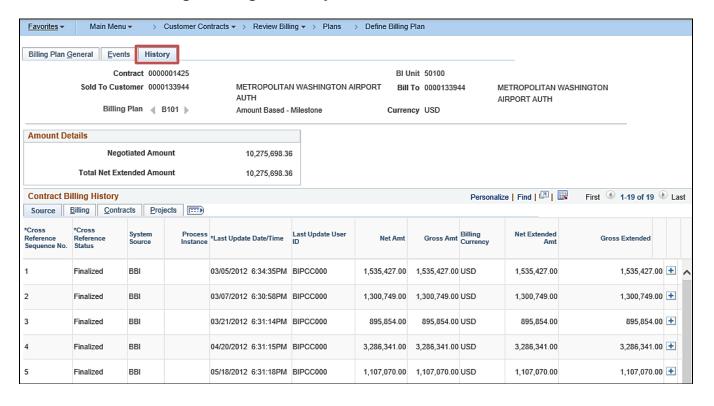

Rev 2/21/2024 Page 43 of 148

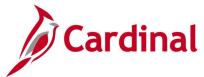

# **Review Contract Information – Amendments Inquiry**

**REVISED:** 03/02/2020

**DESCRIPTION:** 

This inquiry is used to review details of a contract amendment.

**NAVIGATION PATH:** 

Main Menu > Customer Contracts > Review Contract Information > Amendments

Online

INPUT / SEARCH CRITERIA: OUTPUT FORMAT:

Business Unit Contract Sold To Customer Name Amendment Type Process amendment on From Date To Date

Contract Administrator

# Screenshot of the Review Contract Information - Amendments - Search Page

| <u>Favorites</u> <del>▼</del>             | Main Menu <del>▼</del>   | >        | Customer Contracts ▼      | >     | Review Contract Information ▼ | > | Amendments |
|-------------------------------------------|--------------------------|----------|---------------------------|-------|-------------------------------|---|------------|
| Amendments Enter any inform Find an Exist | ation you have and c     | lick S   | Search. Leave fields blan | ( for | a list of all values.         |   |            |
| ▼Search Cr                                | iteria                   |          |                           |       |                               |   |            |
| Busi                                      | ness Unit = 🗸            |          | 50100                     | × Q   |                               |   |            |
|                                           | Contract = 🗸             |          | 0251022                   | Q     |                               |   |            |
| Sold To Custom                            | ner Name begins with     | ١ 🗸      |                           |       |                               |   |            |
| Amendm                                    | nent Type begins with    | ١ 🗸      |                           | Q     |                               |   |            |
| Process amen                              | dment on =               | /        |                           | 31    |                               |   |            |
| F                                         | rom Date >= 💉            | /        |                           | 31    |                               |   |            |
|                                           | To Date <=               | /        |                           | 31    |                               |   |            |
| Contract Adm                              | ninistrator begins with  | <b>\</b> |                           | Q     |                               |   |            |
| ☐ Case Sensit                             | tive                     |          |                           |       |                               |   |            |
| Limit the number                          | r of results to (up to 3 | 00):     | 300                       |       |                               |   |            |
| Search                                    | Clear Basic Sea          | irch     | Save Search Criteri       | а     |                               |   |            |

Rev 2/21/2024 Page 44 of 148

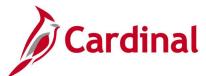

## Screenshot of the Review Contract Information - Amendment Details Page

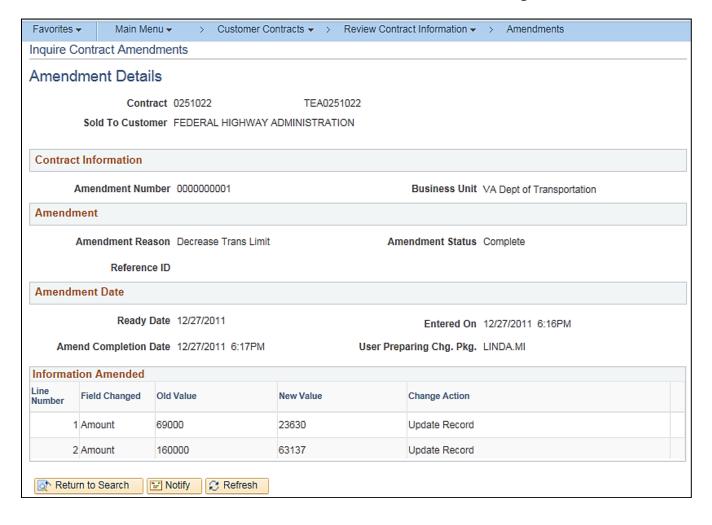

Rev 2/21/2024 Page **45** of **148** 

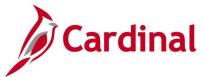

# **Review Contract Information – Notes Inquiry**

**REVISED:** 02/27/2017

**DESCRIPTION:** 

This inquiry is used to review general contract internal notes.

**NAVIGATION PATH:** 

Main Menu > Customer Contracts > Review Contract Information > Notes

INPUT / SEARCH CRITERIA: OUTPUT FORMAT:

Contract Component Online

Contract Component Customer Name User ID Business Unit

Contract Administrator

### Screenshot of the Review Contract Information - Notes - Search Page

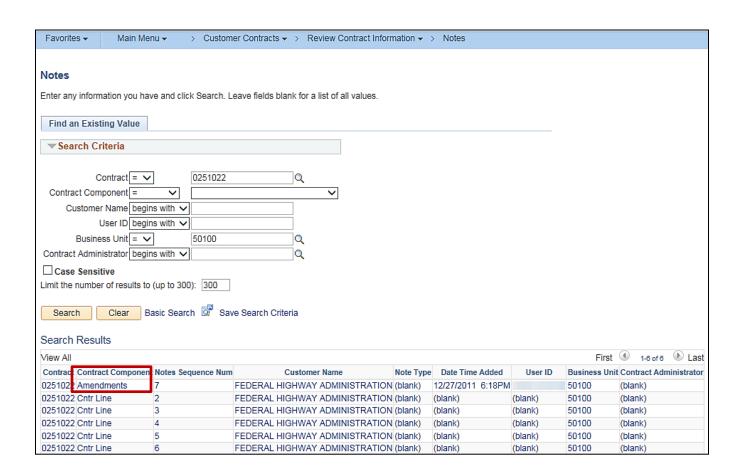

Rev 2/21/2024 Page 46 of 148

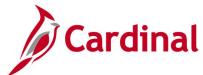

## Screenshot of the Review Contract Information - Contract Notes Page

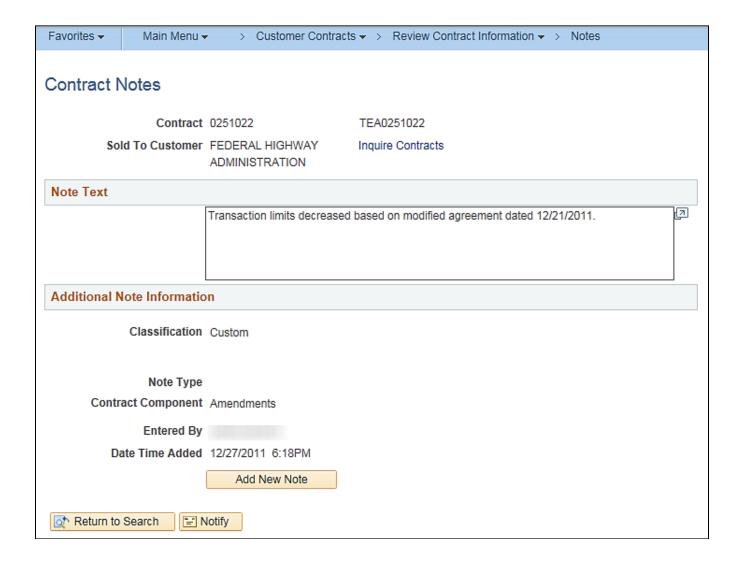

Rev 2/21/2024 Page **47** of **148** 

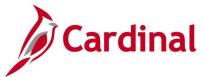

# Review Contract Information - Projects/Activities Inquiry

**REVISED:** 03/02/2020

#### **DESCRIPTION:**

This inquiry is used to review projects and activities related to a contract. The inquiry page has four sections: (1) Contract Information, (2) Project Information, (3) Linked Activities, and (4) Non-Linked Activities.

#### **NAVIGATION PATH:**

Main Menu > Customer Contracts > Review Contract Information > Projects/Activities

#### INPUT / SEARCH CRITERIA:

**OUTPUT FORMAT:** Online

**Business Unit** 

Contract

**Customer Name** 

Contract Line Num

Contract Type

PC Business Unit

Project

**Project Type** 

Contract Administrator

## Screenshot of the Review Contract Information - Projects/Activities - Search Page

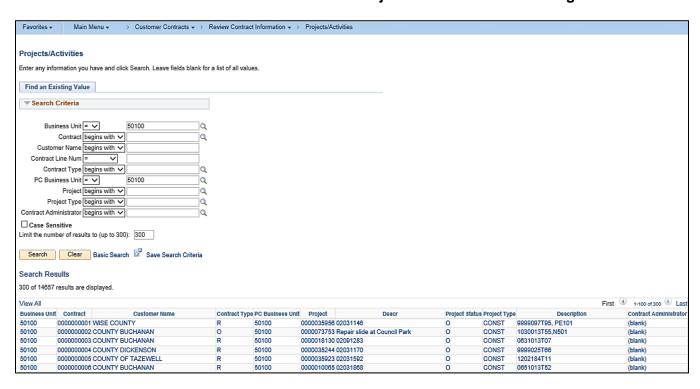

Rev 2/21/2024 Page 48 of 148

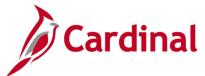

# Screenshot of the Review Contract Information - Project/Activities Page, Contract and Project Information

| Favorites <b>▼</b> | Main Menu ▼ | > Customer Contracts    | ▼ > Review Contract Information ▼ > Projects/Activitie | es |
|--------------------|-------------|-------------------------|--------------------------------------------------------|----|
|                    |             |                         |                                                        |    |
| Inquire Proje      |             |                         |                                                        |    |
| Project/Ad         | tivities    |                         |                                                        |    |
| COUNTY DI          | CKENSON     |                         |                                                        |    |
|                    |             | Contract                | t 000000004                                            |    |
|                    |             | Contract Line           | ÷ 1                                                    |    |
| Contract Info      | ormation    |                         |                                                        |    |
|                    |             | Business Unit           | t VA Dept of Transportation                            |    |
|                    |             | Contract Type           | Resolution                                             |    |
|                    |             | Contract Classification | 1 Standard                                             |    |
|                    |             | Product                 | t COALS_COALS_100                                      |    |
|                    |             | Product Group           | RTE_CONCCT                                             |    |
|                    |             | Price Type              | e Rate                                                 |    |
|                    |             | Fee Type                | None                                                   |    |
| Project            |             |                         |                                                        |    |
|                    |             | Description             | 9999025T66                                             |    |
|                    |             | Project                 | 0000035244                                             |    |
|                    |             | PC Bus Unit             | VA Dept of Transportation                              |    |
|                    |             | Project Status          | Open                                                   |    |
|                    |             | Project Type            | CONSTRUCTION                                           |    |

Rev 2/21/2024 Page **49** of **148** 

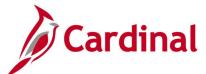

# Screenshot of the Review Contract Information - Project/Activities Page (scrolled down), Linked Activities

| Activity | Description                    | Status   |  |
|----------|--------------------------------|----------|--|
| 501      | Engineering                    | Inactive |  |
| 502      | Inclement Weather              | Inactive |  |
| 503      | Expendable Equipment           | Inactive |  |
| 505      | Preliminary Engr-Environmental | Inactive |  |
| 510      | PreImnryEngr-ScopeFieldReview  | Inactive |  |
| 511      | Engineering                    | Inactive |  |
| 512      | Land                           | Inactive |  |
| 513      | Damages                        | Inactive |  |
| 514      | Buildings                      | Inactive |  |
| 515      | Fences                         | Inactive |  |
| 516      | Right-of-Way Markers           | Inactive |  |
| 517      | PrelmnryEngr-Utility Adjustmnt | Inactive |  |
| 521      | Clearing and Grubbing          | Inactive |  |
| 522      | Earthwork                      | Inactive |  |
| 523      | Borrow                         | Inactive |  |

Rev 2/21/2024 Page **50** of **148** 

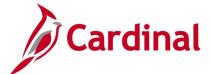

# Screenshot of the Review Contract Information - Project/Activities Page (scrolled down), Non-Linked Activities

| Activity | Description                   | Status   |   |
|----------|-------------------------------|----------|---|
| 68000    | GARVEE Debt Svc               | Inactive | , |
| 9101     | Preliminary Engineering Phase | Inactive |   |
| 9102     | Right of Way Phase            | Inactive |   |
| 9104     | Construction Phase            | Inactive |   |
| 9111     | PE Budget                     | Inactive |   |
| 9112     | RW Budget                     | Inactive |   |
| 9161     | PE Participating              | Inactive |   |
| 9162     | RW Participating              | Inactive |   |
| 9164     | CN Participating              | Inactive |   |
| 9171     | PE Non Participating          | Inactive |   |
| 9172     | RW Non Participating          | Inactive |   |
| 9173     | IC Non Participating          | Inactive |   |
| 9320     | Budget Activities             | Active   |   |
| 9426     | Inactive Participating        | Inactive |   |
| 9427     | Inactive Non Participating    | Inactive | ` |

Rev 2/21/2024 Page **51** of **148** 

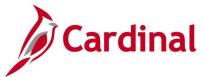

# **Review Contract Summary Inquiry**

**REVISED:** 02/27/2017

**DESCRIPTION:** 

This inquiry is used to review a contract summary.

**NAVIGATION PATH:** 

Main Menu > Customer Contracts > Review Contract Summary

INPUT / SEARCH CRITERIA: OUTPUT FORMAT:

**Business Unit** 

Contract

Description

Sold to Customer

**Customer Name** 

**Contract Status** 

**Processing Status** 

Contract Type

Contract Classification

Region Code

Contract Administrator

Master Contract #

# Screenshot of the Review Contract Summary - Search Page

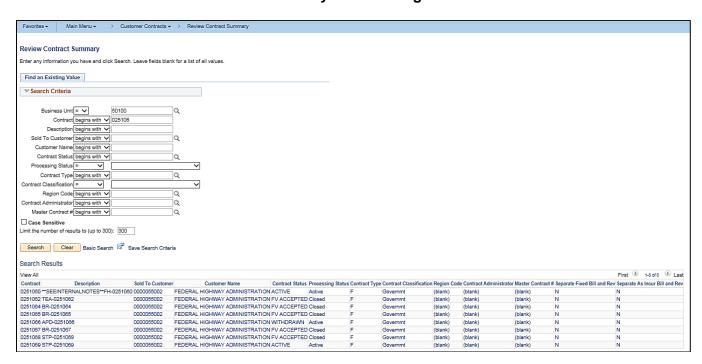

Online

Rev 2/21/2024 Page 52 of 148

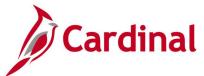

# Screenshot of the Review Contract Summary Page

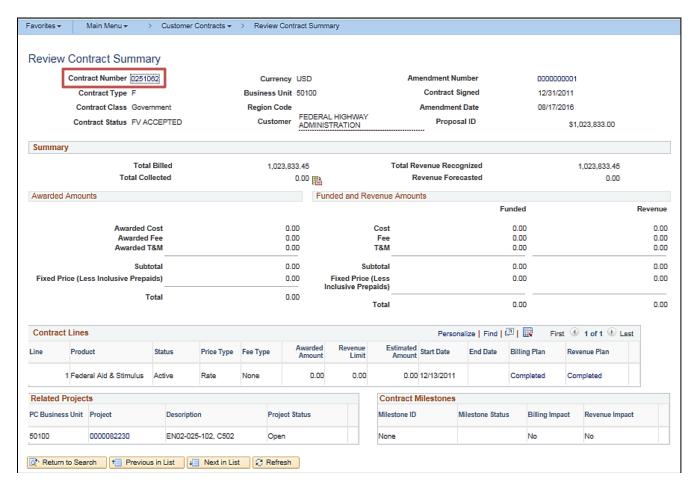

Rev 2/21/2024 Page **53** of **148** 

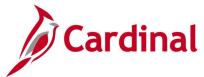

# **Review Revenue - As Incurred Inquiry**

**REVISED:** 02/28/2017

**DESCRIPTION:** 

This inquiry is used to review revenue plans with the as-incurred recognition method.

Online

**NAVIGATION PATH:** 

Main Menu > Customer Contracts > Review Revenue > As Incurred

INPUT / SEARCH CRITERIA: OUTPUT FORMAT:

GL Business Unit PC Business Unit Contract Contract Classification

Revenue Plan

Fee Type [various checkboxes]

### Screenshot of the Review Revenue - As Incurred - Search Page

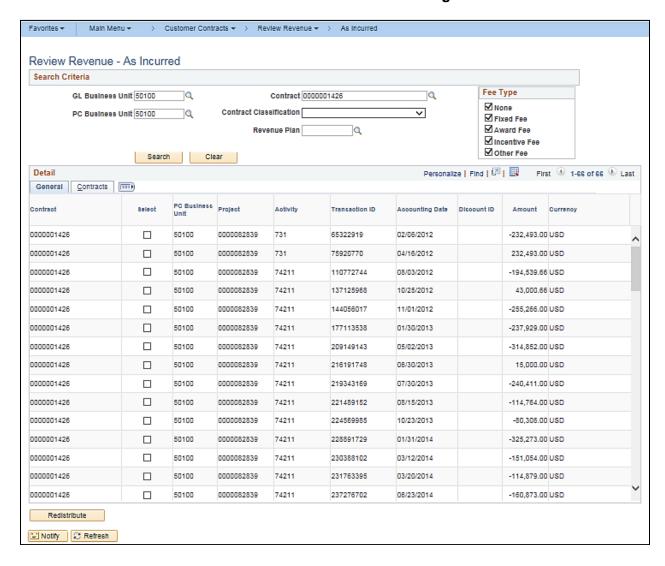

Rev 2/21/2024 Page **54** of **148** 

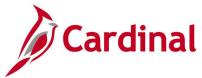

# Review Revenue - As Incurred Journal Accounting Lines Inquiry

**REVISED:** 02/28/2017

**DESCRIPTION:** 

This inquiry is used to review rate-based contract line journal entry details.

**NAVIGATION PATH:** 

Main Menu > Customer Contracts > Review Revenue > As Incurred Acctg Lines

**INPUT / SEARCH CRITERIA:** 

**OUTPUT FORMAT:** 

Online

GL Business Unit

Journal ID

Journal Date

**GL Journal Line Number** 

Ledger

PC Business Unit

Project

Contract Number

Contract Line Num

# Screenshot of the Review Revenue - As Incurred Acctg Lines - Search Page

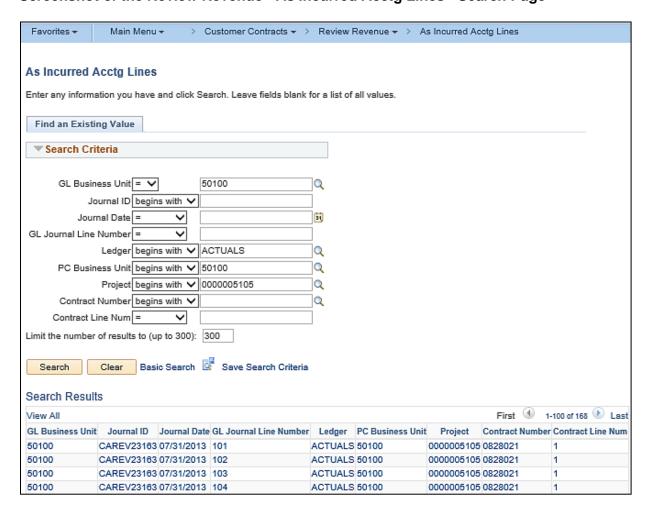

Rev 2/21/2024 Page 55 of 148

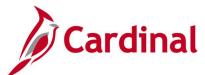

## Screenshot of the As Incurred Journal Accounting Lines Page

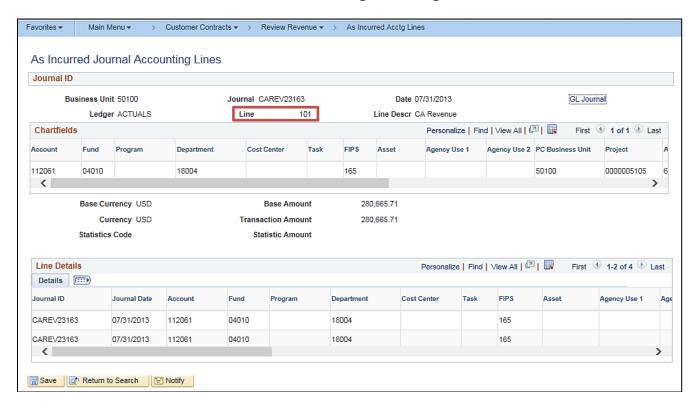

Rev 2/21/2024 Page **56** of **148** 

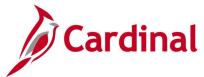

# Review Revenue - Events Inquiry

**REVISED:** 02/28/2017

#### **DESCRIPTION:**

This inquiry is used to review event-based revenue plans, update event statuses, and initiate reversals.

#### **NAVIGATION PATH:**

Main Menu > Customer Contracts > Review Revenue > Events

#### **INPUT / SEARCH CRITERIA:**

**OUTPUT FORMAT:** 

Online

**Business Unit** 

Revenue Plan

**GL Business Unit** 

PC Business Unit

Contract

Contract Classification

Plan Status

Hold [checkbox]

Sold To Customer

Method [various checkboxes]

Fee Type [various checkboxes]

## Screenshot of the Review Revenue - Events - Search Page

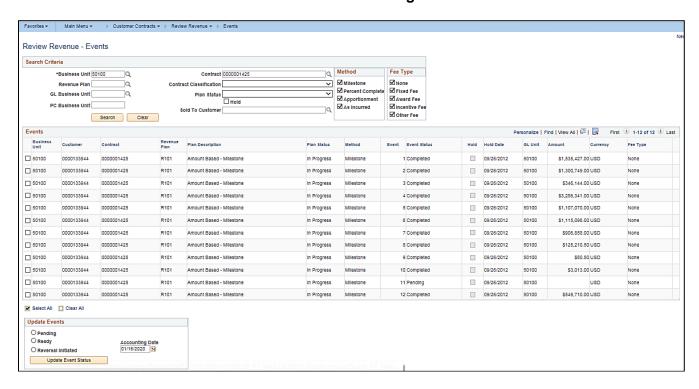

Rev 2/21/2024 Page 57 of 148

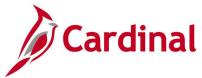

# **Review Revenue - Fixed Amount Accounting Lines Inquiry**

**REVISED:** 01/15/2020

#### **DESCRIPTION:**

This inquiry is used to review fixed-fee contract line journal entry details.

#### **NAVIGATION PATH:**

Main Menu > Customer Contracts > Review Revenue > Fixed Amount Accounting Lines

#### **INPUT / SEARCH CRITERIA:**

**OUTPUT FORMAT:** 

Online

Business Unit Journal ID

Journal Date

**GL Journal Line Number** 

Ledger

Contracts Business Unit

Contract

Contract Line Num

#### Screenshot of the Review Revenue - Fixed Amount Accounting Lines - Search Page

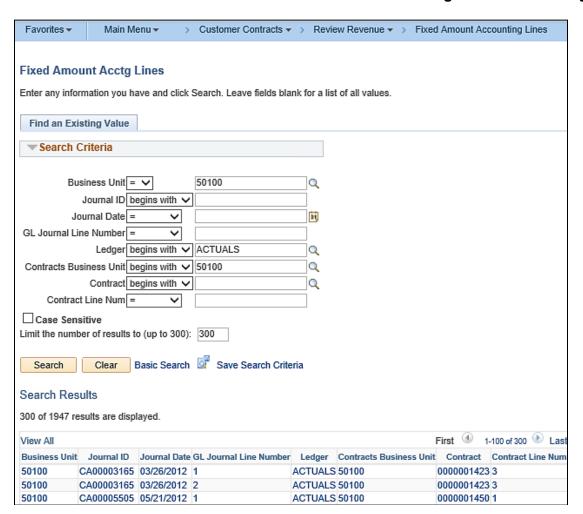

Rev 2/21/2024 Page **58** of **148** 

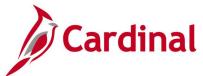

# Screenshot of the Fixed Amount Accounting Lines Page

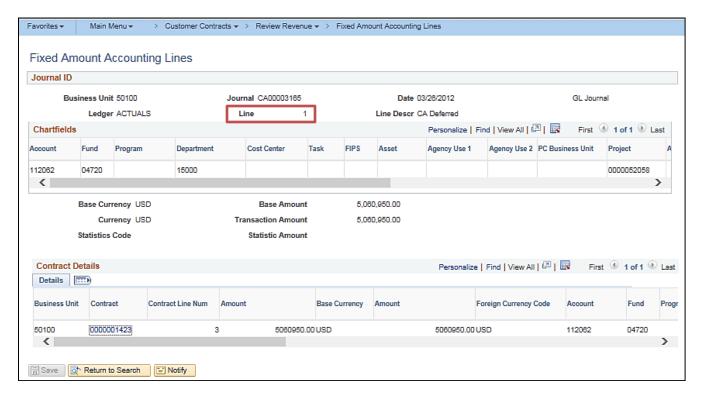

Rev 2/21/2024 Page **59** of **148** 

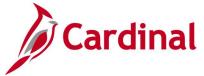

# **Review Revenue – History Inquiry**

**REVISED:** 03/01/2017

#### **DESCRIPTION:**

This inquiry is used to review a history of revenue recognized and adjusted by revenue plan.

Online

#### **NAVIGATION PATH:**

Main Menu > Customer Contracts > Review Revenue > History

INPUT / SEARCH CRITERIA: OUTPUT FORMAT:

Business Unit

Contract

Revenue Plan

Revenue Plan Status

Contract Administrator

# Screenshot of the Review Revenue - History - Search Page

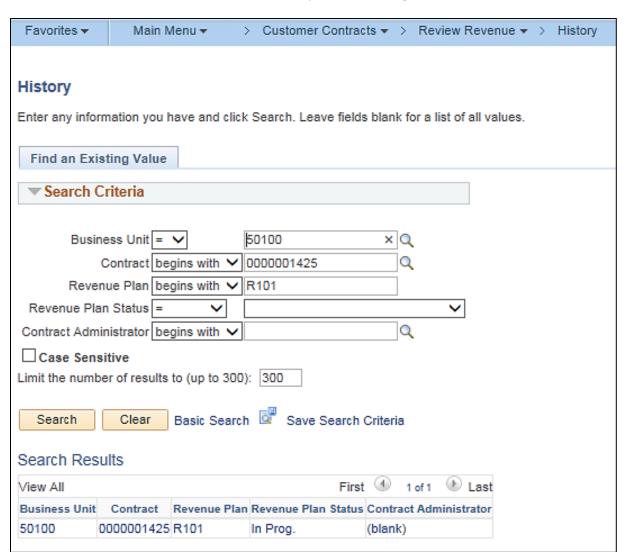

Rev 2/21/2024 Page 60 of 148

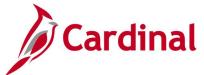

## Screenshot of the Fixed Fee Revenue History Page

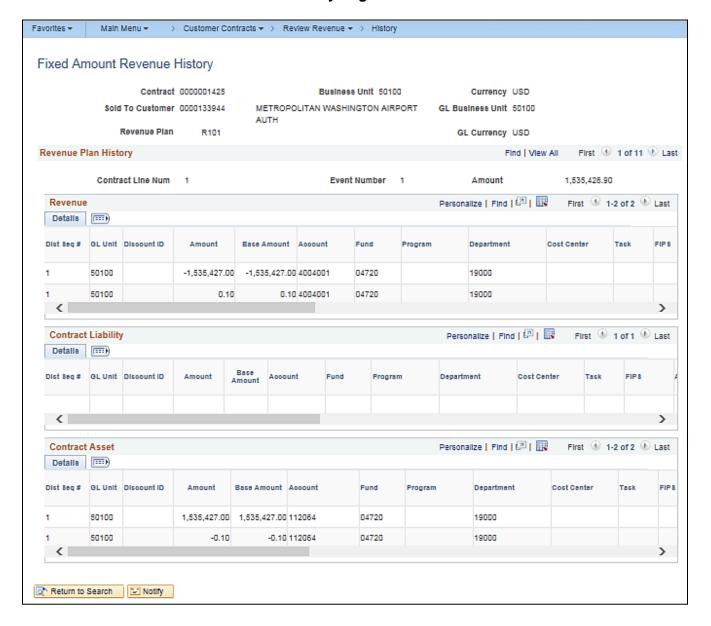

Rev 2/21/2024 Page **61** of **148** 

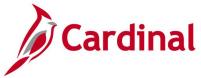

# Review Revenue - Plans Inquiry

**REVISED:** 02/28/2017

#### **DESCRIPTION:**

This inquiry is used to review revenue information, events, and history for processing or reversal.

#### **NAVIGATION PATH:**

Main Menu > Customer Contracts > Review Revenue > Plans

#### INPUT / SEARCH CRITERIA: OUTPUT

Business Unit
Revenue Plan
GL Business Unit
PC Business Unit
Contract
Contract Classification
Plan Status,
Hold [checkbox]
Sold To Customer
Method [various checkboxes]
Fee Type [various checkboxes]

# **OUTPUT FORMAT:** Online

### Screenshot of the Review Revenue - Plans - Search Page

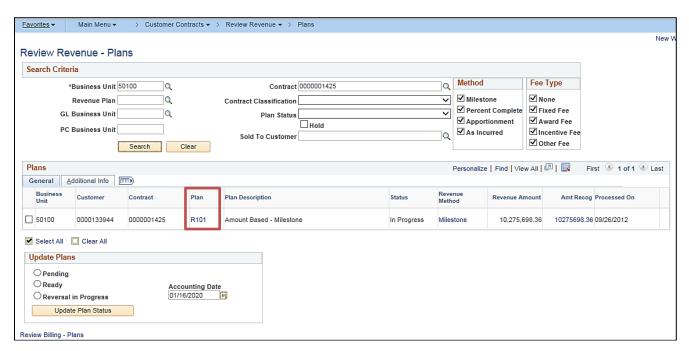

Rev 2/21/2024 Page **62** of **148** 

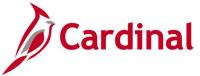

## Screenshot of the Revenue Plan Page

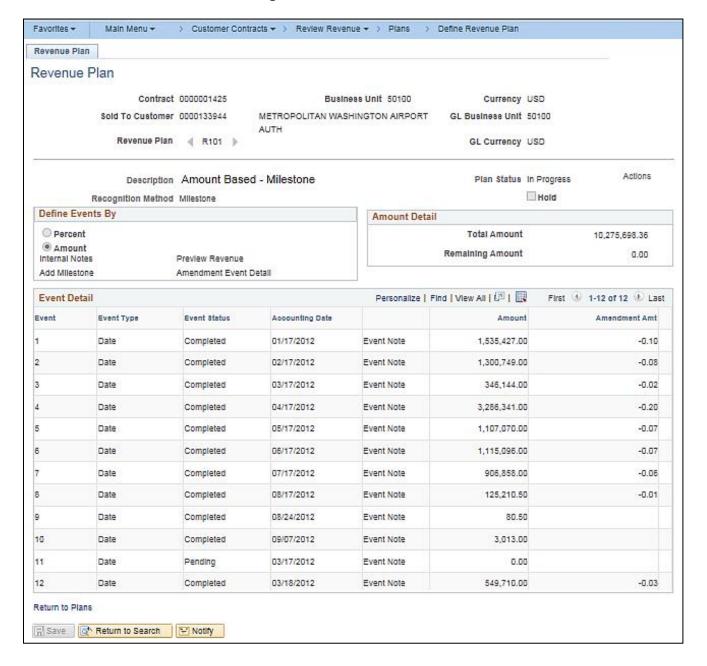

Rev 2/21/2024 Page **63** of **148** 

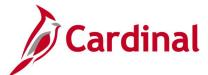

# **Transactions In Progress Inquiry**

**REVISED:** 03/01/2017

#### **DESCRIPTION:**

This inquiry is used to view transactions coming from other modules that are in progress (e.g., a GL journal that is posted but has not been distributed in Project Costing).

#### **NAVIGATION PATH:**

Main Menu > Project Costing > Interactive Reports > Transactions In Progress

#### **INPUT / SEARCH CRITERIA:**

**OUTPUT FORMAT:** 

Online

Transactions In Progress (select the type of

transaction)

Days Inactive Range

**Business Unit** 

Project

Activity

**Project Type** 

**Analysis Group** 

**Project Status** 

Source Type

Category

Subcategory

My Projects [checkbox]

**Employee ID** 

Manager Name

Date Options (All, Accounting Date, Transaction)

Date, From Date, Through Date)

Journal Header Status

# ADDITIONAL INFORMATION:

This inquiry consists of a two-step search. Select the **Transactions In Progress** type and then enter additional search criteria on the **Transactions In Progress** page.

#### Screenshot of the Transactions In Progress - Initial Search Page

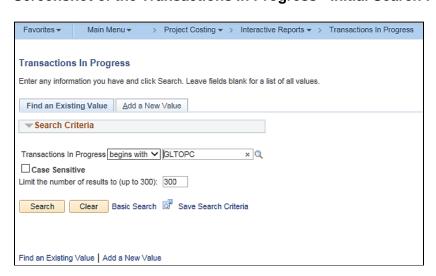

Rev 2/21/2024 Page 64 of 148

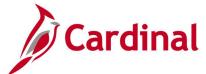

# Screenshot of the Transactions In Progress - Search Page

| ransactions In Pro                                                                                                    | ogress                                                                                                    |                                                                                                    |                                                              |                                                                                                    |                                                       |        |
|----------------------------------------------------------------------------------------------------|----------------------------------------------------------------------------------------------------|----------------------------------------------------------------------------------------------------|--------------------------------------------------------------|----------------------------------------------------------------------------------------------------|-------------------------------------------------------|--------|
| User ID                                                                                                    |                                                                                                    | Name                                                                                                    |                                                              |                                                                                                    |                                                       |        |
| Fransactions in Progress                                                                                                    | Posted Journals not trai                                                                                                    |                                                                                                    |                                                              |                                                                                                    |                                                       |        |
| Selection Parameters                                                                                                    |                                                                                                    | ismitted to Projects                                                                                                    |                                                              |                                                                                                    |                                                       |        |
| Days Inactive Range                                                                                                    | All                                                                                                    | ~                                                                                                    |                                                              |                                                                                                    |                                                       |        |
| Specify at least one of the folio                                                                                                    | wing criteria Business Unit,                                                                                                    | My Projects, or Project Man                                                                                                    | ager before pressing, "Searci                                | h".                                                                                                    |                                                       |        |
| Project Cost Specific                                                                                                    |                                                                                                    |                                                                                                    |                                                              |                                                                                                    |                                                       |        |
| Business Unit                                                                                                    |                                                                                                    | Q                                                                                                    | Project Status                                               |                                                                                                    |                                                       |        |
| -                                                                                                    | 0000077359                                                                                                    | Q                                                                                                    | Source Type                                                  |                                                                                                    |                                                       |        |
| Activity                                                                                                    |                                                                                                    | Q                                                                                                    | Category                                                     |                                                                                                    |                                                       |        |
| Project Type  Analysis Group                                                                                                    |                                                                                                    |                                                                                                    | Subcategory                                                  |                                                                                                    |                                                       |        |
|                                                                                                    |                                                                                                    |                                                                                                    |                                                              |                                                                                                    |                                                       |        |
| Employee Specific                                                                                                    | ☐ My Projects                                                                                                    |                                                                                                    |                                                              |                                                                                                    |                                                       |        |
| Employee ID                                                                                                    |                                                                                                    | Q                                                                                                    | Manager Name                                                 |                                                                                                    |                                                       |        |
|                                                                                                    |                                                                                                    | `                                                                                                    |                                                              |                                                                                                    |                                                       |        |
| Date Options                                                                                                    |                                                                                                    |                                                                                                    |                                                              |                                                                                                    |                                                       |        |
|                                                                                                    | All     Accounting Date                                                                                                    |                                                                                                    | From Date                                                    |                                                                                                    |                                                       |        |
|                                                                                                    | O Transaction Date                                                                                                    |                                                                                                    | Through Date                                                 |                                                                                                    |                                                       |        |
| No Status - Needs to be E<br>Search Reset                                                                                                    |                                                                                                    | 2                                                                                                    | Total Manual I for                                           | D. E. Det                                                                                                    | (B) d on edon (B)                                     | 01     |
| No Status - Needs to be E  Search Reset                                                                                                    |                                                                                                    |                                                                                                    | nelize   Find   View Ali   É                                 | D∣⊞ First                                                                                                    | ① 1-20 of 20 ①                                        | Las    |
| No Status - Needs to be E  Search Reset                                                                                                    |                                                                                                    | Specifics Final                                                                                                    |                                                              |                                                                                                    | ① 1-20 of 20 ②                                        | Les    |
| No Status - Needs to be E  Search Reset ransactions lource information   Qe  System Source                                                                                                    | talls   General Ledger   Project Scan                                                                                                    | Specifics                                                                                                    |                                                              |                                                                                                    | Currency Code                                         | Las    |
| No Status - Needs to be E  Search Reset rancactions source information De  Syntam Source PaiGL Journal Entry P                                                                                                    | General Ledger : Propert Board Unit                                                                                                    | Specifics Fire                                                                                                    | Activity                                                     | Source Amount                                                                                                    | Currency Code                                         | Las    |
| No Status - Needs to be E  Search Reset rancactions source information De System Source PB/GL Journal Entry P                                                                                                    | General Ledger : Propert Board Unit                                                                                                    | Specifics THE Project 0000106010                                                                                                    | Activity<br>66215                                            | Source Amount<br>500,000.00                                                                                                    | Currency Code USD                                     | Las    |
| No Status - Needs to be E  Search Reset rancactions Bource Information   Qe System Source PB/GL Journal Entry P PB/GL Journal Entry P PB/GL Copy Journal                                                                                                    | talls   General Ledger   Project Scan Unit   Project Scan Unit   P | Project 0000105010 0000105010                                                                                                    | Activity<br>66215<br>66215                                   | S00,000.00                                                                                                    | Currency Code USD USD                                 | Las    |
| No Status - Needs to be E  Search Reset ransactions Bource Information De System Source PB/GL Journal Entry P PB/GL Journal Entry P PB/GL Copy Journal PB/GL Copy Journal                                                                                                    | talls   General Ledger   Propert Scan Unit   Propert Scan Unit   P | Project     Project                                                                                                    | Activity<br>66215<br>66215<br>618                            | Source Amount<br>500,000.00<br>500,000.00<br>1,675.54                                                                                               | Currency Code USD USD USD                             | ) Lass |
| No Status - Needs to be E  Search Reset  ran caction c  Bource Information   De  System Source  PB/GL Journal Entry P  PB/GL Journal Entry P  PB/GL Copy Journal  PB/GL Copy Journal  PB/GL Copy Journal                                                                                                    | talis   General Ledger     Project Bloan Unit   sign   50100     50100     50100                                                                                                    | Project   Project                                                                                                    | Activity<br>66215<br>66215<br>618                            | 500,000.00<br>500,000.00<br>1,676.54<br>1,252.04                                                                                                    | Currency Code USD USD USD USD USD USD                 | ) Las  |
| No Status - Needs to be E  Search Reset rancactions Bource Information De  System Source PS/GL Journal Entry P  PS/GL Journal Entry P  PS/GL Copy Journal PS/GL Copy Journal PS/GL Copy Journal PS/GL Copy Journal                                                                                                    | talis   General Ledger     Propert Suant Unit     dege                                                                                                    | Project   Project                                                                                                    | Activity<br>66215<br>66215<br>618<br>618                     | Source Amount<br>\$00,000.00<br>\$00,000.00<br>1,676.54<br>1,252.04<br>558.73                                                                       | Currency Code UBD UBD UBD UBD UBD UBD                 | ) Les  |
| No Status - Needs to be E  Search Reset rancactions Bource Information De System Source PSIGL Journal Entry P PSIGL Journal Entry P PSIGL Copy Journal PSIGL Copy Journal PSIGL Copy Journal PSIGL Copy Journal PSIGL Copy Journal PSIGL Copy Journal                                                                                                    | talls   General Ledger   Propert Steam Unit   lage   50100   lage   50100                                                                                                    | Project   Project   Proj | Activity 66215 66215 618 618 618                             | Source Amount<br>500,000.00<br>500,000.00<br>1,676.54<br>1,252.04<br>558.73                                                                         | Currency Code USD USD USD USD USD USD USD USD         | ) Loss |
| No Status - Needs to be E  Search Reset ransactions Bource Information De System Source PS/GL Journal Entry P PS/GL Journal Entry P PS/GL Copy Journal PS/GL Copy Journal PS/GL Copy Journal PS/GL Copy Journal PS/GL Copy Journal PS/GL Copy Journal PS/GL Copy Journal PS/GL Copy Journal                                                                                                    | General Ledger   Project Scan Unit   Project Scan Unit   Project   | Project   Project   Proj | Activity 66215 66215 618 618 618 618 618                     | Source Amount<br>500,000.00<br>500,000.00<br>1,676.54<br>1,252.04<br>558.73<br>104.40<br>7,909.30                                                   | Currency Code USD USD USD USD USD USD USD USD USD USD | ) Les  |
| No Status - Needs to be E  Search Reset rancactions Bource Information De System Source PBIGL Journal Entry P PBIGL Journal Entry P PBIGL Copy Journal PBIGL Copy Journal PBIGL Copy Journal PBIGL Copy Journal PBIGL Copy Journal PBIGL Copy Journal PBIGL Copy Journal PBIGL Copy Journal PBIGL Copy Journal                                                                                                    | talis   General Ledger     Propert Buent     Propert Buent Buent Buent B | Specifics                                                                                                    | Activity 66215 66215 618 618 618 618 618                     | Source Amount<br>500,000.00<br>500,000.00<br>1,675.54<br>1,252.04<br>598.73<br>104.40<br>7,509.30<br>3,409.70                                       | Currency Code USD USD USD USD USD USD USD USD USD USD | Las    |
| No Status - Needs to be E  Search Reset  rancactions  Bource Information De  System Source  PB/GL Journal Entry P  PB/GL Journal Entry P  PB/GL Copy Journal  PB/GL Copy Journal  PB/GL Copy Journal  PB/GL Copy Journal  PB/GL Copy Journal  PB/GL Copy Journal  PB/GL Copy Journal  PB/GL Copy Journal  PB/GL Copy Journal  PB/GL Copy Journal  PB/GL Copy Journal                                                                                                    | talls   Qeneral Ledger     Propert Steel Unit     Propert Steel Unit | Specifics   TTTP  TREAM   Project                                                                                                    | Activity 66215 66215 618 618 618 618 618 618 618             | Source Amount  \$00,000.00  \$00,000.00  1,676.54  1,252.04  \$58.73  104.40  7,909.30  3,409.70  \$7.32  27.41                                     | Currency Code USD USD USD USD USD USD USD USD USD USD | ) Las  |
| No Status - Needs to be E  Search Reset  ran cactions  Bource Information De  System Source  PB/GL Journal Entry P  PB/GL Journal Entry P  PB/GL Copy Journal  PB/GL Copy Journal  PB/GL Copy Journal  PB/GL Copy Journal  PB/GL Copy Journal  PB/GL Copy Journal  PB/GL Copy Journal  PB/GL Copy Journal  PB/GL Copy Journal  PB/GL Copy Journal  PB/GL Copy Journal  PB/GL Copy Journal  PB/GL Copy Journal  PB/GL Copy Journal                                                                                                    | talls   General Ledger:   Project Steam Unit   Project Steam Unit   Proj | Project   Project   Proj | Activity 66215 66215 618 618 618 618 618 618 618 618         | Source Amount  \$00,000.00  \$00,000.00  1,676.54  1,252.04  \$58.73  104.40  7,909.30  3,409.70  \$7.32  27.41                                     | Currency Code  USD  USD  USD  USD  USD  USD  USD  US  | ) Les  |
| No Status - Needs to be E  Search Reset  ransactions  Bource Information De  System Source  PB/GL Journal Entry P  PB/GL Journal Entry P  PB/GL Copy Journal  PB/GL Copy Journal                                                                                                    | talls   General Ledger     Project Steam Unit     Project Steam Unit | Project   Project                                                                                                    | Activity 66215 66215 618 618 618 618 618 618 618 618 618     | Source Amount<br>500,000.00<br>500,000.00<br>1,676.54<br>1,252.04<br>598.73<br>104.40<br>7,909.30<br>3,409.70<br>57.32<br>27.41<br>4.78             | Currency Code  USD  USD  USD  USD  USD  USD  USD  US  | ) Less |
| No Status - Needs to be E  Search Reset  ransactions  Bource Information De  System Source  PB/GL Journal Entry P  PB/GL Copy Journal  PB/GL Copy Journal                                                                                                    | Septemble Ledger   Project Scient Unit                                                                                                    | Specifics   170   170   170   170   170   170   170   170   170   170   170   170   170   170   170   170   170   170   170   170   170   170   170   170   170   170   170   170   170   170   170   170   170   170   170   170   170   170   170   170   170   170   170   170   170   170   170   170   170   170   170   170   170   170   170   170   170   170   170   170   170   170   170   170   170   170   170   170   170   170   170   170   170   170   170   170   170   170   170   170   170   170   170   170   170   170   170   170   170   170   170   170   170   170   170   170   170   170   170   170   170   170   170   170   170   170   170   170   170   170   170   170   170   170   170   170   170   170   170   170   170   170   170   170   170   170   170   170   170   170   170   170   170   170   170   170   170   170   170   170   170   170   170   170   170   170   170   170   170   170   170   170   170   170   170   170   170   170   170   170   170   170   170   170   170   170   170   170   170   170   170   170   170   170   170   170   170   170   170   170   170   170   170   170   170   170   170   170   170   170   170   170   170   170   170   170   170   170   170   170   170   170   170   170   170   170   170   170   170   170   170   170   170   170   170   170   170   170   170   170   170   170   170   170   170   170   170   170   170   170   170   170   170   170   170   170   170   170   170   170   170   170   170   170   170   170   170   170   170   170   170   170   170   170   170   170   170   170   170   170   170   170   170   170   170   170   170   170   170   170   170   170   170   170   170   170   170   170   170   170   170   170   170   170   170   170   170   170   170   170   170   170   170   170   170   170   170   170   170   170   170   170   170   170   170   170   170   170   170   170   170   170   170   170   170   170   170   170   170   170   170   170   170   170   170   170   170   170   170   170   170   170   170   170   170   170   170   170   170  | Activity 66215 66215 618 618 618 618 618 618 618 618 618 618 | Source Amount 500,000.00 500,000.00 1,676.54 1,252.04 558.73 104.40 7,909.30 3,409.70 57.32 27.41 4.78                                              | Currency Code  USD  USD  USD  USD  USD  USD  USD  US  | ) Less |
| No Status - Needs to be E  Search Reset  ran sactions  Bource Information De  System Source  PB/GL Journal Entry P  PB/GL Journal Entry P  PB/GL Copy Journal  PB/GL Copy Journal                                                                                                    | talls   General Ledger     Propert Sham Unit   Propert Sham Unit   Propert Sham Unit   Propert Sham Unit   Propert Sham Unit   Propert Sham   Propert Sham   | Specifics   TTTP   17 topics   17 topics | Activity 66215 66215 618 618 618 618 618 618 618 618 618 618 | 500,000.00<br>500,000.00<br>1,676.54<br>1,252.04<br>598.73<br>104.40<br>7,909.30<br>3,409.70<br>57.32<br>27.41<br>4.78<br>82.49                     | Currency Code  USD  USD  USD  USD  USD  USD  USD  US  | Les    |
| Search Reset  ransactions  Bource Information De  System Source  PB/GL Journal Entry P  PB/GL Copy Journal  PB/GL Copy Journal                                                      | talls   General Ledger     Project Steam Unit     Project Steam Unit | Project   Project                                                                                                    | Activity 66215 66215 618 618 618 618 618 618 618 618 618 618 | 500,000.00 500,000.00 1,676.54 1,252.04 558.73 104.40 7,909.30 3,409.70 57.32 27.41 4.78 82.49 362.10 156.10                                        | Currency Code  USD  USD  USD  USD  USD  USD  USD  US  | Last   |
| No Status - Needs to be E  Search Reset  ran cactions  Bource Information De  System Source  PB/GL Journal Entry P  PB/GL Journal Entry P  PB/GL Copy Journal  PB/GL Copy Journal                                                                                   | talls   General Ledger     Project Sham Unit     Project Sham Unit | Project   Project                                                                                                    | Activity 66215 66215 618 618 618 618 618 618 618 618 618 618 | Source Amount  500,000.00  500,000.00  1,676.54  1,252.04  598.73  104.40  7,909.30  3,409.70  57.32  27.41  4.78  82.49  362.10  156.10  -3,270.35 | Currency Code  USD  USD  USD  USD  USD  USD  USD  US  | Lasi   |
| No Status - Needs to be E  Search Reset  ran cactions  Bource information   Qe  System Source  PB/GL Journal Entry P  PB/GL Journal Entry P  PB/GL Copy Journal  PB/GL Copy Journal | talls   General Ledger     Propert Steam     Propert Steam     Pro | Project   Project                                                                                                    | Activity 66215 66215 618 618 618 618 618 618 618 618 618 618 | Source Amount  500,000.00  500,000.00  1,676.54  1,252.04  558.73  104.40  7,909.30  3,409.70  57.32  27.41  4.78  82.49  362.10  156.10  -3,270.35 | Currency Code  UBD  UBD  UBD  UBD  UBD  UBD  UBD  UB  | Les    |

Rev 2/21/2024 Page **65** of **148** 

# **Vouchers by Activity Inquiry**

**REVISED:** 03/02/2017

#### **DESCRIPTION:**

This inquiry is used to review project cost transactions related to vouchers.

#### **NAVIGATION PATH:**

Main Menu > Project Costing > Review Costs > Accumulated Costs > Vouchers by Activity

### INPUT / SEARCH CRITERIA: OUTPUT FORMAT:

**Business Unit** 

Online

Project

Activity

WBS ID

**Project Description** 

Activity Description

**Activity Type** 

Status as of Effective Date

**Activity Owner** 

New Milestone

# Screenshot of the Vouchers by Activity - Search Page

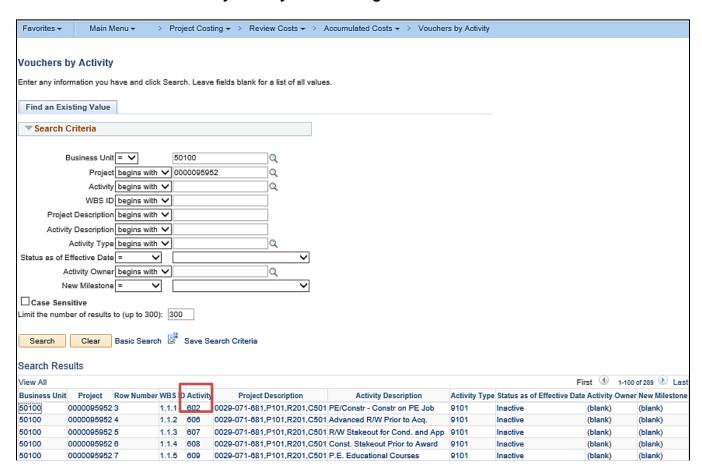

Rev 2/21/2024 Page 66 of 148

## Screenshot of the Vouchers by Activity Page

| Vouchers      | by Activit    | У           |          |                      |                      |             |            |
|---------------|---------------|-------------|----------|----------------------|----------------------|-------------|------------|
| Proje         | ect 000009595 | 52          | Des      | cription 0029-071-68 | 31,P101,R201,C501    |             |            |
| Activ         | ity 602       |             | Des      | cription             |                      |             |            |
| Vouchers      |               |             |          | Personalize   Fin    | d   Vîew All   💷   🔣 | First 1-5 o | f 5 🕑 Last |
| Analysis Type | Voucher ID    | Supplier ID | Currency | Unit of Measure      | Quantity             | Amount      |            |
| ACT           | 00331421      | 0000031637  | USD      | HUR                  |                      | 4,137.70    | Ph         |
| ACT           | 00505544      | 0000025596  | USD      | HUR                  |                      | 1,107.63    |            |
| ACT           | 00517586      | 0000025596  | USD      | HUR                  |                      | 1,713.20    |            |
| ACT           | 00533777      | 0000025596  | USD      | HUR                  |                      | 225.67      |            |
| ACT           | 00578800      | 0000031637  | USD      | HUR                  |                      | 1,205.71    | <b>a</b>   |

## Screenshot of the Voucher Accounting Entries Page for the Selected Voucher

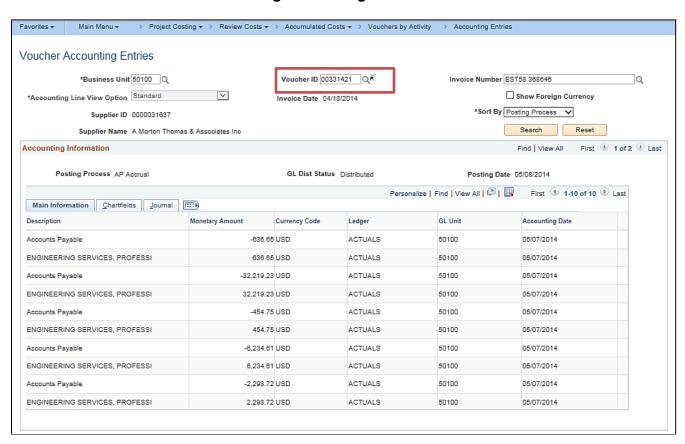

Rev 2/21/2024 Page **67** of **148** 

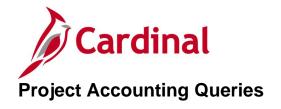

<This page is intended to be blank>

Rev 2/21/2024 Page **68** of **148** 

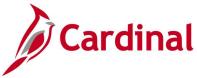

# Allowable Unallowable Accounts Query (V\_PA\_PROJ\_EXPENDITURE\_ACCTS)

**REVISED:** 01/15/2020

#### **DESCRIPTION:**

This query displays detail project expenditures at the journal level classified as either allowable or unallowable. The query can be used to track and monitor project expenditures classified as allowable and unallowable expenditures and to review project expenditures during the final voucher processing to close out a Federal project.

#### **NAVIGATION PATH:**

Main Menu > Reporting Tools > Query > Query Viewer > V\_PA\_PROJ\_EXPENDITURE\_ACCTS

#### **INPUT / SEARCH CRITERIA:**

PC Business Unit
Project ID (% for All)
Activity Type (% for All)
From Accounting Date
To Accounting Date
Allowable / Unallowable (% for All)

### **OUTPUT FORMAT:**

HTML Excel CSV

# Screenshot of the Allowable Unallowable Accounts Query Page

|       |                  | ess Unit 50     | 100 🔍              |                      |          |                  |            |          |                  |          |                                    |        |            |         |      |                 |      |       |       |            |                |
|-------|------------------|-----------------|--------------------|----------------------|----------|------------------|------------|----------|------------------|----------|------------------------------------|--------|------------|---------|------|-----------------|------|-------|-------|------------|----------------|
|       | Project ID (9    | % for All) %    |                    | Q                    |          |                  |            |          |                  |          |                                    |        |            |         |      |                 |      |       |       |            |                |
|       | Activity Type (9 | % for All) %    | Q                  |                      |          |                  |            |          |                  |          |                                    |        |            |         |      |                 |      |       |       |            |                |
|       | From Account     | ing Date 01     | 01/2019            |                      |          |                  |            |          |                  |          |                                    |        |            |         |      |                 |      |       |       |            |                |
|       | To Account       | ing Date 06     | 30/2019            |                      |          |                  |            |          |                  |          |                                    |        |            |         |      |                 |      |       |       |            |                |
| Allov | able / Unallow   | rable / % %     |                    | Q                    |          |                  |            |          |                  |          |                                    |        |            |         |      |                 |      |       |       |            |                |
| Vie   | w Results        |                 |                    |                      |          |                  |            |          |                  |          |                                    |        |            |         |      |                 |      |       |       |            |                |
| Dov   | vnload results   | in: Excel S     | preadSheet (       | SV Text File         | XML File | (15360 kb        | )          |          |                  |          |                                    |        |            |         |      |                 |      |       |       |            |                |
| View  |                  |                 |                    |                      |          |                  | ,          |          |                  |          |                                    |        |            |         |      |                 |      |       |       | First 4 40 | 0 of 30476 🕦 L |
| vicu  | 7.11             | Incomet         | A                  | 0                    | Fiscal   | Dunings          |            |          | Amelicais        |          |                                    |        |            |         |      |                 |      |       |       | 1151 1-10  | 0 01 30470 © E |
| Row   | JournalID        | Journal<br>Date | Accounting<br>Date | Accounting<br>Period | Year     | Business<br>Unit | Project    | Activity | Analysis<br>Type | Account  | Account Description                | Fund   | Department | Program | FIPS | Agency<br>Use 1 | Task | Asset | Route | Contract   | Amount Allowal |
| 1     | ALC0000007       | 01/31/2019      | 01/31/2019         | 7                    | 2019     | 50100            | 0000000260 | 678      | ATE              | 5011110  | Employer Retire Contrb-<br>Def Ben | 04720  | 11011      | 603024  | 191  |                 |      |       |       |            | 88.71 Y        |
| 2     | ALC0000009       | 01/31/2019      | 01/31/2019         | 7                    | 2019     | 50100            | 0000000260 | 678      | ATE              | 5011120  | Salary Social<br>Securty&Medicare  | 04720  | 11011      | 603024  | 191  |                 |      |       |       |            | 41.29 Y        |
| 3     | ALC0000005       | 01/31/2019      | 01/31/2019         | 7                    | 2019     | 50100            | 0000000260 | 678      | ATE              | 5011140  | Group Life Insurance               | 04720  | 11011      | 603024  | 191  |                 |      |       |       |            | 7.36 Y         |
| 4     | ALC0000006       | 01/31/2019      | 01/31/2019         | 7                    | 2019     | 50100            | 0000000260 | 678      | ATE              | 5011150  | Employer Health Ins<br>Premium     | 04720  | 11011      | 603024  | 191  |                 |      |       |       |            | 136.13 Y       |
| 5     |                  |                 | 01/16/2019         | 0                    | 0        | 50100            | 0000000260 | 678      | PAY              | 5011230  | Salaries, Classified               | 04720  | 11011      | 603024  | 191  |                 |      |       |       |            | 92.98 Y        |
| 6     |                  |                 | 01/16/2019         | 0                    |          | 50100            | 0000000260 |          | PAY              | 5011230  | Salaries, Classified               | 04720  |            | 603024  |      |                 |      |       |       |            | 61.99 Y        |
| 7     |                  |                 | 01/16/2019         | 0                    |          | 50100            | 0000000260 |          | PAY              | 5011230  | Salaries, Classified               | 04720  |            | 603024  |      |                 |      |       |       |            | 309.95 Y       |
| 8     |                  |                 | 01/16/2019         | 0                    | _        | 50100            | 0000000260 |          | PAY              | 5011230  | Salaries, Classified               | 04720  |            | 603024  |      |                 |      |       |       |            | 30.99 Y        |
| 9     |                  |                 | 01/16/2019         | 0                    | 0        | 50100            | 0000000260 | 678      | PAY              | 5011230  | Salaries, Classified               | 04720  | 11011      | 603024  | 191  |                 |      |       |       |            | 61.99 Y        |
| 10    | ALC0000004       | 01/31/2019      | 01/31/2019         | 7                    | 2019     | 50100            | 0000000260 | 678      | ATE              | 50112301 | Salaries, Non-Productive<br>Time   | 04720  | 11011      | 603024  | 191  |                 |      |       |       |            | 19.19 Y        |
| 11    | ALC0000003       | 01/31/2019      | 01/31/2019         | 7                    | 2019     | 50100            | 0000000260 | 678      | ATE              | 50112301 | Salaries, Non-Productive<br>Time   | 04720  | 11011      | 603024  | 191  |                 |      |       |       |            | 83.69 Y        |
| 12    | ALC0000002       | 01/31/2019      | 01/31/2019         | 7                    | 2019     | 50100            | 0000000260 | 678      | ATE              | 50112301 | Salaries, Non-Productive<br>Time   | 04720  | 11011      | 603024  | 191  |                 |      |       |       |            | 59.53 Y        |
| 13    | ALC000001        | 01/31/2019      | 01/31/2019         | 7                    | 2019     | 50100            | 0000000260 | 678      | ATE              | 50112301 | Salaries, Non-Productive<br>Time   | 04720  | 11011      | 603024  | 191  |                 |      |       |       |            | 61.70 Y        |
|       |                  |                 |                    |                      |          |                  | 0000000000 | 750      | AOT              | 5040400  | A#                                 | 0.4720 | 11011      | 603024  | 404  |                 |      |       |       |            | 057.00.1/      |
| 14    | AP01242735       | 06/17/2019      | 06/14/2019         | 12                   | 2019     | 50100            | 0000000260 | /53      | ACT              | 5012430  | Attorney Services                  | 04/20  | 11011      | 603024  | 191  |                 |      |       |       |            | 357.00 Y       |

Rev 2/21/2024 Page 69 of 148

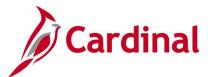

# **Bill History by Contract Query (V\_PA\_BILL\_HIST\_CONTRACT)**

**REVISED:** 01/15/2020

#### **DESCRIPTION:**

This query displays the billing history for a contract and can be used to review and monitor the billing history for a contract.

#### **NAVIGATION PATH:**

Main Menu > Reporting Tools > Query > Query Viewer > V\_PA\_BILL\_HIST\_CONTRACT

### INPUT / SEARCH CRITERIA: OUTPUT FORMAT:

Business Unit HTML
Contract ID Excel
CSV

### Screenshot of the Bill History by Contract Query Page

| Con    | ess Unit 50100       | •                | Q             |                    |            |              |                |                   |                 |                    |
|--------|----------------------|------------------|---------------|--------------------|------------|--------------|----------------|-------------------|-----------------|--------------------|
|        | nload results in : E | xcel SpreadSheet | CSV Text File | XML File (3 kb)    |            |              |                |                   | _               |                    |
| View A | Business Unit        | Contract ID      | Project       | Appropriation Code | Invoice    | Invoice Date | Target Payment | LTD Billed Amount | Invoiced Amount | irst 1-12 of 12 La |
| 1      | 50100                | 0000001499       | 0000081539    | MG&SE              | MGSE000438 | 05/01/2013   |                | 6842.17           | 439.37          | 05/21/2013         |
| 2      | 50100                | 0000001499       | 0000081539    | MG&SE              | MGSE000526 | 06/28/2013   |                | 6842.17           | 470.11          | 07/19/2013         |
| 3      | 50100                | 0000001499       | 0000081539    | MG&SE              | MGSE001844 | 10/03/2016   |                | 6842.17           | 1211.86         | 10/24/2016         |
| ļ      | 50100                | 0000001499       | 0000081539    | MG&SE              | MGSE001886 | 11/01/2016   |                | 6842.17           | -164.21         | 04/25/2017         |
| 5      | 50100                | 0000001499       | 0000081539    | MG&SE              | MGSE001949 | 01/03/2017   |                | 6842.17           | 202.13          | 02/08/2017         |
| 3      | 50100                | 0000001499       | 0000081539    | MG&SE              | MGSE001992 | 02/01/2017   |                | 6842.17           | 1330.04         | 04/25/2017         |
| 7      | 50100                | 0000001499       | 0000081539    | MG&SE              | MGSE002022 | 04/04/2017   |                | 6842.17           | 848.85          | 04/25/2017         |
| 3      | 50100                | 0000001499       | 0000081539    | MG&SE              | MGSE002074 | 05/02/2017   |                | 6842.17           | 1655.52         | 07/18/2017         |
| )      | 50100                | 0000001499       | 0000081539    | MG&SE              | MGSE002085 | 06/02/2017   |                | 6842.17           | 140.12          | 07/18/2017         |
| 0      | 50100                | 0000001499       | 0000081539    | MG&SE              | MGSE002738 | 03/04/2019   |                | 6842.17           | 245.65          | 03/19/2019         |
| 11     | 50100                | 0000001499       | 0000081539    | MG&SE              | MGSE002766 | 04/02/2019   |                | 6842.17           | 245.65          | 04/16/2019         |
| 12     | 50100                | 0000001499       | 0000081539    | MG&SE              | MGSE002781 | 05/02/2019   |                | 6842.17           | 217.08          | 05/28/2019         |

# Billing Adjustment Validation Query (V\_PA\_BILLING\_ADJUSTMENTS)

**REVISED:** 01/15/2020

#### **DESCRIPTION:**

This guery displays data that can be used to verify billing adjustments.

#### **NAVIGATION PATH:**

Main Menu > Reporting Tools > Query > Query Viewer > V\_PA\_BILLING\_ADJUSTMENTS

### INPUT / SEARCH CRITERIA: OUTPUT FORMAT:

User ID (% of all)
Invoice Status
Business Unit
Invoice (% for all)

HTML
Excel
CSV

Contract Type (% for all) Bill Source (% for all) Accounting Date From

Rev 2/21/2024 Page **70** of **148** 

# **OUTPUT FORMAT:**

Screenshot of the Billing Adjustment Validation Query Page

|             | User ID                       | (% for all)  %              |                                                                                       |                      | ×Q                                                         |                                        |              |                  |                       |                  |                            |                         |                        |          |
|-------------|-------------------------------|-----------------------------|---------------------------------------------------------------------------------------|----------------------|------------------------------------------------------------|----------------------------------------|--------------|------------------|-----------------------|------------------|----------------------------|-------------------------|------------------------|----------|
|             | Invo                          | ice Status Inve             | piced Bill                                                                            |                      | ~                                                          |                                        |              |                  |                       |                  |                            |                         |                        |          |
|             | Bus                           | iness Unit 501              | 00 🔍                                                                                  |                      |                                                            |                                        |              |                  |                       |                  |                            |                         |                        |          |
|             | Invoice                       | (% for all) %               |                                                                                       | Q                    |                                                            |                                        |              |                  |                       |                  |                            |                         |                        |          |
| Cont        | ract Type                     | (% for all) %               | Q                                                                                     |                      |                                                            |                                        |              |                  |                       |                  |                            |                         |                        |          |
| В           | ill Source                    | (% for all) %               | Q                                                                                     |                      |                                                            |                                        |              |                  |                       |                  |                            |                         |                        |          |
| Ac          | counting [                    | Date From 11/0              | 1/2019                                                                                |                      |                                                            |                                        |              |                  |                       |                  |                            |                         |                        |          |
| ,           | Accountin                     | g Date To 11/1              | 5/2019                                                                                |                      |                                                            |                                        |              |                  |                       |                  |                            |                         |                        |          |
| Vie         | w Results                     |                             |                                                                                       |                      |                                                            |                                        |              |                  |                       |                  |                            |                         |                        |          |
|             |                               |                             |                                                                                       |                      |                                                            |                                        |              |                  |                       |                  |                            |                         |                        |          |
| Dov         | nload res                     | =<br>sults in : Exce        | SpreadSheet CSV Te                                                                    | ext File             | XMI File (1                                                | 142 kb)                                |              |                  |                       |                  |                            |                         |                        |          |
|             |                               | sults in : Exce             | SpreadSheet CSV Te                                                                    | ext File             | XML File (1                                                | 142 kb)                                |              |                  |                       |                  |                            |                         |                        |          |
| Dow<br>View |                               | sults in : Exce             | SpreadSheet CSV Te                                                                    | ext File             | ·                                                          | ·                                      |              |                  |                       |                  |                            |                         |                        |          |
| /iew        |                               |                             | SpreadSheet CSV Te                                                                    | Invoice<br>Line      | XML File (**  Net Extended Amount                          | Contracto                              | Contract     | Contract<br>Type | Billing<br>Plan<br>ID | Contract<br>Date | Accounting Date            | Contract<br>Line<br>Num | PC<br>Business<br>Unit | Project  |
|             | All<br>Business               |                             |                                                                                       | Invoice<br>Line      | Net<br>Extended                                            | Contracts<br>Business<br>Unit          |              |                  | Plan                  | Commact          |                            | Line<br>Num             | Business               | Project  |
| /iew<br>Row | All<br>Business<br>Unit       | Invoice                     | Description EQUIPPROPDMGST-                                                           | Invoice<br>Line      | Net<br>Extended<br>Amount<br>33862.550                     | Contracts<br>Business<br>Unit          |              | Туре             | Plan                  | Commact          | Date                       | Line<br>Num<br>0        | Business               | Project  |
| /iew<br>Row | All Business Unit             | Invoice<br>EMS000244        | Description  EQUIPPROPDMGST- Salem  Billing Adjustment                                | Invoice<br>Line      | Net<br>Extended<br>Amount<br>33862.550                     | Contracts<br>Business<br>Unit          | #            | Type             | Plan<br>ID            | Commact          | Date 11/12/2019            | Line<br>Num<br>0        | Business<br>Unit       |          |
| /iew        | All Business Unit 50100 50100 | Invoice EMS000244 FED002656 | Description  EQUIPPROPDMGST- Salem  Billing Adjustment M3E1 @ 80%  Billing Adjustment | Invoice<br>Line<br>1 | Net<br>Extended<br>Amount<br>33862.550<br>-0.040<br>-0.010 | Contracts<br>Business<br>Unit<br>50100 | #<br>5A01716 | Type F           | Plan<br>ID<br>B101    | Commact          | Date 11/12/2019 11/01/2019 | Line<br>Num<br>0        | Business<br>Unit       | 00001075 |

Rev 2/21/2024 Page **71** of **148** 

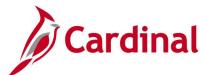

# Screenshot of the Billing Adjustment Validation Query Page (scrolled right)

|          |                |          |             |                               |                              |         |            |       |       |              |      |                |          |            | First 1-100 of 198 D Last |
|----------|----------------|----------|-------------|-------------------------------|------------------------------|---------|------------|-------|-------|--------------|------|----------------|----------|------------|---------------------------|
| Activity | Source<br>Type | Category | Subcategory | Revenue<br>Sequence<br>Number | PC<br>Distribution<br>Status | Account | Department | Asset | Task  | Fund<br>Code | FIPS | Cost<br>Center | Program  | Project    | User ID                   |
|          |                |          |             | 1                             | I                            | 5014110 | 10182      |       | 05721 | 04100        |      | 11165420       | 60400403 |            | AA_CARDINAL_BATCH_AR      |
| 616      | M3E1           |          |             | 1                             | D                            | 4020205 | 99999      |       |       | 04010        |      |                |          | 0000107530 |                           |
| 631      | M40E           |          |             | 1                             | D                            | 4020205 | 99999      |       |       | 04010        |      |                |          | 0000098828 |                           |
| 678      | M400           |          |             | 1                             | D                            | 4020205 | 99999      |       |       | 04010        |      |                |          | 0000100625 |                           |
| 631      | L24E           |          |             | 1                             | D                            | 4020205 | 99999      |       |       | 04010        |      |                |          | 0000072706 |                           |

Rev 2/21/2024 Page **72** of **148** 

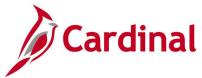

## Billing Adjustment Validation Query (V\_PA\_BILLING\_ADJUSTMENTS)

**REVISED:** 01/15/2020

**DESCRIPTION:** 

This query displays data that can be used to verify billing adjustments.

**NAVIGATION PATH:** 

Main Menu > Reporting Tools > Query > Query Viewer > V\_PA\_BILLING\_ADJUSTMENTS

INPUT / SEARCH CRITERIA: OUTPUT FORMAT:

User ID (% of all) Invoice Status Business Unit Invoice (% for all) Contract Type (% for all) Bill Source (% for all) Accounting Date From Accounting Date To HTML Excel CSV

#### Screenshot of the Billing Adjustment Validation Query Page

| V_F  | A_BILL           | ING_ADJUS           | STMENTS - Billing                | Adjust          | ment Valid                | dation                        |               |                  |                       |                  |                    |                         |                        |            |
|------|------------------|---------------------|----------------------------------|-----------------|---------------------------|-------------------------------|---------------|------------------|-----------------------|------------------|--------------------|-------------------------|------------------------|------------|
|      | User ID          | (% for all)  %      |                                  |                 | ×Q                        |                               |               |                  |                       |                  |                    |                         |                        |            |
|      | Invo             | ice Status Inve     | oiced Bill                       |                 |                           |                               |               |                  |                       |                  |                    |                         |                        |            |
|      |                  | iness Unit 501      |                                  |                 |                           |                               |               |                  |                       |                  |                    |                         |                        |            |
|      |                  |                     | 00 Q                             |                 |                           |                               |               |                  |                       |                  |                    |                         |                        |            |
| _    |                  | (% for all) %       |                                  | Q               |                           |                               |               |                  |                       |                  |                    |                         |                        |            |
| Con  | tract Type       | (% for all) %       | Q                                |                 |                           |                               |               |                  |                       |                  |                    |                         |                        |            |
| E    | Bill Source      | (% for all) %       | Q Q                              |                 |                           |                               |               |                  |                       |                  |                    |                         |                        |            |
| Ad   | counting [       | Date From 11/0      | 01/2019                          |                 |                           |                               |               |                  |                       |                  |                    |                         |                        |            |
|      | Accountin        | g Date To 11/1      | 15/2019                          |                 |                           |                               |               |                  |                       |                  |                    |                         |                        |            |
| Vie  | w Results        |                     |                                  |                 |                           |                               |               |                  |                       |                  |                    |                         |                        |            |
| Do   | wnload res       | =<br>ults in : Exce | SpreadSheet CSV Te               | eyt File        | XMI File (1               | 142 kh)                       |               |                  |                       |                  |                    |                         |                        |            |
|      |                  | uno III . Exco      | roproduoneer cov r               | DAL I IIO       | AMETIO (                  | 142 100)                      |               |                  |                       |                  |                    |                         |                        |            |
| Viev | / All            |                     |                                  |                 |                           |                               |               |                  |                       |                  |                    |                         |                        |            |
| Row  | Business<br>Unit | Invoice             | Description                      | Invoice<br>Line | Net<br>Extended<br>Amount | Contracts<br>Business<br>Unit | Contract<br># | Contract<br>Type | Billing<br>Plan<br>ID | Contract<br>Date | Accounting<br>Date | Contract<br>Line<br>Num | PC<br>Business<br>Unit | Project    |
| 1    | 50100            | EMS000244           | EQUIPPROPDMGST-<br>Salem         | 1               | 33862.550                 |                               |               |                  |                       |                  | 11/12/2019         | 0                       |                        |            |
| 2    | 50100            | FED002656           | Billing Adjustment<br>M3E1 @ 80% | 1               | -0.040                    | 50100                         | 5A01716       | F                | B101                  |                  | 11/01/2019         | 1                       | 50100                  | 0000107530 |
| 3    | 50100            | FED002656           | Billing Adjustment<br>M40E @ 80% | 2               | -0.010                    | 50100                         | 5A03728       | F                | B101                  |                  | 11/01/2019         | 1                       | 50100                  | 0000098828 |
| 4    | 50100            | FED002656           | Billing Adjustment<br>M400 @ 80% | 3               | -0.330                    | 50100                         | 5A03750       | F                | B101                  |                  | 11/01/2019         | 1                       | 50100                  | 0000100625 |
| 5    | 50100            | FED002656           | Billing Adjustment<br>L24E @ 80% | 4               | -0.020                    | 50100                         | 5A27200       | F                | B101                  |                  | 11/01/2019         | 1                       | 50100                  | 0000072706 |

Rev 2/21/2024 Page **73** of **148** 

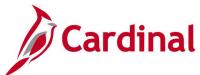

## Screenshot of the Billing Adjustment Validation Query Page (scrolled right)

|          |                |          |             |                               |                              |         |            |       |       |              |      |                |          |            | First 1-100 of 198 🕟 Last |
|----------|----------------|----------|-------------|-------------------------------|------------------------------|---------|------------|-------|-------|--------------|------|----------------|----------|------------|---------------------------|
| Activity | Source<br>Type | Category | Subcategory | Revenue<br>Sequence<br>Number | PC<br>Distribution<br>Status | Account | Department | Asset | Task  | Fund<br>Code | FIPS | Cost<br>Center | Program  | Project    | User ID                   |
|          |                |          |             | 1                             | I                            | 5014110 | 10182      |       | 05721 | 04100        |      | 11165420       | 60400403 |            | AA_CARDINAL_BATCH_AR      |
| 616      | M3E1           |          |             | 1                             | D                            | 4020205 | 99999      |       |       | 04010        |      |                |          | 0000107530 |                           |
| 631      | M40E           |          |             | 1                             | D                            | 4020205 | 99999      |       |       | 04010        |      |                |          | 0000098828 |                           |
| 678      | M400           |          |             | 1                             | D                            | 4020205 | 99999      |       |       | 04010        |      |                |          | 0000100625 |                           |
| 631      | L24E           |          |             | 1                             | D                            | 4020205 | 99999      |       |       | 04010        |      |                |          | 0000072706 |                           |

Rev 2/21/2024 Page **74** of **148** 

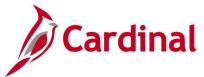

## Billing Interface Errors Query (V\_PA\_BILL\_INTFC\_ERROR\_COA)

**REVISED: 1/26/2023** 

#### **DESCRIPTION:**

This query displays the chart of account (COA) values and the associated error message for all lines in error from processing of the billing interface. This query can be used by agencies to determine which ChartFields must be updated/corrected to allow the bill lines to process through to the Billing Module.

#### **NAVIGATION PATH:**

Main Menu > Reporting Tools > Query > Query Viewer > V\_PA\_BILL\_INTFC\_ERROR\_COA

INPUT / SEARCH CRITERIA: OUTPUT FORMAT:

Business Unit HTML Excel CSV

#### Screenshot of the Billing Interface Errors Query Page

| Viev        | ness Unit 501  V Results  Vnload results |      | Q<br>Excel Spread | Sheet (  | CSV Text F | File XML F | File (52 kb)       |               |         |            |       |      |       |       |              |          |
|-------------|------------------------------------------|------|-------------------|----------|------------|------------|--------------------|---------------|---------|------------|-------|------|-------|-------|--------------|----------|
| View<br>Row |                                          | Line | Bill To           | Intfe ID | Line Num   | Err Status | Error Description  | Rusiness Unit | Account | Denartment | Asset | Tack | Fund  | FIDS  | Agency Use 2 | Δffiliat |
| 1           | 5B01044                                  |      | 0000055002        | 8574     |            | 0550       | Invalid Department |               | 112061  | 19002      | Addut | Idon | 04010 | 111 3 | Agency 030 Z | Aiiiido  |
| 2           | 5B01044                                  |      | 0000055002        | 8574     |            | 0550       | Invalid Department |               | 112061  | 19002      |       |      | 04010 |       |              |          |
| 3           | 5B01044                                  | 1    | 0000055002        | 8574     | 3          | 0550       | Invalid Department | 50100         | 112061  | 19002      |       |      | 04010 |       |              |          |
| 4           | 5B01044                                  | 1    | 0000055002        | 8574     | 4          | 0550       | Invalid Department | 50100         | 112061  | 19002      |       |      | 04010 |       |              |          |
| 5           | 5B01044                                  | 1    | 0000055002        | 8574     | 5          | 0550       | Invalid Department | 50100         | 112061  | 19002      |       |      | 04010 |       |              |          |
| 6           | 5B01044                                  | 1    | 0000055002        | 8574     | 6          | 0550       | Invalid Department | 50100         | 112061  | 19002      |       |      | 04010 |       |              |          |
| 7           | 5B01044                                  | 1    | 0000055002        | 8574     | 7          | 0550       | Invalid Department | 50100         | 112061  | 19002      |       |      | 04010 |       |              |          |
| 8           | 5B01044                                  | 1    | 0000055002        | 8574     | 8          | 0550       | Invalid Department | 50100         | 112061  | 19002      |       |      | 04010 |       |              |          |
| 9           | 5B01044                                  | 1    | 0000055002        | 8574     | 9          | 0550       | Invalid Department | 50100         | 112061  | 19002      |       |      | 04010 |       |              |          |
| 10          | 5B01044                                  | 1    | 0000055002        | 8574     | 10         | 0550       | Invalid Department | 50100         | 112061  | 19002      |       |      | 04010 |       |              |          |
| 11          | 5B01044                                  | 1    | 0000055002        | 8574     | 11         | 0550       | Invalid Department | 50100         | 112061  | 19002      |       |      | 04010 |       |              |          |
| 12          | 5B01044                                  | 1    | 0000055002        | 8574     | 12         | 0550       | Invalid Department | 50100         | 112061  | 19002      |       |      | 04010 |       |              |          |
| 13          | 5B01044                                  | 1    | 0000055002        | 8574     | 13         | 0550       | Invalid Department | 50100         | 112061  | 19002      |       |      | 04010 |       |              |          |
| 14          | 5B01044                                  | 1    | 0000055002        | 8574     | 14         | 0550       | Invalid Department | 50100         | 112061  | 19002      |       |      | 04010 |       |              |          |

Rev 2/21/2024 Page **75** of **148** 

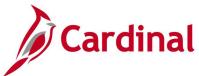

## Screenshot of the Billing Interface Errors Query Page (scrolled right)

| Fund Affiliate | Cost Center | Program | Agency Use 1 | PC Bus Unit | Project    | Activity | Source Type | Category |
|----------------|-------------|---------|--------------|-------------|------------|----------|-------------|----------|
|                |             |         |              | 50100       | 0000113637 | 612      | LU20        |          |
|                |             |         |              | 50100       | 0000113637 | 612      | LU20        |          |
|                |             |         |              | 50100       | 0000113637 | 612      | LU20        |          |
|                |             |         |              | 50100       | 0000113637 | 612      | LU20        |          |
|                |             |         |              | 50100       | 0000113637 | 612      | LU20        |          |
|                |             |         |              | 50100       | 0000113637 | 612      | LU20        |          |
|                |             |         |              | 50100       | 0000113637 | 612      | LU20        |          |
|                |             |         |              | 50100       | 0000113637 | 612      | LU20        |          |
|                |             |         |              | 50100       | 0000113637 | 612      | LU20        |          |
|                |             |         |              | 50100       | 0000113637 | 612      | LU20        |          |
|                |             |         |              | 50100       | 0000113637 | 612      | LU20        |          |
|                |             |         |              | 50100       | 0000113637 | 612      | LU20        |          |
|                |             |         |              | 50100       | 0000113637 | 61401    | LU20        |          |
|                |             |         |              | 50100       | 0000113637 | 61401    | LU20        |          |

Rev 2/21/2024 Page **76** of **148** 

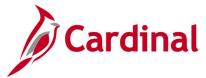

## Billing Worksheet Lines to Defer Query (V\_PA\_BI\_WRKSHT\_LINES\_TO\_DEFER)

**REVISED:** 03/18/2020

#### **DESCRIPTION:**

This query displays worksheet lines on a bill and can be used to determine which lines should be deferred if errors are received in the Federal Highway Administration (FHWA) system (i.e., Rapid Approval State Payment System (RASPS)).

#### **NAVIGATION PATH:**

Main Menu > Reporting Tools > Query > Query Viewer > V\_PA\_BI\_WRKSHT\_LINES\_TO\_DEFER

INPUT / SEARCH CRITERIA: OUTPUT FORMAT:

Contract (% for all)

Source Type

Business Unit

HTML

Excel

CSV

#### Screenshot of the Identify Lines to Defer Query Page

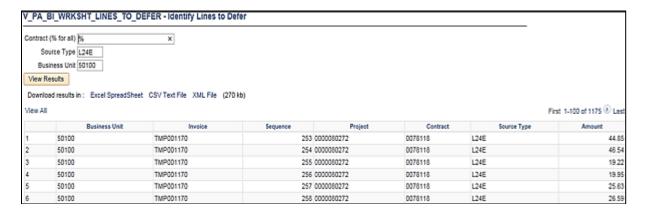

Rev 2/21/2024 Page 77 of 148

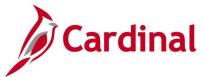

## **Contract Information Query (V\_PA\_CONTRACT\_INFO)**

**REVISED:** 01/23/2020

#### **DESCRIPTION:**

This query displays contract information and can be used to compare data to the Federal Agreement for accuracy and completeness.

#### **NAVIGATION PATH:**

Main Menu > Reporting Tools > Query > Query Viewer > V\_PA\_CONTRACT\_INFO

#### INPUT / SEARCH CRITERIA: OUTPUT FORMAT:

PC Business Unit CA Bus. Unit Project ID (% for all) Contract Num1 (% for All) Contract Num2

Contract Num2 Contract Num3 Contract Num4 Contract Num5 HTML Excel CSV

#### **Screenshot of the Contract Information Query Page**

| V_F | A_CO     | NTRAC              | T_INFO -      | Contract                         | Informatio         | on               |                |                 |                |                    |        |      |            |              |                 |                              |            |
|-----|----------|--------------------|---------------|----------------------------------|--------------------|------------------|----------------|-----------------|----------------|--------------------|--------|------|------------|--------------|-----------------|------------------------------|------------|
|     | PC       | Business           | Unit 50100    | Q                                |                    |                  |                |                 |                |                    |        |      |            |              |                 |                              |            |
|     |          | CA Bus             | Unit 50100    | Q                                |                    |                  |                |                 |                |                    |        |      |            |              |                 |                              |            |
|     | Projec   | t ID (% Fo         | or all) 00000 | 95952                            | Q                  |                  |                |                 |                |                    |        |      |            |              |                 |                              |            |
| Con | tract Nu | m1 (% Fc           | or All) %     |                                  |                    | Q                |                |                 |                |                    |        |      |            |              |                 |                              |            |
|     | (        | Contract N         | lum2          |                                  |                    | Q                |                |                 |                |                    |        |      |            |              |                 |                              |            |
|     | (        | Contract N         | lum3          |                                  |                    | Q                |                |                 |                |                    |        |      |            |              |                 |                              |            |
|     | (        | Contract N         | lum4          |                                  |                    | Q                |                |                 |                |                    |        |      |            |              |                 |                              |            |
|     | (        | Contract N         | lum5          |                                  |                    | Q                |                |                 |                |                    |        |      |            |              |                 |                              |            |
| Vie | ew Resu  | ilts               |               |                                  |                    |                  |                |                 |                |                    |        |      |            |              |                 |                              |            |
| Do  | wnload   | results in         | : Excel Spr   | eadSheet                         | CSV Text File      | e XMLF           | ile (15 kb)    |                 |                |                    |        |      |            |              |                 |                              |            |
| Vie | w All    |                    |               |                                  |                    |                  |                |                 |                |                    |        |      |            |              |                 |                              |            |
| Rov | v BU     | Contract<br>Number | Amendment     | Contract<br>Processing<br>Status | Contract<br>Status | Contract<br>Type | Description    | Legal<br>Entity | Proposal ID    | Contract<br>Signed | Region | Line | Product ID | End Date     | Control<br>Flag | Bill<br>Plan<br>Hold<br>Date | Date       |
| 1   | 50100    | 0293031            |               | С                                | FV<br>ACCEPTED     | F                | BR-<br>0293031 | NFO             | \$480,000.00   | 04/01/2010         | 03     | 1    | FEDERAL    | 10/16/2016   | Υ               |                              | 04/01/2010 |
| 2   | 50100    | 0293031            |               |                                  |                    |                  |                |                 |                |                    |        | 1    |            |              |                 |                              |            |
| 3   | 50100    | 0293032            |               | С                                | FV<br>ACCEPTED     | F                | BR-<br>0293032 | NFO             | \$207,908.94   | 05/15/2014         | 03     | 1    | FEDERAL    | 07/31/2018   | Υ               |                              | 05/15/2014 |
| 4   | 50100    | 0293032            |               |                                  |                    |                  |                |                 |                |                    |        | 1    |            |              |                 |                              |            |
| 5   | 50100    | 0293033            |               | A                                | ACTIVE             | F                | BR-<br>0293033 | NFO             | \$5,174,732.06 | 09/22/2015         | 03     | 1    | FEDERAL    | . 09/30/2019 | Υ               |                              | 09/22/2015 |
| 6   | 50100    | 0293033            |               | A                                | ACTIVE             | F                | BR-<br>0293033 | NFO             | \$5,174,732.06 | 09/22/2015         | 03     | 1    | FEDERAL    | 09/30/2019   | Υ               |                              | 09/22/2015 |
| 7   | 50100    | 0293033            |               | А                                | ACTIVE             | F                | BR-<br>0293033 | NFO             | \$5,174,732.06 | 09/22/2015         | 03     | 1    | FEDERAL    | 09/30/2019   | Υ               |                              | 09/22/2015 |
| 8   | 50100    | 0293033            |               | A                                | ACTIVE             | F                | BR-<br>0293033 | NFO             | \$5,174,732.06 | 09/22/2015         | 03     | 1    | FEDERAL    | 09/30/2019   | Υ               |                              | 09/22/2015 |
| 9   | 50100    | 0293033            |               | А                                | ACTIVE             | F                | BR-<br>0293033 | NFO             | \$5,174,732.06 | 09/22/2015         | 03     | 1    | FEDERAL    | 09/30/2019   | Υ               |                              | 09/22/2015 |
| 10  | 50100    | 0293033            |               | A                                | ACTIVE             | F                | BR-<br>0293033 | NFO             | \$5,174,732.06 | 09/22/2015         | 03     | 1    | FEDERAL    | 09/30/2019   | Υ               |                              | 09/22/2015 |

Rev 2/21/2024 Page **78** of **148** 

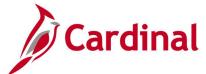

## Screenshot of the Contract Information Query Page (scrolled right)

|                 | Transaction |              |              | Hea        |            | Activity | Amond  | Amond | Edit |           | I ahel    | Amend | Transaction | Old | Now   | Entered |
|-----------------|-------------|--------------|--------------|------------|------------|----------|--------|-------|------|-----------|-----------|-------|-------------|-----|-------|---------|
| Active Rate Set | ID          | Limit Amount | Rate Set     | Use<br>Seq | Project ID | Type     | Status | Line  | Type | Component | Fieldname | Ref#1 | Limit       |     | Value |         |
|                 | Q100        | 480000.000   | FED_Q100_80  | 1          |            |          |        |       |      |           |           |       |             |     |       |         |
|                 |             | 0.000        |              |            | 0000095952 | 9101     |        |       |      |           |           |       |             |     |       |         |
|                 | L1CE        | 207908.940   | FED_L1CE_100 | 1          |            |          |        |       |      |           |           |       |             |     |       |         |
|                 |             | 0.000        |              |            | 0000095952 | 9102     |        |       |      |           |           |       |             |     |       |         |
| FED_Z231_100    | 0AW0        | 0.000        | ADC_0AW0_80  | 0          |            |          |        |       |      |           |           |       |             |     |       |         |
| FED_Z231_100    | H250        | 47564.000    | FED_H250_100 | 1          |            |          |        |       |      |           |           |       |             |     |       |         |
| FED_Z231_100    | L05E        | 1399889.000  | FED_L05E_100 | 3          |            |          |        |       |      |           |           |       |             |     |       |         |
| FED_Z231_100    | L11E        | 0.130        | FED_L11E_80  | 2          |            |          |        |       |      |           |           |       |             |     |       |         |
| FED_Z231_100    | M001        | 514474.000   | FED_M001_100 | 5          |            |          |        |       |      |           |           |       |             |     |       |         |
| FED_Z231_100    | M0E1        | 823349.000   | FED_M0E1_100 | 6          |            |          |        |       |      |           |           |       |             |     |       |         |

Rev 2/21/2024 Page **79** of **148** 

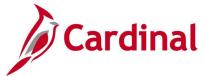

## Contract Limit Exception Detail Query (V\_PA\_CNTRCT\_LMT\_EXCPTN\_DTL)

**REVISED:** 01/15/2020

#### **DESCRIPTION:**

This query displays customer contracts where the transaction limits exceed the total dollars authorized to a federal project or where the participation rate for any transaction identifier exceeds 100%. The query can be used to identify any contracts that are not set up accurately.

#### **NAVIGATION PATH:**

Main Menu > Reporting Tools > Query > Query Viewer > V\_PA\_CNTRCT\_LMT\_EXCPTN\_DTL

INPUT / SEARCH CRITERIA: OUTPUT FORMAT:

Contract From Date HTML
Contract To Date Excel
CSV

#### Screenshot of the Contract Limit Exception Detail Query Page

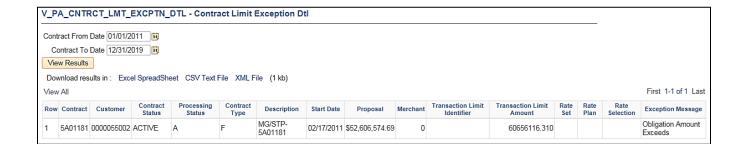

Rev 2/21/2024 Page 80 of 148

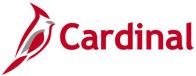

## Contract Project/Activities Combination Query (V\_PA\_CONTRACT\_PROJ\_ACT\_COMBO)

**REVISED:** 01/15/2020

#### **DESCRIPTION:**

This query displays the associated Project and Activity Combination for a contract and can be used to ensure all Project and Activities are added to a contract.

#### **NAVIGATION PATH:**

Main Menu > Reporting Tools > Query > Query Viewer > V\_PA\_CONTRACT\_PROJ\_ACT\_COMBO

INPUT / SEARCH CRITERIA: OUTPUT FORMAT:

Business Unit HTML
Contract Excel
CSV

### Screenshot of the Contract Project/Activities Combination Query Page

| View R   | ntract 0000000212          | Q                |                      |            |       |          |                                |
|----------|----------------------------|------------------|----------------------|------------|-------|----------|--------------------------------|
|          |                            | ٧                |                      |            |       |          |                                |
| Downlo   | Results                    |                  |                      |            |       |          |                                |
|          | oad results in : Excel Spr | eadSheet CSV Tex | kt File XML File (92 | ! kb)      |       |          |                                |
| View All |                            |                  | ,                    | ,          |       |          | First 1-100 of 442 🕟 I         |
|          |                            |                  |                      |            |       |          |                                |
| Row      | Contract                   | Line Num         | PC Bus Unit          | Project    | Phase | Activity | Descr                          |
| 1        | 0000000212                 |                  | 1 50100              | 0000101026 | 9105  | 60000    | Ordinary Maintenance-Service   |
| 2        | 0000000212                 |                  | 50100                | 0000101026 | 9105  | 60101    | Debris Removal - Storm         |
| 3        | 0000000212                 | 1                | 50100                | 0000101026 | 9105  | 60106    | Bulb Replacement               |
| 4        | 0000000212                 | 1                | 1 50100              | 0000101026 | 9105  | 60151    | Tree Removal                   |
| 5        | 0000000212                 | 1                | 1 50100              | 0000101026 | 9105  | 60227    | Asphalt Pothole Patching       |
| 6        | 0000000212                 | 1                | 1 50100              | 0000101026 | 9105  | 60700    | Ordinary Maintenance - Deck    |
| 7        | 0000000212                 | 1                | 1 50100              | 0000101026 | 9105  | 60720    | Ordinary Maint Superstructure  |
| 8        | 0000000212                 | 1                | 1 50100              | 0000101026 | 9105  | 60740    | Ordinary Maint - Substructure  |
| 9        | 0000000212                 | 1                | 1 50100              | 0000101026 | 9105  | 60750    | Ordinary Maint - Large Culvert |
| 10       | 0000000212                 | 1                | 1 50100              | 0000101026 | 9105  | 60760    | Ordinary Maint - Bridge Misc   |
| 11       | 0000000212                 | 1                | 1 50100              | 0000101026 | 9105  | 61000    | Prevent Maint-Planned/Cyclical |
| 12       | 0000000212                 | 1                | 1 50100              | 0000101026 | 9105  | 61100    | Prvtv (Non-Cndtin Bsd) Mnt     |
| 13       | 0000000212                 | 1                | 1 50100              | 0000101026 | 9105  | 61111    | Bridge Insp. of NBI-Interstate |
| 14       | 0000000212                 | 1                | 1 50100              | 0000101026 | 9105  | 61122    | UW Bridge Insp of NBI on IS    |
| 15       | 0000000212                 |                  | 1 50100              | 0000101026 | 9105  | 61138    | Bridge Inspections on NBI      |
| 16       | 0000000212                 |                  | 1 50100              | 0000101026 | 9105  | 61139    | Underwater Bridge Inspections  |
| 17       | 0000000212                 |                  | 1 50100              | 0000101026 | 9105  | 61140    | Inspection                     |
| 18       | 0000000212                 |                  | 1 50100              | 0000101026 | 9105  | 61141    | Hand Clean                     |

Rev 2/21/2024 Page **81** of **148** 

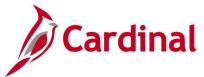

## Contract with No Billing Query (V\_PA\_CA\_NO\_BI)

**REVISED:** 01/15/2020

#### **DESCRIPTION:**

This query displays contracts for which no billings have been processed and can be used to review customer contract statuses.

#### **NAVIGATION PATH:**

Main Menu > Reporting Tools > Query > Query Viewer > V\_PA\_CA\_NO\_BI

#### INPUT / SEARCH CRITERIA: OUTPUT FORMAT:

From Date HTML
To Date Excel
Contract Type (% for All) CSV

#### Screenshot of the Contract with No Billing Query Page

|        |            | ate 06/11/2019 |                    |            |                  |                            |                 |                            |                          |
|--------|------------|----------------|--------------------|------------|------------------|----------------------------|-----------------|----------------------------|--------------------------|
|        |            | Event CarondC  | heet CSV Text File | VMI Eilo   | (1440 kb)        |                            |                 |                            |                          |
| View A |            | Excel SpreadS  | neet CSV Text File | AIVIL FIIE | (1440 KD)        |                            |                 | F                          | First 1-100 of 3013 🕪 La |
| Row    | Project    | Contract       | Status             | Type       | Last Billed Date | Life-to-Date Billed Amount | Project Manager | Reason                     | Min End Date             |
| 1      | 000000098  | 5401456        | ACTIVE             | F          | 11/05/2012       | 632238.00                  | DOE, JOHN       | No billing during timespan |                          |
| 2      | 0000000192 | 0952343        | FIRE - CLOSED      | F          | 12/14/2011       | 170414.00                  | DOE, JOHN       | No billing during timespan |                          |
| 3      | 0000000564 | 0012101        | FIRE - CLOSED      | F          | 03/07/2019       | 2049221.08                 | DOE, JOHN       | No billing during timespan |                          |
| ļ      | 0000000673 | 0092045        | ACTIVE             | F          | 09/11/2019       | 146087.89                  | DOE, JOHN       | No billing during timespan | 12/31/2022               |
| 5      | 0000000688 | 0000001532     | ACTIVE             | Α          | 04/01/2014       | 189414.80                  | DOE, JOHN       | No billing during timespan | 03/11/2014               |
| 6      | 0000000688 | 5128201        | ACTIVE             | F          | 12/13/2019       | 3065687.00                 | DOE, JOHN       | No billing during timespan | 12/31/2021               |
| 7      | 0000000709 | 0000001537     | ACTIVE             | Α          | 01/05/2015       | 248678.64                  | DOE, JOHN       | No billing during timespan | 12/11/2014               |
| ;      | 0000000709 | 0000001714     | ACTIVE             | Α          | 03/01/2016       | 83391.00                   | DOE, JOHN       | No billing during timespan |                          |
| )      | 0000000709 | 0000001949     | ACTIVE             | Α          | 01/03/2019       | 1720000.00                 | DOE, JOHN       | No billing during timespan |                          |
| 0      | 0000000913 | 5128150        | FIRE - CLOSED      | F          | 06/07/2007       | 8862797.00                 | DOE, JOHN       | No billing during timespan |                          |
| 11     | 0000000954 | 5108150        | ACTIVE             | F          | 05/06/2019       | 1902743.08                 | DOE, JOHN       | No billing during timespan |                          |
| 2      | 0000001017 | 0193013        | FIRE - CLOSED      | F          | 01/03/2013       | 1192187.92                 | DOE, JOHN       | No billing during timespan |                          |
| 3      | 0000001436 | 5402190        | ACTIVE             | F          | 12/05/2019       | 3156069.02                 | DOE, JOHN       | No billing during timespan | 06/30/2020               |
| 4      | 0000001489 | 5127430        | FIRE - CLOSED      | F          | 05/17/2008       | 2187254.00                 | DOE, JOHN       | No billing during timespan |                          |
| 5      | 0000001716 | 0801103        | ACTIVE             | F          | 07/19/2012       | 3013203.72                 | DOE, JOHN       | No billing during timespan |                          |
| 6      | 0000001815 | 1622106        | FIRE - CLOSED      | F          | 11/13/2013       | 120867.00                  | DOE, JOHN       | No billing during timespan |                          |
| 7      | 0000001850 | 0655029        | ACTIVE             | F          | 08/12/2019       | 28224.84                   | DOE, JOHN       | No billing during timespan |                          |
| 18     | 0000001851 | 0655030        | WITHDRAWN          | F          | 03/06/2019       | 0.00                       | DOE, JOHN       | No billing during timespan |                          |
|        | 0000001890 | 1211112        | FIRE - CLOSED      | F          | 11/13/2013       | 364960.00                  |                 |                            |                          |

Rev 2/21/2024 Page **82** of **148** 

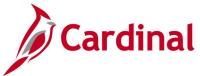

## Contracts on Billing Hold Query (V\_PA\_CA\_BI\_HOLD)

**REVISED:** 01/15/2020

#### **DESCRIPTION:**

This query displays active contracts that have been put on billing hold, have suspended billing, or have deferred lines on a billing worksheet. The query can be used to monitor processing of billing holds, suspended billings, or deferred billing worksheet lines related to active Customer Contracts in order to ensure these items are resolved and billing continues in a timely manner.

#### **NAVIGATION PATH:**

Main Menu > Reporting Tools > Query > Query Viewer > V\_PA\_CA\_BI\_HOLD

INPUT / SEARCH CRITERIA: OUTPUT FORMAT:

Business Unit HTML Excel CSV

#### Screenshot of the Contracts on Billing Hold Query Page

| /_P  | A_CA_BI_F      | IOLD - Conti   | racts on Billin | g Hold                            |                 |            |            |                                                                     |
|------|----------------|----------------|-----------------|-----------------------------------|-----------------|------------|------------|---------------------------------------------------------------------|
|      | ness Unit 5010 | 00 Q           |                 |                                   |                 |            |            |                                                                     |
| Vie  | w Results      |                |                 |                                   |                 |            |            |                                                                     |
| Dov  | vnload results | n : Excel Spre | adSheet CSV To  | ext File XML File (1366 kb)       |                 |            |            |                                                                     |
| √iew | All            |                |                 |                                   |                 |            |            | First 1-100 of 3349 D                                               |
| Row  | Contract       | Contract Type  | Contract Status | Line Number Description           | Billing Plan ID | Hold Date  | End Date   | Type of Hold                                                        |
| 1    | 0000000095     | 0              | ACTIVE          | 1 BRAC-133 MARK CTR STUDY         | B101            |            |            | Rate Based Contract Line is Missing Rate Set in CA_RATE table       |
| !    | 0000000095     | 0              | ACTIVE          | 1 BRAC-133 MARK CTR STUDY         | B101            | 02/03/2012 |            | Bill Plan Associated with Contract Line is On Hold                  |
|      | 0000000639     | R              | ACTIVE          | 1 02025211                        | B101            |            |            | Rate Based Contract Line is Missing Rate Set in CA_RATE table       |
| ļ    | 0000000954     | A              | ACTIVE          | 1 ADMIN REVIEW JORDAN BRIDGE      | B101            |            |            | Rate Based Contract Line is Missing Rate Set in CA_RATE table       |
|      | 0000001067     | L              | ACTIVE          | 1 PE FOR RTE 606                  | B101            |            |            | Rate Based Contract Line is Missing Rate Set in CA_RATE table       |
|      | 0000001069     | L              | ACTIVE          | 1 BRAC-133 ALEXANDRIA             | B101            |            |            | Active Contract with Inactive Rate Set on CA_RATE                   |
|      | 0000001426     | 0              | ACTIVE          | 1 Partic - CON -Private-NOVA      | B101            | 04/14/2014 |            | Bill Plan Associated with Contract Line is On Hold                  |
|      | 0000001429     | R              | ACTIVE          | 1 Recurring Contract \$4334.22    | B101            | 04/15/2013 | 08/11/2013 | Bill Plan Associated with Contract Line is On Hold                  |
|      | 0000001506     | 0              | ACTIVE          | 2 Gener -HMO E River 11099        |                 |            |            | Rate Based Contract Line does not have row defined in CA_RATE table |
| 0    | 0000001516     | A              | ACTIVE          | 1 CON -1st City-Richmnd           | B101            |            |            | Rate Based Contract Line does not have row defined in CA_RATE table |
| 1    | 0000001521     | A              | ACTIVE          | 1 Recurring Contract - \$1,541.64 | B101            | 05/24/2013 | 02/11/2014 | Bill Plan Associated with Contract Line is On Hold                  |
| 2    | 0000001563     | A              | ACTIVE          | 1 Misc - HMO - STA - Lynchburg    | B101            |            |            | Rate Based Contract Line does not have row defined in CA_RATE table |
| 3    | 0000001654     | A              | ACTIVE          | 1 Proje - CON - CCT - NOVA        | B101            | 09/17/2019 |            | Bill Plan Associated with Contract Line is On Hold                  |
| 4    | 0000001701     | A              | ACTIVE          | 2 Proje - CON - STA - Richmond    | B105            | 03/22/2016 |            | Bill Plan Associated with Contract Line is On Hold                  |
| 5    | 0000001701     | A              | ACTIVE          | 3 Proje - CON - STA - Richmond    | B106            | 03/22/2016 |            | Bill Plan Associated with Contract Line is On Hold                  |
| 6    | 0000001721     | A              | ACTIVE          | 1 Proje - CON - CCT - Bristol     | B101            | 05/16/2016 |            | Bill Plan Associated with Contract Line is On Hold                  |
| 7    | 0000001730     | A              | ACTIVE          | 5                                 |                 |            |            | Rate Based Contract Line does not have row defined in CA_RATE table |
| 18   | 0000001730     | A              | ACTIVE          | 6 Proje - CON - OTH - Suffolk     |                 |            |            | Rate Based Contract Line does not have row defined in CA_RATE table |
| 19   | 0000001887     | A              | ACTIVE          | 1 Proje - CON - OTH - Suffolk     | B101            |            |            | Rate Based Contract Line is Missing Rate Set in CA_RATE table       |
| 20   | 0000002003     | A              | ACTIVE          | 1 Coal Severance - CCT            | B101            | 08/23/2019 |            | Bill Plan Associated with Contract Line is On Hold                  |

Rev 2/21/2024 Page 83 of 148

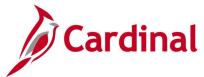

## Contracts with Split AC Query (V\_PA\_CONTRACTS\_WITH\_AC\_SPLIT)

**REVISED:** 01/15/2020

#### **DESCRIPTION:**

This query displays customer contracts that have Split Advanced Construction (AC) rows with an Analysis Type of Billable Amount (BIL) or Over Limit Amount (OLT). The query also displays the remaining amount on a Non-AC transaction.

#### **NAVIGATION PATH:**

Main Menu > Reporting Tools > Query > Query Viewer > V\_PA\_CONTRACTS\_WITH\_AC\_SPLIT

INPUT / SEARCH CRITERIA:

Business Unit (% for all)

**OUTPUT FORMAT:** 

HTML Excel CSV

#### Screenshot of the Contracts with Split AC Query Page

| View I |            | xcel SpreadSheet C | SV Text File XML F | ile (5 kb)  |               |                 |                 |                 | First 1-19 of 19 I |
|--------|------------|--------------------|--------------------|-------------|---------------|-----------------|-----------------|-----------------|--------------------|
| Row    | Contract # | Contract Line #    | Project ID         | Source Type | Analysis Type | Resource Amount | Non AC Trans ID | Non AC Rate Set | Remaining Balance  |
|        | 000S166    |                    | 1 0000084272       | 0AW0        | BIL           | 990410.80       |                 |                 |                    |
|        | 000S166    |                    | 1 0000084272       | 0AW0        | BIL           | 3360.26         |                 |                 |                    |
|        | 0812276    |                    | 1 0000093462       | 0AW0        | BIL           | 60.19           |                 |                 |                    |
|        | 0971027    |                    | 1 0000057492       | 0AW0        | BIL           | 17058.11        |                 |                 |                    |
|        | 3604017    |                    | 1 0000050029       | 0AC0        | BIL           | 459823.44       |                 |                 |                    |
|        | 5127716    |                    | 1 0000066786       | 0AW0        | BIL           | 1013296.30      |                 |                 |                    |
|        | 5150121    |                    | 1 0000067976       | 0AW0        | BIL           | 0.98            |                 |                 |                    |
|        | 5165006    |                    | 1 0000071756       | 0AC0        | BIL           | 29076.73        |                 |                 |                    |
| )      | 5401638    |                    | 1 0000071853       | 0AW0        | BIL           | 96.45           |                 |                 |                    |
| 0      | 5401756    |                    | 1 0000016422       | 0AW0        | BIL           | 2503.93         |                 |                 |                    |
| 1      | 5403989    |                    | 1 0000014672       | 0AW0        | BIL           | 5802.14         |                 |                 |                    |
| 2      | 5403989    |                    | 1 0000014672       | 0AW0        | BIL           | 17456.68        |                 |                 |                    |
| 3      | 5A03211    |                    | 1 0000072799       | 0AW0        | BIL           | 984.37          |                 |                 |                    |
| 4      | PM05279    |                    | 1 0000097127       | 0AW0        | BIL           | 18248.00        |                 |                 |                    |
| 5      | PM05279    |                    | 1 0000097127       | 0AW0        | BIL           | 30.78           |                 |                 |                    |
| 6      | PM05279    |                    | 1 0000097127       | 0AW0        | BIL           | 18116.01        |                 |                 |                    |
| 7      | PM05279    |                    | 1 0000097127       | 0AW0        | BIL           | 18247.36        |                 |                 |                    |
| 8      | PM05279    |                    | 1 0000097127       | 0AW0        | BIL           | 54.14           |                 |                 |                    |
| 9      | PM05279    |                    | 1 0000097127       | 0AW0        | BIL           | 16415.43        |                 |                 |                    |

Rev 2/21/2024 Page **84** of **148** 

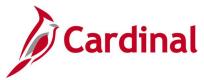

## Customer Contract Products Query (V\_PA\_CUST\_CONTRACT\_PRODUCTS)

**REVISED:** 11/13/2023

#### **DESCRIPTION:**

This query identifies all Amount and Recurring Products with the associated accounting distribution. This query is used to determine which product should be used when creating Amount-Based and Recurring contract lines.

#### **NAVIGATION PATH:**

Main Menu > Reporting Tools > Query > Query Viewer > V\_PA\_CUST\_CONTRACT\_PRODUCTS

#### **INPUT / SEARCH CRITERIA:**

Business Unit Product ID (% for all) Product Group (% for all) Account (% for all) Dept ID (% for all) Fund (% for all)

#### **OUTPUT FORMAT:**

HTML Excel CSV

#### **Screenshot of the Customer Contract Products Query Page**

|                                        |                                                                                |                                                                                                    |                                        | Products                                                                                       |                                                                                  |                                                                                                    |                                                                                              |                                                             |                                                             |             |         |                 |          |
|----------------------------------------|--------------------------------------------------------------------------------|----------------------------------------------------------------------------------------------------|----------------------------------------|------------------------------------------------------------------------------------------------|----------------------------------------------------------------------------------|----------------------------------------------------------------------------------------------------|----------------------------------------------------------------------------------------------|-------------------------------------------------------------|-------------------------------------------------------------|-------------|---------|-----------------|----------|
|                                        | Business Uni                                                                   | t  50100   Q                                                                                                    |                                        |                                                                                                |                                                                                  |                                                                                                    |                                                                                              |                                                             |                                                             |             |         |                 |          |
| -                                      |                                                                                |                                                                                                    |                                        |                                                                                                |                                                                                  |                                                                                                    |                                                                                              |                                                             |                                                             |             |         |                 |          |
|                                        | roduct ID(% for all                                                            | `                                                                                                    |                                        |                                                                                                |                                                                                  |                                                                                                    |                                                                                              |                                                             |                                                             |             |         |                 |          |
| Produ                                  | ct Group(% for all                                                             | ) % Q                                                                                                    |                                        |                                                                                                |                                                                                  |                                                                                                    |                                                                                              |                                                             |                                                             |             |         |                 |          |
|                                        | Account(% for all                                                              | ) % Q                                                                                                    |                                        |                                                                                                |                                                                                  |                                                                                                    |                                                                                              |                                                             |                                                             |             |         |                 |          |
|                                        | Dept ID (% for all                                                             | ) % Q                                                                                                    |                                        |                                                                                                |                                                                                  |                                                                                                    |                                                                                              |                                                             |                                                             |             |         |                 |          |
|                                        | Fund (% for all                                                                | 0 04720 Q                                                                                                    |                                        |                                                                                                |                                                                                  |                                                                                                    |                                                                                              |                                                             |                                                             |             |         |                 |          |
| Vie                                    | v Results                                                                      | , [                                                                                                    |                                        |                                                                                                |                                                                                  |                                                                                                    |                                                                                              |                                                             |                                                             |             |         |                 |          |
|                                        |                                                                                |                                                                                                    |                                        |                                                                                                |                                                                                  |                                                                                                    |                                                                                              |                                                             |                                                             |             |         |                 |          |
| Dow                                    | nload results in :                                                             | Excel SpreadSheet CSV Text File >                                                                                                    | KML File (64 I                         | kb)                                                                                            |                                                                                  |                                                                                                    |                                                                                              |                                                             |                                                             |             |         |                 |          |
| View                                   | 4.0                                                                            |                                                                                                    |                                        |                                                                                                |                                                                                  |                                                                                                    |                                                                                              |                                                             |                                                             |             |         |                 |          |
|                                        | All                                                                            |                                                                                                    |                                        |                                                                                                |                                                                                  |                                                                                                    |                                                                                              |                                                             |                                                             |             | Fir     | rst 1-100 of 16 | 59 🕦 La: |
| Row                                    | Product                                                                        | Product Description                                                                                                    | Price Type                             | Product Group                                                                                  | Distribution Code                                                                | Distribution Code Desr                                                                                                    | Account                                                                                      | Department                                                  | Fund                                                        | Cost Center |         |                 |          |
| Row                                    |                                                                                | Product Description Gener-CON- Location & Design                                                                                                    | Price Type                             | Product Group  AMT_CONOTH                                                                      | Distribution Code<br>GENERGEN14                                                  | Distribution Code Desr Location & Design CON Private                                                                                                    | Account<br>40040001                                                                          | Department                                                  | Fund<br>04720                                               | Cost Center | Program |                 |          |
| Row                                    | Product                                                                        |                                                                                                    |                                        |                                                                                                |                                                                                  |                                                                                                    | 40040001                                                                                     |                                                             |                                                             | Cost Center | Program | Project Id      |          |
| Row<br>1                               | Product AMT_GENER4                                                             | Gener-CON- Location & Design                                                                                                    | AMT                                    | AMT_CONOTH                                                                                     | GENERGEN14                                                                       | Location & Design CON Private                                                                                                    | 40040001                                                                                     | 10021<br>11000                                              | 04720                                                       | Cost Center | Program | Project Id      |          |
| Row<br>1<br>2                          | Product AMT_GENER4 AMT_PROJE29                                                 | Gener-CON- Location & Design<br>Partic - CON - CCT - Bristol                                                                                                    | AMT<br>AMT                             | AMT_CONOTH<br>AMT_CONCCT                                                                       | GENERGEN14<br>PROJEPRO01                                                         | Location & Design CON Private<br>Partic - CON - CCT/OTH-Bristol                                                                                                    | 40040001<br>40042011<br>40042011                                                             | 10021<br>11000<br>12000                                     | 04720<br>04720                                              | Cost Center | Program | Project Id      |          |
| Row<br>1<br>2<br>3                     | Product AMT_GENER4 AMT_PROJE29 AMT_PROJE30                                     | Gener-CON- Location & Design Partic - CON - CCT - Bristol Partic - CON - CCT - Salem                                                                                                    | AMT<br>AMT                             | AMT_CONOTH<br>AMT_CONCCT<br>AMT_CONCCT                                                         | GENERGEN14<br>PROJEPRO01<br>PROJEPRO02                                           | Location & Design CON Private Partic - CON - CCT/OTH-Bristol Partic - CON - CCT/OTH-Salem                                                                                                    | 40040001<br>40042011<br>40042011                                                             | 10021<br>11000<br>12000<br>13000                            | 04720<br>04720<br>04720                                     | Cost Center | Program | Project Id      |          |
| Row<br>1<br>2<br>3<br>4                | Product AMT_GENER4 AMT_PROJE29 AMT_PROJE30 AMT_PROJE31                         | Gener-CON- Location & Design Partic - CON - CCT - Bristol Partic - CON - CCT - Salem Partic - CON - CCT - Lynchburg                                                                                           | AMT<br>AMT<br>AMT                      | AMT_CONOTH<br>AMT_CONCCT<br>AMT_CONCCT                                                         | GENERGEN14<br>PROJEPRO01<br>PROJEPRO02<br>PROJEPRO03                             | Location & Design CON Private Partic - CON - CCT/OTH-Bristol Partic - CON - CCT/OTH-Salem Partic - CON - CCT/OTH-Lynchbg                                                                                              | 40040001<br>40042011<br>40042011<br>40042011                                                 | 10021<br>11000<br>12000<br>13000<br>14000                   | 04720<br>04720<br>04720<br>04720                            | Cost Center | Program | Project Id      |          |
| Row<br>1<br>2<br>3<br>4<br>5           | Product AMT_GENER4 AMT_PROJE29 AMT_PROJE30 AMT_PROJE31 AMT_PROJE32             | Gener-CON- Location & Design Partic - CON - CCT - Bristol Partic - CON - CCT - Salem Partic - CON - CCT - Lynchburg Partic - CON - CCT - Richmond                                                             | AMT<br>AMT<br>AMT<br>AMT<br>AMT        | AMT_CONOTH<br>AMT_CONCCT<br>AMT_CONCCT<br>AMT_CONCCT                                           | GENERGEN14<br>PROJEPRO01<br>PROJEPRO02<br>PROJEPRO03<br>PROJEPRO04               | Location & Design CON Private Partic - CON - CCT/OTH-Bristol Partic - CON - CCT/OTH-Salem Partic - CON - CCT/OTH-Lynchbg Partic - CON - CCT/OTH-Richmnd                                                               | 40040001<br>40042011<br>40042011<br>40042011<br>40042011                                     | 10021<br>11000<br>12000<br>13000<br>14000<br>15000          | 04720<br>04720<br>04720<br>04720<br>04720                   | Cost Center | Program | Project Id      | Activity |
| Row<br>1<br>2<br>3<br>4<br>5           | Product AMT_GENER4 AMT_PROJE29 AMT_PROJE30 AMT_PROJE31 AMT_PROJE32 AMT_PROJE33 | Gener-CON- Location & Design Partic - CON - CCT - Bristol Partic - CON - CCT - Salem Partic - CON - CCT - Lynchburg Partic - CON - CCT - Richmond Partic - CON - CCT - Suffolk                                | AMT<br>AMT<br>AMT<br>AMT<br>AMT<br>AMT | AMT_CONOTH<br>AMT_CONCCT<br>AMT_CONCCT<br>AMT_CONCCT<br>AMT_CONCCT<br>AMT_CONCCT               | GENERGEN14<br>PROJEPRO01<br>PROJEPRO02<br>PROJEPRO03<br>PROJEPRO04<br>PROJEPRO05 | Location & Design CON Private Partic - CON - CCT/OTH-Bristol Partic - CON - CCT/OTH-Salem Partic - CON - CCT/OTH-Lynchbg Partic - CON - CCT/OTH-Richmnd Partic - CON - CCT/OTH-Suffolk                                | 40040001<br>40042011<br>40042011<br>40042011<br>40042011<br>40042011<br>40042011             | 10021<br>11000<br>12000<br>13000<br>14000<br>15000<br>16000 | 04720<br>04720<br>04720<br>04720<br>04720<br>04720          | Cost Center | Program | Project Id      |          |
| Row<br>1<br>2<br>3<br>4<br>5<br>6<br>7 | Product AMT_GENER4 AMT_PROJE29 AMT_PROJE31 AMT_PROJE32 AMT_PROJE33 AMT_PROJE33 | Gener-CON- Location & Design Partic - CON - CCT - Bristol Partic - CON - CCT - Salem Partic - CON - CCT - Lynchburg Partic - CON - CCT - Richmond Partic - CON - CCT - Suffolk Partic - CON - CCT - Fredsburg | AMT AMT AMT AMT AMT AMT AMT AMT        | AMT_CONOTH<br>AMT_CONCCT<br>AMT_CONCCT<br>AMT_CONCCT<br>AMT_CONCCT<br>AMT_CONCCT<br>AMT_CONCCT | GENERGEN14 PROJEPRO01 PROJEPRO02 PROJEPRO03 PROJEPRO04 PROJEPRO05 PROJEPRO06     | Location & Design CON Private Partic - CON - CCT/OTH-Bristol Partic - CON - CCT/OTH-Salem Partic - CON - CCT/OTH-Lynchbg Partic - CON - CCT/OTH-Richmnd Partic - CON - CCT/OTH-Suffolk Partic - CON - CCT/OTH-Fredbrg | 40040001<br>40042011<br>40042011<br>40042011<br>40042011<br>40042011<br>40042011<br>40042011 | 10021<br>11000<br>12000<br>13000<br>14000<br>15000<br>16000 | 04720<br>04720<br>04720<br>04720<br>04720<br>04720<br>04720 | Cost Center | Program | Project Id      |          |

Rev 2/21/2024 Page **85** of **148** 

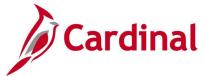

## Detail Project Expenditures Query (V\_PA\_PRJ\_EXPEND\_DTL)

**REVISED:** 01/15/2020

#### **DESCRIPTION:**

This query displays detail project expenditures at the journal level. The query can be used to track and monitor project expenditures including allowable and unallowable expenditures and to review project expenditures during the final billing process of a project.

#### **NAVIGATION PATH:**

Main Menu > Reporting Tools > Query > Query Viewer > V\_PA\_PRJ\_EXPEND\_DTL

#### **INPUT / SEARCH CRITERIA:**

Business Unit Project Activity Type (% for all) Accounting Period (% for All) Fiscal Year (% for all) Allowable \ Unallowable (% for all)

#### **OUTPUT FORMAT:**

HTML Excel CSV

#### Screenshot of the Detail Project Expenditures Query Page

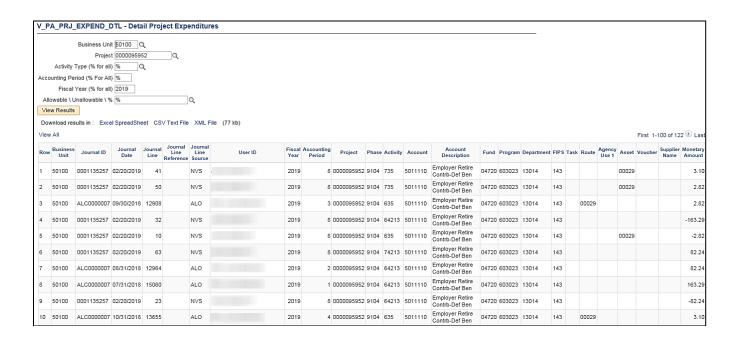

Rev 2/21/2024 Page 86 of 148

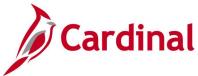

## **Distribution Codes Query (V\_PA\_DISTRBUTION\_CODES)**

**REVISED:** 04/20/2020

#### **DESCRIPTION:**

This query identifies all Distribution Codes in Cardinal. The results can be used to identify if new distribution codes need to be defined and to identify which products to use when creating Rate-Based, Amount-Based, and Recurring Products.

#### **NAVIGATION PATH:**

Main Menu > Reporting Tools > Query > Query Viewer > V\_PA\_DISTRBUTION\_CODES

INPUT / SEARCH CRITERIA: OUTPUT FORMAT:

Set ID
Account (% for all)
Fund (% for all)
Dept Id (% for all)
Cost Center (% for all)

HTML Excel CSV

#### **Screenshot of the Distribution Codes Query Page**

|                                        | SetID 5010                                                                                                 | 10                                                                                             |                            |                                                                                                    |                                                                                          |                                                                             |                                                             |      |                                                             |             |         |                           |          |
|----------------------------------------|----------------------------------------------------------------------------------------------------|------------------------------------------------------------------------------------------------|----------------------------|----------------------------------------------------------------------------------------------------|------------------------------------------------------------------------------------------|-----------------------------------------------------------------------------|-------------------------------------------------------------|------|-------------------------------------------------------------|-------------|---------|---------------------------|----------|
|                                        |                                                                                                    |                                                                                                |                            |                                                                                                    |                                                                                          |                                                                             |                                                             |      |                                                             |             |         |                           |          |
| А                                      | ccount (% for all)  %                                                                                      | Q                                                                                              |                            |                                                                                                    |                                                                                          |                                                                             |                                                             |      |                                                             |             |         |                           |          |
|                                        | Fund (% for all) 0472                                                                                      | 20 Q                                                                                           |                            |                                                                                                    |                                                                                          |                                                                             |                                                             |      |                                                             |             |         |                           |          |
| ſ                                      | Dept Id (% for all) %                                                                                      | Q                                                                                              |                            |                                                                                                    |                                                                                          |                                                                             |                                                             |      |                                                             |             |         |                           |          |
| Cost                                   | Center (% for all) %                                                                                       | Q                                                                                              |                            |                                                                                                    |                                                                                          |                                                                             |                                                             |      |                                                             |             |         |                           |          |
| Vie                                    | v Results                                                                                                  |                                                                                                |                            |                                                                                                    |                                                                                          |                                                                             |                                                             |      |                                                             |             |         |                           |          |
| Dov                                    | nload results in : Exc                                                                                     | al SpraadShaat (                                                                               | SV/Tevt File YMI           | File (31 kh)                                                                                                    |                                                                                          |                                                                             |                                                             |      |                                                             |             |         |                           |          |
|                                        |                                                                                                    | or oproduction of                                                                              | JOV TEXT IIIC MINE         | THE (STRD)                                                                                                    |                                                                                          |                                                                             |                                                             |      |                                                             |             |         |                           |          |
|                                        |                                                                                                    |                                                                                                |                            |                                                                                                    |                                                                                          |                                                                             |                                                             |      |                                                             |             |         |                           |          |
| view                                   | All                                                                                                    |                                                                                                |                            |                                                                                                    |                                                                                          |                                                                             |                                                             |      |                                                             |             |         | First 1-100 of            | 101 🕦 L  |
| Row                                    |                                                                                                    | Effective Date                                                                                 | Effective Status           | Long Description                                                                                                    | Short Description                                                                        | Account                                                                     | Dept ID                                                     | Task | Fund                                                        | Cost Center | Program | First 1-100 of<br>Project |          |
|                                        |                                                                                                    | Effective Date<br>01/01/1901                                                                   | Effective Status           | Long Description Prepaid - CON - CCT                                                                                                    | Short Description ADVANADCN1                                                             | Account<br>24042011                                                         | Dept ID<br>99999                                            | Task | Fund<br>04720                                               | Cost Center | Program |                           |          |
| Row<br>1                               | Distribution Code                                                                                          |                                                                                                |                            |                                                                                                    |                                                                                          |                                                                             |                                                             | Task |                                                             | Cost Center | Program |                           |          |
| Row<br>1<br>2                          | Distribution Code ADVANADCN1                                                                               | 01/01/1901                                                                                     | A                          | Prepaid - CON - CCT                                                                                                    | ADVANADON1                                                                               | 24042011                                                                    | 99999                                                       | Task | 04720                                                       | Cost Center | Program |                           |          |
| Row<br>1<br>2<br>3                     | Distribution Code<br>ADVANADCN1<br>ADVANADCN2                                                              | 01/01/1901<br>01/02/1901                                                                       | A<br>A                     | Prepaid - CON - CCT<br>Prepaid - CON - STA                                                                                                    | ADVANADON1<br>ADVANADON2                                                                 | 24042011<br>2403007                                                         | 99999<br>99999                                              | Task | 04720<br>04720                                              | Cost Center | Program |                           |          |
| Row<br>1<br>2<br>3<br>4                | Distribution Code ADVANADCN1 ADVANADCN2 ADVANADCN3                                                         | 01/01/1901<br>01/02/1901<br>01/01/1901                                                         | A<br>A                     | Prepaid - CON - CCT Prepaid - CON - STA Prepaid - CON - OTH                                                                                                    | ADVANADON1<br>ADVANADON2<br>ADVANADON3                                                   | 24042011<br>2403007<br>24042011                                             | 99999<br>99999<br>99999                                     | Task | 04720<br>04720<br>04720                                     | Cost Center | Program |                           |          |
| Row<br>1<br>2<br>3<br>4<br>5           | Distribution Code ADVANADCN1 ADVANADCN2 ADVANADCN3 ADVANADCN4                                              | 01/01/1901<br>01/02/1901<br>01/01/1901<br>01/01/1901                                           | A<br>A<br>A                | Prepaid - CON - CCT Prepaid - CON - STA Prepaid - CON - OTH Prepaid - Coal Severance - CCT                                                                                                | ADVANADCN1<br>ADVANADCN2<br>ADVANADCN3<br>ADVANADCN4                                     | 24042011<br>2403007<br>24042011<br>24042012                                 | 99999<br>99999<br>99999<br>11000                            | Task | 04720<br>04720<br>04720<br>04720                            | Cost Center | Program |                           |          |
| Row<br>1<br>2<br>3<br>4<br>5           | Distribution Code ADVANADCN1 ADVANADCN2 ADVANADCN3 ADVANADCN4 ADVANADCN5                                   | 01/01/1901<br>01/02/1901<br>01/01/1901<br>01/01/1901<br>01/01/1901                             | A<br>A<br>A<br>A           | Prepaid - CON - CCT Prepaid - CON - STA Prepaid - CON - OTH Prepaid - COal Severance - CCT Prepaid - CON - STA - 99999                                                                    | ADVANADON1 ADVANADON2 ADVANADON3 ADVANADON4 ADVANADON5                                   | 24042011<br>2403007<br>24042011<br>24042012<br>2403007                      | 99999<br>99999<br>99999<br>11000<br>99999                   | Task | 04720<br>04720<br>04720<br>04720<br>04720                   | Cost Center | Program |                           |          |
| Row<br>1<br>2<br>3<br>4<br>5<br>6<br>7 | Distribution Code ADVANADCN1 ADVANADCN2 ADVANADCN3 ADVANADCN4 ADVANADCN5 ADVANADCN5                        | 01/01/1901<br>01/02/1901<br>01/01/1901<br>01/01/1901<br>01/01/1901<br>01/01/1901               | A<br>A<br>A<br>A<br>A      | Prepaid - CON - CCT Prepaid - CON - STA Prepaid - CON - STA Prepaid - CON - OTT Prepaid - CON - STA - 99999 Prepaid - Private Sectr - CON                                                 | ADVANADON1 ADVANADON2 ADVANADON3 ADVANADON4 ADVANADON5 ADVANADON5                        | 24042011<br>2403007<br>24042011<br>24042012<br>2403007<br>240400            | 99999<br>99999<br>99999<br>11000<br>99999<br>99999          | Task | 04720<br>04720<br>04720<br>04720<br>04720<br>04720          | Cost Center | Program |                           |          |
| View 1 2 3 4 5 6 7 8 9                 | Distribution Code ADVANADCN1 ADVANADCN2 ADVANADCN3 ADVANADCN4 ADVANADCN5 ADVANADCN5 ADVANADCN5 ADVANADCN34 | 01/01/1901<br>01/02/1901<br>01/01/1901<br>01/01/1901<br>01/01/1901<br>01/01/1901<br>07/01/2016 | A<br>A<br>A<br>A<br>A<br>A | Prepaid - CON - CCT Prepaid - CON - STA Prepaid - CON - OTH Prepaid - CON - OTH Prepaid - CON - STA - 99999 Prepaid - CON - STA - 99999 Prepaid - Private Sectr - CON Prepaid - CON - STA | ADVANADCN1 ADVANADCN2 ADVANADCN3 ADVANADCN4 ADVANADCN5 ADVANADCN5 ADVANADCN5 ADVANADCN34 | 24042011<br>2403007<br>24042011<br>24042012<br>2403007<br>240400<br>4003007 | 99999<br>99999<br>99999<br>11000<br>99999<br>99999<br>10030 | Task | 04720<br>04720<br>04720<br>04720<br>04720<br>04720<br>04720 | Cost Center | Program |                           | Activity |

Rev 2/21/2024 Page 87 of 148

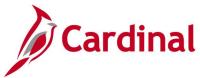

## Expenditure and Billing Data for Bill Adjustment Query (V\_PA\_BI\_ADJUST\_LTD\_DATA)

**REVISED:** 01/15/2020

#### **DESCRIPTION:**

This query displays the Life-to-Date Billed Amount and Life-to-Date Billed Expenditure Amount data needed to create billing adjustments when participation rates change.

#### **NAVIGATION PATH:**

Main Menu > Reporting Tools > Query > Query Viewer > V\_PA\_BI\_ADJUST\_LTD\_DATA

INPUT / SEARCH CRITERIA: OUTPUT FORMAT:

Contract Number HTML
Business Unit Excel
CSV

#### Screenshot of the Expenditure and Billing Data for Bill Adjustment Query Page

|      |                            | ×                         |                    |             |           |         |             |             |                        |                      |
|------|----------------------------|---------------------------|--------------------|-------------|-----------|---------|-------------|-------------|------------------------|----------------------|
| Vie  | Business Unit 50100        |                           |                    |             |           |         |             |             |                        |                      |
|      | w Results                  |                           |                    |             |           |         |             |             |                        |                      |
| D    | unicad seculta in . Fuel C |                           | - VMI 50- (45 I    | 4-1         |           |         |             |             |                        |                      |
|      |                            | SpreadSheet CSV Text File | E XIVIL FIIE (15 K | (D)         |           |         |             |             |                        |                      |
| View | / All                      |                           |                    |             |           |         |             |             |                        | First 1-50 of 50 Las |
| Rov  |                            | Contract Line Number      | Project ID         | Activity ID | Fund Code | Program | Source Type | Rate Set    | Amount Type            | Amount               |
| 1    | 3604017                    |                           | 1 0000050029       | 631         | 04720     | 603004  |             | N/A         | BILLED EXPENDITURE AMT | 9369295.9            |
| 2    | 3604017                    |                           | 1 0000050029       | 631         | 04720     | 603004  | L050        | FED_L050_80 | BILLED AMT             | 3793501.91           |
| 3    | 3604017                    |                           | 1 0000050029       | 631         | 04720     | 603004  | L05E        | FED_L05E_80 | BILLED AMT             | 788149.49            |
| 4    | 3604017                    |                           | 1 0000050029       | 631         | 04720     | 603004  | L240        | FED_L240_80 | BILLED AMT             | 1981836.54           |
| 5    | 3604017                    |                           | 1 0000050029       | 631         | 04720     | 603004  | L24E        | FED_L24E_80 | BILLED AMT             | 116477.40            |
| 6    | 3604017                    |                           | 1 0000050029       | 636         | 04720     | 603004  |             | N/A         | BILLED EXPENDITURE AMT | 1055.95              |
| 7    | 3604017                    |                           | 1 0000050029       | 636         | 04720     | 603004  | L050        | FED_L050_80 | BILLED AMT             | 479.73               |
| 8    | 3604017                    |                           | 1 0000050029       | 636         | 04720     | 603004  | L05E        | FED_L05E_80 | BILLED AMT             | 99.67                |
| 9    | 3604017                    |                           | 1 0000050029       | 636         | 04720     | 603004  | L240        | FED_L240_80 | BILLED AMT             | 250.63               |
| 10   | 3604017                    |                           | 1 0000050029       | 636         | 04720     | 603004  | L24E        | FED_L24E_80 | BILLED AMT             | 14.73                |
| 11   | 3604017                    |                           | 1 0000050029       | 637         | 04720     | 603004  |             | N/A         | BILLED EXPENDITURE AMT | 8664.05              |
| 12   | 3604017                    |                           | 1 0000050029       | 637         | 04720     | 603004  | L050        | FED_L050_80 | BILLED AMT             | 3936.15              |
| 13   | 3604017                    |                           | 1 0000050029       | 637         | 04720     | 603004  | L05E        | FED_L05E_80 | BILLED AMT             | 817.81               |
| 14   | 3604017                    |                           | 1 0000050029       | 637         | 04720     | 603004  | L240        | FED_L240_80 | BILLED AMT             | 2056.42              |
| 15   | 3604017                    |                           | 1 0000050029       | 637         | 04720     | 603004  | L24E        | FED_L24E_80 | BILLED AMT             | 120.86               |
| 16   | 3604017                    |                           | 1 0000050029       | 641         | 04720     | 603004  |             | N/A         | BILLED EXPENDITURE AMT | 20461.66             |
| 17   | 3604017                    |                           | 1 0000050029       | 641         | 04720     | 603004  | L050        | FED_L050_80 | BILLED AMT             | 9295.92              |
| 18   | 3604017                    |                           | 1 0000050029       | 641         | 04720     | 603004  | L05E        | FED L05E 80 | BILLED AMT             | 1931.40              |

Rev 2/21/2024 Page 88 of 148

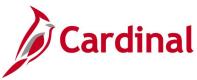

## Federal Billings by Project Category Query (V\_PA\_FED\_BIL\_BY\_PROJ\_CATEGORY)

**REVISED:** 01/15/2020

#### **DESCRIPTION:**

This query displays federal billings for a specified Program and Reporting Category. The query provides the Life-to-Date Total Billed Amount for all projects for the designated criteria and date range.

#### **NAVIGATION PATH:**

Main Menu > Reporting Tools > Query > Query Viewer > V\_PA\_FED\_BIL\_BY\_PROJ\_CATEGORY

#### INPUT / SEARCH CRITERIA: OUTPUT FORMAT:

Business Unit HTML
Program (Ex: 6040% or 604001) Excel
From Date CSV

**Reporting Category** 

To Date

#### Screenshot of the Federal Billings by Project Category Query Page

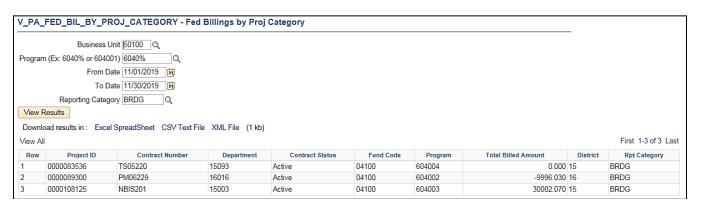

Rev 2/21/2024 Page 89 of 148

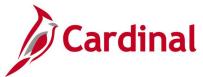

## Federal Contracts with No Project Query (V\_PA\_CONTR\_NO\_PRJ)

**REVISED:** 01/15/2020

#### **DESCRIPTION:**

This query displays contract lines with amounts but without Project ID/Activity ID combinations.

#### **NAVIGATION PATH:**

Main Menu > Reporting Tools > Query > Query Viewer > V\_PA\_CONTR\_NO\_PRJ

INPUT / SEARCH CRITERIA: OUTPUT FORMAT:

Business Unit HTML Excel

CSV

#### **ADDITIONAL INFORMATION:**

A contract cannot have the same Project ID / Activity ID combination on multiple lines. When a contract line is expended, the project and activity may need to be assigned to another line on the contract.

#### Screenshot of the Federal Contracts with No Project Query Page

| View / |               | xcel SpreadSheet CS | V Text File XML File ( | 12 kb)   |                        |                                |              | First 1-47 of 47 La |
|--------|---------------|---------------------|------------------------|----------|------------------------|--------------------------------|--------------|---------------------|
| Row    | Business Unit | Contract Number     | Contract Status        | Line Num | Transaction Identifier | Description                    | Limit Amount | Processed Amount    |
| 1      | 50100         | 000S321             | ACTIVE                 | 4        | 0AW0                   | ADVANCED CONSTRUCTION          | 1162500.55   | 0.00                |
| 2      | 50100         | 0327032             | ACTIVE                 | 3        | 0AW0                   | ADVANCED CONSTRUCTION          | 3411368.49   | 0.00                |
| 3      | 50100         | 0526104             | ACTIVE                 | 2        | 19A0                   | FY92 and Subsequent PL Funds   | 15047.00     | 0.12                |
| 4      | 50100         | 0526104             | ACTIVE                 | 2        | F150                   | FEDERAL LAND HIGHWAY DIVISION  | 7784.00      | 0.00                |
| 5      | 50100         | 0526104             | ACTIVE                 | 2        | 4150                   | FEDERAL LANDS HIGHWAY DIVISION | 151837.00    | 139759.00           |
| 6      | 50100         | 0643479             | ACTIVE                 | 5        | 0AW0                   | ADVANCED CONSTRUCTION          | 18784623.12  | 0.00                |
| 7      | 50100         | 0661341             | ACTIVE                 | 4        | 0AW0                   | ADVANCED CONSTRUCTION          | 7189363.12   | 0.00                |
| 8      | 50100         | 0661356             | ACTIVE                 | 5        | 0AW0                   | ADVANCED CONSTRUCTION          | 12844826.44  | 0.00                |
| 9      | 50100         | 0813148             | FIRE - CLOSED          | 1        | Q050                   | NHS - STEA                     | 8502.00      | 0.00                |
| 10     | 50100         | 0896109             | ACTIVE                 | 1        | 0AW0                   | ADVANCED CONSTRUCTION          | 4023025.19   | 0.00                |
| 11     | 50100         | 0951364             | ACTIVE                 | 3        | 0AW0                   | ADVANCED CONSTRUCTION          | 3766767.00   | 0.00                |
| 12     | 50100         | 5104166             | ACTIVE                 | 1        | Z001                   | NATIONAL HIGHWAY PERF FAST     | 1431980.15   | 0.00                |
| 13     | 50100         | 5111235             | ACTIVE                 | 7        | 0AW0                   | ADVANCED CONSTRUCTION          | 11545082.40  | 0.0                 |
| 14     | 50100         | 5118209             | ACTIVE                 | 4        | 0AW0                   | ADVANCED CONSTRUCTION          | 7299549.85   | 0.0                 |
| 15     | 50100         | 5118235             | ACTIVE                 | 4        | 0AW0                   | ADVANCED CONSTRUCTION          | 1755376.92   | 0.00                |
| 16     | 50100         | 5403980             | ACTIVE                 | 3        | 0AW0                   | ADVANCED CONSTRUCTION          | 29318702.14  | 0.0                 |
| 17     | 50100         | 5A01181             | ACTIVE                 | 5        | 0AW0                   | ADVANCED CONSTRUCTION          | 4422893.58   | 0.0                 |
| 18     | 50100         | 5A01470             | ACTIVE                 | 1        | 15F0                   | Federal Lands Reimbursable Agr | 53900000.00  | 0.00                |

Rev 2/21/2024 Page 90 of 148

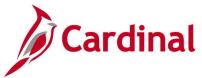

## Federal Expenditure Reclass Report Query (V\_PA\_FED\_EXP\_RECLASS)

**REVISED:** 01/15/2020

#### **DESCRIPTION:**

This query displays federal expenditures related to a federal reimbursement received so that those expenditures may be moved to the Federal Fund. The query can be used for creating journal entries to move the expenditures from Construction to the Federal Fund.

#### **NAVIGATION PATH:**

Main Menu > Reporting Tools > Query > Query Viewer > V\_PA\_FED\_EXP\_RECLASS

INPUT / SEARCH CRITERIA: OUTPUT FORMAT:

Invoice From HTML Invoice To Excel CSV

#### Screenshot of the Federal Expenditure Reclass Report Query Page

| V_PA    | _FED_EXP_RE         | CLASS - Federal E    | xp Reclass Report     |           |         |              |                 |              |                              |
|---------|---------------------|----------------------|-----------------------|-----------|---------|--------------|-----------------|--------------|------------------------------|
| Invoice | From FED000001      | ×Q                   |                       |           |         |              |                 |              |                              |
| Invoi   | ice To FED000012    |                      |                       |           |         |              |                 |              |                              |
|         | Results             |                      |                       |           |         |              |                 |              |                              |
|         |                     |                      |                       |           |         |              |                 |              |                              |
| Downl   | load results in : E | xcel SpreadSheet CSV | Text File XML File (1 | 10506 kb) |         |              |                 |              |                              |
| View A  | Ш                   |                      |                       |           |         |              |                 |              | First 1-100 of 43058 🕑 Las   |
| Row     | Invoice             | Project ID           | CFDA Number           | Fund      | Program | Revenue Fund | Accounting Date | Billing Date | Summation of Resource Amount |
| 1       | FED000003           | 0000014677           | 0                     | 04720     | 603003  | 04010        | 09/07/2006      | 12/14/2011   | -17239880.2°                 |
| 2       | FED000002           | 0000011594           | 20205                 | 04720     | 603004  | 04010        | 02/28/1995      | 12/14/2011   | -10236701.07                 |
| 3       | FED000003           | 0000018205           | 0                     | 04720     | 603004  | 04010        | 01/27/2009      | 12/14/2011   | -10213591.72                 |
| 4       | FED000003           | 0000017761           | 20205                 | 04720     | 603003  | 04010        | 10/13/2006      | 12/14/2011   | -6711670.26                  |
| 5       | FED000003           | 0000014691           | 0                     | 04720     | 603004  | 04010        | 05/01/2009      | 12/14/2011   | -6240000.00                  |
| 6       | FED000004           | 0000089486           | 0                     | 04720     | 603003  | 04010        | 08/03/2010      | 12/14/2011   | -5756248.80                  |
| 7       | FED000005           | 0000016389           | 0                     | 04720     | 603003  | 04010        | 11/21/2011      | 12/14/2011   | -5514690.98                  |
| 8       | FED000001           | 0000093528           | 0                     | 04010     |         |              | 12/14/2011      | 12/14/2011   | -5250000.00                  |
| 9       | FED000004           | 0000068805           | 20205                 | 04720     | 603004  | 04010        | 08/25/2010      | 12/14/2011   | -4797482.88                  |
| 10      | FED000004           | 0000011267           | 0                     | 04720     | 603006  | 04010        | 09/07/2010      | 12/14/2011   | -4191261.50                  |
| 11      | FED000002           | 0000015292           | 0                     | 07601     | 6031200 | 04010        | 06/30/2000      | 12/14/2011   | -3983998.27                  |
| 12      | FED000004           | 0000052326           | 20205                 | 04720     | 603003  | 04010        | 12/19/2009      | 12/14/2011   | -3605600.00                  |
| 13      | FED000005           | 0000009843           | 20205                 | 04720     | 603004  | 04010        | 11/21/2011      | 12/14/2011   | -3272308.39                  |
| 14      | FED000004           | 0000068805           | 20205                 | 04720     | 603004  | 04010        | 02/28/2011      | 12/14/2011   | -3117954.53                  |
| 15      | FED000003           | 0000072295           | 20205                 | 04720     | 603002  | 04010        | 10/29/2008      | 12/14/2011   | -2878350.74                  |
| 16      | FED000002           | 0000011594           | 20205                 | 04720     | 603004  | 04010        | 01/31/1996      | 12/14/2011   | -2852512.45                  |
| 17      | FED000003           | 0000052282           | 0                     | 04720     | 603003  | 04010        | 09/26/2007      | 12/14/2011   | -2833839.76                  |
| 18      | FED000002           | 0000018156           | 0                     | 04720     | 603004  | 04010        | 08/02/2005      | 12/14/2011   | -2654603.27                  |

Rev 2/21/2024 Page **91** of **148** 

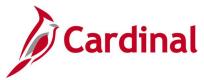

# Federal Lands on TMP Bill Query (V\_PA\_FEDERAL\_LANDS\_ON\_TMP\_BILL)

**REVISED:** 01/15/2020

#### **DESCRIPTION:**

This query displays Federal land contracts on the Federal bill and can be used to determine if there are Federal land contracts on a Federal bill.

#### **NAVIGATION PATH:**

Main Menu > Reporting Tools > Query > Query Viewer > V\_PA\_FEDERAL\_LANDS\_ON\_TMP\_BILL

INPUT / SEARCH CRITERIA: OUTPUT FORMAT:

Business Unit HTML Invoice Excel CSV

#### Screenshot of the Federal Lands on TMP Bill Query Page

| V_PA                                                                                                    | _FEDERAL_LANDS_ON_TMP_BIL | L - Federal Lands on TMP Bill |                     |                     |                                |  |  |  |  |  |  |
|----------------------------------------------------------------------------------------------------|---------------------------|-------------------------------|---------------------|---------------------|--------------------------------|--|--|--|--|--|--|
| Business Unit #0100 Invoice TMP001172  View Results  Download results in: Excel SpreadSheet CSV Text File XML File (1 kb) |                           |                               |                     |                     |                                |  |  |  |  |  |  |
|                                                                                                    | -                         | TextFile XML File (1 kb)      |                     |                     |                                |  |  |  |  |  |  |
| View                                                                                                    | -                         | TextFile XML File (1 kb)      |                     |                     | First 1-4 of 4 Last            |  |  |  |  |  |  |
|                                                                                                    | -                         | Text File XML File (1 kb)     | Contract            | Source Type         | First 1-4 of 4 Last<br>Sum Net |  |  |  |  |  |  |
|                                                                                                    | ч                         |                               | Contract<br>0251060 | Source Type<br>F150 |                                |  |  |  |  |  |  |
|                                                                                                    | All Business Unit         | Invoice                       |                     |                     | Sum Net                        |  |  |  |  |  |  |
|                                                                                                    | Business Unit             | Invoice<br>TMP001172          | 0251060             | F150                | Sum Net<br>0.00                |  |  |  |  |  |  |

Rev 2/21/2024 Page **92** of **148** 

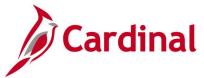

## Federal Subrecipient Monitor Query (V\_PA\_SUB\_RECP\_MONITOR)

**REVISED:** 03/18/2020

#### **DESCRIPTION:**

This query displays information used for Federal Subrecipient Monitoring per federal requirements and Auditor of Public Accounts (APA) audits.

#### **NAVIGATION PATH:**

Main Menu > Reporting Tools > Query > Query Viewer > V\_PA\_SUB\_RECP\_MONITOR

#### INPUT / SEARCH CRITERIA: OUTPUT FORMAT:

BUSINESS UNIT FISCAL YEAR ACCOUNTING\_PERIOD – FROM ACCOUNTING\_PERIOD – TO ACCOUNT 1 ACCOUNT 2

ACCOUNT 3 ACCOUNT 4 ACCOUNT 5 HTML Excel CSV

#### Screenshot of the Federal Subrecipient Monitor Query Page

|      |                  | BUSINESS L      | INIT 5010 | 0          |               |                                        |       |         |            |          |                |          |                  |            |                         |      |            |            |                  |            |            |                 |                          |               |
|------|------------------|-----------------|-----------|------------|---------------|----------------------------------------|-------|---------|------------|----------|----------------|----------|------------------|------------|-------------------------|------|------------|------------|------------------|------------|------------|-----------------|--------------------------|---------------|
|      |                  | FISCAL YI       |           |            |               |                                        |       |         |            |          |                |          |                  |            |                         |      |            |            |                  |            |            |                 |                          |               |
| 4C(  | OUNTING          | _PERIOD - FF    |           |            |               |                                        |       |         |            |          |                |          |                  |            |                         |      |            |            |                  |            |            |                 |                          |               |
| ,    | CCOUNT           | ING_PERIOD -    | TO 1      |            |               |                                        |       |         |            |          |                |          |                  |            |                         |      |            |            |                  |            |            |                 |                          |               |
|      |                  | ACCOUN          | NT 1 5014 | 310        | 2             |                                        |       |         |            |          |                |          |                  |            |                         |      |            |            |                  |            |            |                 |                          |               |
|      |                  | ACCOUN          | NT 2      |            | 2             |                                        |       |         |            |          |                |          |                  |            |                         |      |            |            |                  |            |            |                 |                          |               |
|      |                  | ACCOUN          | NT 3      |            | 2             |                                        |       |         |            |          |                |          |                  |            |                         |      |            |            |                  |            |            |                 |                          |               |
|      |                  | ACCOUN          | NT 4      | (          | 2             |                                        |       |         |            |          |                |          |                  |            |                         |      |            |            |                  |            |            |                 |                          |               |
|      |                  | ACCOUN          | NT 5      |            | 2             |                                        |       |         |            |          |                |          |                  |            |                         |      |            |            |                  |            |            |                 |                          |               |
| Vie  | w Results        |                 |           |            |               |                                        |       |         |            |          |                |          |                  |            |                         |      |            |            |                  |            |            |                 |                          |               |
| Do   | vnload res       | ults in : Excel | SpreadSh  | eet CSV    | Text File XIV | L File (207 kb)                        |       |         |            |          |                |          |                  |            |                         |      |            |            |                  |            |            |                 |                          |               |
| /iev | All              |                 |           |            |               |                                        |       |         |            |          |                |          |                  |            |                         |      |            |            |                  |            |            |                 | First 1-100 of           | 1 258 🕦       |
| Rov  | Business<br>Unit | Customer        | Voucher   | Year Perio | d Supplier    | Supplier                               | Class | Account | Project    | Activity | CFDA<br>Number | Contract | Analysis<br>Type | Journal ID | Descr                   | Rate | Bill Dt    | Exp_Amount | Processed_Amount | Date       | Invoice    | Payment<br>Date | EDI Payment<br>Reference | Payme<br>Amou |
|      | 50100            | 0000055002      | 01025938  | 2020       | 1 000005320   | Nelson County Board<br>Of Supervisors  | R     | 5014310 | 0000106560 | 631      | 20205          | 0623135  | BLD              | AP01253563 | LOCALITY<br>REQUEST     | 80%  | 07/02/2019 | 744135.00  | 595308.00        | 05/06/2019 | 106560REQ1 |                 |                          |               |
| !    | 50100            | 0000055002      | 01025938  | 2020       | 1 000005320   | Nelson County Board<br>Of Supervisors  | R     | 5014310 | 0000106560 | 64201    | 20205          | 0623135  | BLD              | AP01253563 | LOCALITY<br>REQUEST     | 80%  | 07/02/2019 | 50651.16   | 40520.93         | 05/06/2019 | 106560REQ1 |                 |                          |               |
|      | 50100            |                 | 01025938  | 2020       | 1 000005320   | Nelson County Board<br>Of Supervisors  | R     |         |            |          | 0              |          |                  |            |                         |      |            | 0.00       | 0.00             | 05/06/2019 | 106560REQ1 | 07/01/2019      | 81134520                 | 79248         |
| 1    | 50100            | 0000055002      | 01025952  | 2020       | 1 000004624   | 8 Hanover County<br>Community Services | L     | 5014310 | 0000103014 | 64215    | 20205          | 5A27524  | BIL              | AP01254558 | Expense<br>Distribution | 80%  |            | 1788.11    | 1430.49          | 04/30/2019 | 2019048376 |                 |                          |               |
| ,    | 50100            |                 | 01025952  | 2020       | 1 000004624   | 8 Hanover County<br>Community Services | L     |         |            |          | 0              |          |                  |            |                         |      |            | 0.00       | 0.00             | 04/30/2019 | 2019048376 | 07/02/2019      | 81135428                 | 178           |
| 6    | 50100            | 0000055002      | 01025957  | 2020       | 1 000005518   | 6 CHESTERFIELD<br>COUNTY               | L     | 5014310 | 0000106201 | 631      | 20205          | 5A27526  | BLD              |            | Expense<br>Distribution | 80%  | 07/02/2019 | 130035.00  | 104028.00        | 05/09/2019 | AR064536   |                 |                          | -             |
| 7    | 50100            |                 | 01025957  | 2020       | 1 000005518   | 6 CHESTERFIELD<br>COUNTY               | L     |         |            |          | 0              |          |                  |            |                         |      |            | 0.00       | 0.00             | 05/09/2019 | AR064536   | 07/02/2019      | 81135459                 | 12967         |
| 3    | 50100            | 0000055002      | 01025959  | 2020       | 1 000005518   | 6 CHESTERFIELD<br>COUNTY               | L     | 5014310 | 0000101020 | 616      | 20205          | 5A27149  | OLT              | AP01254558 | Expense<br>Distribution | 80%  |            | 100644.57  | 80515.66         | 06/04/2019 | AR064692   |                 |                          |               |
|      | 50100            |                 | 01025959  | 2020       | 1 000005518   | 6 CHESTERFIELD<br>COUNTY               | L     |         |            |          | 0              |          |                  |            |                         |      |            | 0.00       | 0.00             | 06/04/2019 | AR064692   | 07/02/2019      | 81135459                 | 10064         |
| 0    | 50100            | 0000055002      | 01025960  | 2020       | 1 000005518   | 6 CHESTERFIELD<br>COUNTY               | L     | 5014310 | 0000104886 | 616      | 20205          | 5A27536  | BLD              | AP01254558 | Expense<br>Distribution | 80%  | 07/02/2019 | 1431.40    | 1145.12          | 06/04/2019 | AR064703   |                 |                          |               |
| 1    | 50100            |                 | 01025960  | 2020       | 1 000005518   | 6 CHESTERFIELD<br>COUNTY               | L     |         |            |          | 0              |          |                  |            |                         |      |            | 0.00       | 0.00             | 06/04/2019 | AR064703   | 07/02/2019      | 81135459                 | 143           |
|      | 50100            | 0000055002      | 01025965  | 2020       | 1 000005837   | Buchanan County<br>Virginia            | L     | 5014310 | 0000106446 | 631      | 20205          | 0131080  | BLD              | AP01253563 | Expense<br>Distribution | 80%  | 07/02/2019 | 111844.20  | 89475.36         | 04/14/2019 | 10644614   |                 |                          |               |
| 12   |                  |                 |           |            |               |                                        |       |         |            |          |                |          |                  |            |                         |      |            |            |                  |            |            |                 |                          |               |
|      | 50100            |                 | 01025965  | 2020       | 1 000005837   | Buchanan County<br>Virginia            | L     |         |            |          | 0              |          |                  |            |                         |      |            | 0.00       | 0.00             | 04/14/2019 | 10644614   | 07/01/2019      | 81134535                 | 11155         |

**Note:** You can enter one account or up to five accounts for this query. In this example, only one account was entered.

Rev 2/21/2024 Page 93 of 148

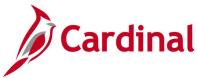

## Project Expenditures and Transfers Query (V\_PA\_PROJ\_EXP\_AND\_TRANSFERS)

**REVISED:** 01/15/2020

#### **DESCRIPTION:**

This query displays project expenditures and transfers for a given activity type within specified accounting dates.

#### **NAVIGATION PATH:**

Main Menu > Reporting Tools > Query > Query Viewer > V\_PA\_PROJ\_EXP\_AND\_TRANSFERS

#### **INPUT / SEARCH CRITERIA:**

Business Unit (% for all)
Activity Type (% for all)
Fund (% for all)
Project (% for all)
Fiscal Year
Accounting Period From
Accounting Period To
Project Category (% for all)

#### **OUTPUT FORMAT:**

HTML Excel CSV

#### Screenshot of the Project Expenditures and Transfers Query Page

|                                                                    | lusiness Unit (                                                                                      | % for all)                                                                | 50100                                                        |                                                              |                                         |                                                                                                 |                                                                                                    |                                                                                                  |                                                                                                    |                                                                                                    |                                                                                                    |                                                                                                    |                                             |          |                          |                             |                      |                                                                                                    |                                                                   |
|--------------------------------------------------------------------|----------------------------------------------------------------------------------------------------|---------------------------------------------------------------------------|--------------------------------------------------------------|--------------------------------------------------------------|-----------------------------------------|-------------------------------------------------------------------------------------------------|----------------------------------------------------------------------------------------------------|--------------------------------------------------------------------------------------------------|----------------------------------------------------------------------------------------------------|----------------------------------------------------------------------------------------------------|----------------------------------------------------------------------------------------------------|----------------------------------------------------------------------------------------------------|---------------------------------------------|----------|--------------------------|-----------------------------|----------------------|----------------------------------------------------------------------------------------------------|-------------------------------------------------------------------|
|                                                                    | Activity Type (                                                                                      | % for all)                                                                | 9102 🔍                                                       |                                                              |                                         |                                                                                                 |                                                                                                    |                                                                                                  |                                                                                                    |                                                                                                    |                                                                                                    |                                                                                                    |                                             |          |                          |                             |                      |                                                                                                    |                                                                   |
|                                                                    | Fund (                                                                                               | % for all)                                                                | 04720 🔍                                                      |                                                              |                                         |                                                                                                 |                                                                                                    |                                                                                                  |                                                                                                    |                                                                                                    |                                                                                                    |                                                                                                    |                                             |          |                          |                             |                      |                                                                                                    |                                                                   |
|                                                                    | Project (                                                                                            | % for all)                                                                | %54                                                          | C                                                            | 2                                       |                                                                                                 |                                                                                                    |                                                                                                  |                                                                                                    |                                                                                                    |                                                                                                    |                                                                                                    |                                             |          |                          |                             |                      |                                                                                                    |                                                                   |
|                                                                    | Fis                                                                                                  | scal Year                                                                 | 2019                                                         |                                                              |                                         |                                                                                                 |                                                                                                    |                                                                                                  |                                                                                                    |                                                                                                    |                                                                                                    |                                                                                                    |                                             |          |                          |                             |                      |                                                                                                    |                                                                   |
| А                                                                  | ccounting Per                                                                                        | iod From                                                                  | 1                                                            |                                                              |                                         |                                                                                                 |                                                                                                    |                                                                                                  |                                                                                                    |                                                                                                    |                                                                                                    |                                                                                                    |                                             |          |                          |                             |                      |                                                                                                    |                                                                   |
|                                                                    | Accounting F                                                                                         |                                                                           | 1                                                            |                                                              |                                         |                                                                                                 |                                                                                                    |                                                                                                  |                                                                                                    |                                                                                                    |                                                                                                    |                                                                                                    |                                             |          |                          |                             |                      |                                                                                                    |                                                                   |
| Proi                                                               | ect Category (                                                                                       |                                                                           |                                                              | Q                                                            |                                         |                                                                                                 |                                                                                                    |                                                                                                  |                                                                                                    |                                                                                                    |                                                                                                    |                                                                                                    |                                             |          |                          |                             |                      |                                                                                                    |                                                                   |
|                                                                    | eu Results                                                                                           | 76 IOI all)                                                               | 70                                                           | <u> </u>                                                     |                                         |                                                                                                 |                                                                                                    |                                                                                                  |                                                                                                    |                                                                                                    |                                                                                                    |                                                                                                    |                                             |          |                          |                             |                      |                                                                                                    |                                                                   |
|                                                                    |                                                                                                    |                                                                           |                                                              |                                                              |                                         |                                                                                                 |                                                                                                    |                                                                                                  |                                                                                                    |                                                                                                    |                                                                                                    |                                                                                                    |                                             |          |                          |                             |                      |                                                                                                    |                                                                   |
| Do                                                                 | wnload results                                                                                       | in: Exc                                                                   | el SpreadSh                                                  | eet CSVT                                                     | ext File XML                            | File (3                                                                                         | 5 kb)                                                                                                    |                                                                                                  |                                                                                                    |                                                                                                    |                                                                                                    |                                                                                                    |                                             |          |                          |                             |                      |                                                                                                    |                                                                   |
| Viev                                                               | v All                                                                                                |                                                                           |                                                              |                                                              |                                         |                                                                                                 |                                                                                                    |                                                                                                  |                                                                                                    |                                                                                                    |                                                                                                    |                                                                                                    |                                             |          |                          |                             |                      | First 1-70                                                                                                 | of 70 L                                                           |
| Rov                                                                | Project                                                                                              | Activity<br>ID                                                            | Activity<br>Type                                             | Fiscal<br>Year                                               | Accounting<br>Period                    | Fund                                                                                            | Account                                                                                                    | Program                                                                                          | Department                                                                                               | Journal ID                                                                                                    | Journal<br>Date                                                                                                    | Accounting<br>Date                                                                                                    | System<br>Source                            | Voucher  | Supplier ID              | Supplier Name               | Supplier<br>Class    | Contract                                                                                                   | BU<br>Amou                                                        |
| 1                                                                  | 0000000954                                                                                           | 653                                                                       | 9102                                                         | 2019                                                         | 1                                       | 04720                                                                                           | 5012430                                                                                                    | 603023                                                                                           | 13014                                                                                                    | AP00958155                                                                                                    | 07/19/2018                                                                                                    | 07/16/2018                                                                                                    | GAP                                         | 00898901 | 0000053809               | DANIEL MEDLEY &<br>KIRBY PC | Supplier             | 5108150                                                                                                    | 295.                                                              |
|                                                                    |                                                                                                    |                                                                           |                                                              |                                                              |                                         |                                                                                                 |                                                                                                    |                                                                                                  |                                                                                                    |                                                                                                    |                                                                                                    |                                                                                                    |                                             |          |                          |                             |                      |                                                                                                    |                                                                   |
| 2                                                                  | 0000000954                                                                                           | 653                                                                       | 9102                                                         | 2019                                                         | 1                                       | 04720                                                                                           | 5012430                                                                                                    | 603023                                                                                           | 13014                                                                                                    | PC00958235                                                                                                    | 07/19/2018                                                                                                    | 07/16/2018                                                                                                    | GPC                                         | 00898901 | 0000053809               | DANIEL MEDLEY &<br>KIRBY PC | Supplier             | 5108150                                                                                                    | -80                                                               |
|                                                                    | 0000000954                                                                                           |                                                                           | 9102                                                         | 2019                                                         |                                         |                                                                                                 |                                                                                                    | 603023<br>603024                                                                                 |                                                                                                    | PC00958235<br>PC00958235                                                                                                    |                                                                                                    |                                                                                                    | GPC<br>GPC                                  |          | 0000053809<br>0000053809 |                             | Supplier<br>Supplier | 5108150<br>5108150                                                                                         |                                                                   |
| 3                                                                  |                                                                                                    | 653                                                                       |                                                              |                                                              | 1                                       | 04720                                                                                           |                                                                                                    |                                                                                                  | 13014                                                                                                    |                                                                                                    | 07/19/2018                                                                                                    | 07/16/2018                                                                                                    |                                             |          |                          | KIRBY PC<br>DANIEL MEDLEY & |                      |                                                                                                    | 80                                                                |
| 3                                                                  | 0000000954                                                                                           | 653<br>678                                                                | 9102                                                         | 2019                                                         | 1                                       | 04720                                                                                           | 5012430<br>5011140                                                                                                    | 603024                                                                                           | 13014<br>13014                                                                                           | PC00958235                                                                                                    | 07/19/2018<br>07/31/2018                                                                                                    | 07/16/2018<br>07/31/2018                                                                                                    | GPC                                         |          |                          | KIRBY PC<br>DANIEL MEDLEY & |                      | 5108150                                                                                                    | 80.                                                               |
| 3<br>4<br>5                                                        | 0000000954                                                                                           | 653<br>678<br>678                                                         | 9102<br>9102                                                 | 2019<br>2019                                                 | 1<br>1<br>1                             | 04720<br>04720<br>04720                                                                         | 5012430<br>5011140                                                                                                    | 603024<br>603023                                                                                 | 13014<br>13014<br>13014                                                                                  | PC00958235<br>ALC0000005                                                                                                    | 07/19/2018<br>07/31/2018<br>07/31/2018                                                                                                    | 07/16/2018<br>07/31/2018<br>07/31/2018                                                                                                    | GPC<br>ALO                                  |          |                          | KIRBY PC<br>DANIEL MEDLEY & |                      | 5108150<br>5108150                                                                                         | 80.<br>2.<br>49.                                                  |
| 3<br>4<br>5                                                        | 000000954<br>000000954<br>000000954                                                                  | 653<br>678<br>678<br>678                                                  | 9102<br>9102<br>9102                                         | 2019<br>2019<br>2019                                         | 1<br>1<br>1                             | 04720<br>04720<br>04720<br>04720                                                                | 5012430<br>5011140<br>5011150<br>5011110                                                                                                | 603024<br>603023<br>603023                                                                       | 13014<br>13014<br>13014<br>13014                                                                         | PC00958235<br>ALC0000005<br>ALC0000006                                                                                                    | 07/19/2018<br>07/31/2018<br>07/31/2018<br>07/31/2018                                                                                                   | 07/16/2018<br>07/31/2018<br>07/31/2018<br>07/31/2018                                                                                                    | GPC<br>ALO<br>ALO                           |          |                          | KIRBY PC<br>DANIEL MEDLEY & |                      | 5108150<br>5108150<br>5108150                                                                              | 80.<br>2.<br>49.<br>32.                                           |
| 3<br>4<br>5<br>6                                                   | 0000000954<br>0000000954<br>0000000954<br>0000000954                                                 | 653<br>678<br>678<br>678<br>678                                           | 9102<br>9102<br>9102<br>9102                                 | 2019<br>2019<br>2019<br>2019                                 | 1<br>1<br>1<br>1                        | 04720<br>04720<br>04720<br>04720<br>04720                                                       | 5012430<br>5011140<br>5011150<br>5011110<br>5011120                                                                                     | 603024<br>603023<br>603023<br>603023                                                             | 13014<br>13014<br>13014<br>13014<br>13014                                                                | PC00958235<br>ALC0000005<br>ALC0000006<br>ALC0000007                                                                                                   | 07/19/2018<br>07/31/2018<br>07/31/2018<br>07/31/2018<br>07/31/2018                                                                                     | 07/16/2018<br>07/31/2018<br>07/31/2018<br>07/31/2018<br>07/31/2018                                                                                                   | GPC<br>ALO<br>ALO<br>ALO                    |          |                          | KIRBY PC<br>DANIEL MEDLEY & |                      | 5108150<br>5108150<br>5108150<br>5108150                                                                   | 80.<br>2.<br>49.<br>32.<br>15.                                    |
| 3<br>4<br>5<br>6<br>7                                              | 0000000954<br>0000000954<br>0000000954<br>0000000954                                                 | 653<br>678<br>678<br>678<br>678<br>678                                    | 9102<br>9102<br>9102<br>9102<br>9102                         | 2019<br>2019<br>2019<br>2019<br>2019                         | 1<br>1<br>1<br>1<br>1                   | 04720<br>04720<br>04720<br>04720<br>04720<br>04720                                              | 5012430<br>5011140<br>5011150<br>5011110<br>5011120                                                                                     | 603024<br>603023<br>603023<br>603023<br>603023<br>603023                                         | 13014<br>13014<br>13014<br>13014<br>13014<br>13014                                                       | PC00958235<br>ALC0000005<br>ALC0000006<br>ALC0000007<br>ALC0000009                                                                                     | 07/19/2018<br>07/31/2018<br>07/31/2018<br>07/31/2018<br>07/31/2018<br>07/30/2018                                                                       | 07/16/2018<br>07/31/2018<br>07/31/2018<br>07/31/2018<br>07/31/2018<br>07/30/2018                                                                                     | GPC<br>ALO<br>ALO<br>ALO<br>ALO             |          |                          | KIRBY PC<br>DANIEL MEDLEY & |                      | 5108150<br>5108150<br>5108150<br>5108150<br>5108150                                                        | 80.<br>2.<br>49.<br>32.<br>15.<br>202.                            |
| 3<br>4<br>5<br>6<br>7<br>8                                         | 0000000954<br>0000000954<br>0000000954<br>0000000954<br>0000000954                                   | 653<br>678<br>678<br>678<br>678<br>678<br>678                             | 9102<br>9102<br>9102<br>9102<br>9102<br>9102                 | 2019<br>2019<br>2019<br>2019<br>2019<br>2019                 | 1<br>1<br>1<br>1<br>1                   | 04720<br>04720<br>04720<br>04720<br>04720<br>04720<br>04720                                     | 5012430<br>5011140<br>5011150<br>5011110<br>5011120<br>5011230                                                                          | 603024<br>603023<br>603023<br>603023<br>603023<br>603023<br>603023                               | 13014<br>13014<br>13014<br>13014<br>13014<br>13014<br>13014                                              | PC00958235<br>ALC0000005<br>ALC0000006<br>ALC0000007<br>ALC0000009<br>TE00964891                                                                       | 07/19/2018<br>07/31/2018<br>07/31/2018<br>07/31/2018<br>07/31/2018<br>07/30/2018<br>07/31/2018                                                         | 07/16/2018<br>07/31/2018<br>07/31/2018<br>07/31/2018<br>07/31/2018<br>07/30/2018<br>07/31/2018                                                                       | GPC<br>ALO<br>ALO<br>ALO<br>ALO<br>GHR      |          |                          | KIRBY PC<br>DANIEL MEDLEY & |                      | 5108150<br>5108150<br>5108150<br>5108150<br>5108150<br>5108150                                             | 80.<br>2.<br>49.<br>32.<br>15.<br>202.                            |
| 3<br>4<br>5<br>6<br>7<br>8<br>9                                    | 000000954<br>000000954<br>000000954<br>000000954<br>000000954<br>000000954                           | 653<br>678<br>678<br>678<br>678<br>678<br>678<br>678                      | 9102<br>9102<br>9102<br>9102<br>9102<br>9102<br>9102<br>9102 | 2019<br>2019<br>2019<br>2019<br>2019<br>2019<br>2019<br>2019 | 1 1 1 1 1 1 1 1                         | 04720<br>04720<br>04720<br>04720<br>04720<br>04720<br>04720<br>04720                            | 5012430<br>5011140<br>5011150<br>5011110<br>5011120<br>5011230<br>50112301                                                              | 603024<br>603023<br>603023<br>603023<br>603023<br>603023<br>603023<br>603023                     | 13014<br>13014<br>13014<br>13014<br>13014<br>13014<br>13014<br>13014                                     | PC00958235<br>ALC0000006<br>ALC0000007<br>ALC0000009<br>TE00964891<br>ALC0000004                                                                       | 07/19/2018<br>07/31/2018<br>07/31/2018<br>07/31/2018<br>07/31/2018<br>07/30/2018<br>07/31/2018<br>07/31/2018                                           | 07/16/2018<br>07/31/2018<br>07/31/2018<br>07/31/2018<br>07/31/2018<br>07/31/2018<br>07/31/2018<br>07/31/2018                                                         | GPC ALO ALO ALO ALO GHR ALO                 |          |                          | KIRBY PC<br>DANIEL MEDLEY & |                      | 5108150<br>5108150<br>5108150<br>5108150<br>5108150<br>5108150<br>5108150                                  | 80.<br>2.<br>49.<br>32.<br>15.<br>202.<br>6.                      |
| 3<br>4<br>5<br>6<br>7<br>8<br>9<br>10                              | 000000954<br>000000954<br>000000954<br>000000954<br>000000954<br>000000954<br>000000954              | 653<br>678<br>678<br>678<br>678<br>678<br>678<br>678<br>678<br>678        | 9102<br>9102<br>9102<br>9102<br>9102<br>9102<br>9102<br>9102 | 2019<br>2019<br>2019<br>2019<br>2019<br>2019<br>2019<br>2019 | 1 1 1 1 1 1 1 1                         | 04720<br>04720<br>04720<br>04720<br>04720<br>04720<br>04720<br>04720<br>04720                   | 5012430<br>5011140<br>5011150<br>5011110<br>5011120<br>5011230<br>50112301<br>50112301                                                  | 603024<br>603023<br>603023<br>603023<br>603023<br>603023<br>603023<br>603023<br>603023           | 13014<br>13014<br>13014<br>13014<br>13014<br>13014<br>13014<br>13014<br>13014                            | PC00958235<br>ALC0000005<br>ALC0000006<br>ALC0000007<br>ALC0000009<br>TE00964891<br>ALC0000004<br>ALC0000001                                           | 07/19/2018<br>07/31/2018<br>07/31/2018<br>07/31/2018<br>07/31/2018<br>07/30/2018<br>07/31/2018<br>07/31/2018<br>07/31/2018                             | 07/16/2018<br>07/31/2018<br>07/31/2018<br>07/31/2018<br>07/31/2018<br>07/31/2018<br>07/30/2018<br>07/31/2018<br>07/31/2018<br>07/31/2018                             | GPC ALO ALO ALO ALO ALO ALO ALO ALO ALO ALO |          |                          | KIRBY PC<br>DANIEL MEDLEY & |                      | 5108150<br>5108150<br>5108150<br>5108150<br>5108150<br>5108150<br>5108150<br>5108150                       | 80.<br>2.<br>49.<br>32.<br>15.<br>202.<br>6.<br>22.               |
| 3<br>4<br>5<br>6<br>7<br>8<br>9<br>10<br>11                        | 000000954<br>000000954<br>000000954<br>000000954<br>000000954<br>000000954<br>000000954<br>000000954 | 653<br>678<br>678<br>678<br>678<br>678<br>678<br>678<br>678<br>678<br>678 | 9102<br>9102<br>9102<br>9102<br>9102<br>9102<br>9102<br>9102 | 2019<br>2019<br>2019<br>2019<br>2019<br>2019<br>2019<br>2019 | 1 1 1 1 1 1 1 1                         | 04720<br>04720<br>04720<br>04720<br>04720<br>04720<br>04720<br>04720<br>04720<br>04720          | 5012430<br>5011140<br>5011150<br>5011110<br>5011230<br>50112301<br>50112301<br>50112301<br>50112301<br>50112301                         | 603024<br>603023<br>603023<br>603023<br>603023<br>603023<br>603023<br>603023<br>603023<br>603023 | 13014<br>13014<br>13014<br>13014<br>13014<br>13014<br>13014<br>13014<br>13014<br>13014                   | PC00958235<br>ALC0000005<br>ALC0000006<br>ALC0000007<br>ALC0000009<br>TE00964891<br>ALC0000004<br>ALC0000001<br>ALC0000001                             | 07/19/2018<br>07/31/2018<br>07/31/2018<br>07/31/2018<br>07/31/2018<br>07/30/2018<br>07/31/2018<br>07/31/2018<br>07/31/2018<br>07/31/2018               | 07/16/2018<br>07/31/2018<br>07/31/2018<br>07/31/2018<br>07/31/2018<br>07/31/2018<br>07/30/2018<br>07/31/2018<br>07/31/2018<br>07/31/2018<br>07/31/2018               | GPC ALO ALO ALO ALO ALO ALO ALO ALO ALO ALO |          |                          | KIRBY PC<br>DANIEL MEDLEY & |                      | 5108150<br>5108150<br>5108150<br>5108150<br>5108150<br>5108150<br>5108150<br>5108150<br>5108150            | 80.<br>2.<br>49.<br>32.<br>15.<br>202.<br>6.<br>22.<br>21.<br>30. |
| 2<br>3<br>4<br>5<br>6<br>7<br>8<br>9<br>10<br>11<br>12<br>13<br>14 | 000000954<br>000000954<br>000000954<br>000000954<br>000000954<br>000000954<br>000000954<br>000000954 | 653<br>678<br>678<br>678<br>678<br>678<br>678<br>678<br>678<br>678<br>678 | 9102<br>9102<br>9102<br>9102<br>9102<br>9102<br>9102<br>9102 | 2019<br>2019<br>2019<br>2019<br>2019<br>2019<br>2019<br>2019 | 1 1 1 1 1 1 1 1 1 1 1 1 1 1 1 1 1 1 1 1 | 04720<br>04720<br>04720<br>04720<br>04720<br>04720<br>04720<br>04720<br>04720<br>04720<br>04720 | 5012430<br>5011140<br>5011150<br>5011110<br>5011120<br>5011230<br>50112301<br>50112301<br>50112301<br>50112301<br>50112301<br>501121301 | 603024<br>603023<br>603023<br>603023<br>603023<br>603023<br>603023<br>603023<br>603023<br>603023 | 13014<br>13014<br>13014<br>13014<br>13014<br>13014<br>13014<br>13014<br>13014<br>13014<br>13014<br>12002 | PC00958235<br>ALC0000005<br>ALC0000006<br>ALC0000007<br>ALC0000009<br>TE00964891<br>ALC0000004<br>ALC0000001<br>ALC0000001<br>ALC0000002<br>ALC0000003 | 07/19/2018<br>07/31/2018<br>07/31/2018<br>07/31/2018<br>07/31/2018<br>07/30/2018<br>07/31/2018<br>07/31/2018<br>07/31/2018<br>07/31/2018<br>07/31/2018 | 07/16/2018<br>07/31/2018<br>07/31/2018<br>07/31/2018<br>07/31/2018<br>07/31/2018<br>07/30/2018<br>07/31/2018<br>07/31/2018<br>07/31/2018<br>07/31/2018<br>07/31/2018 | GPC ALO ALO ALO ALO ALO ALO ALO ALO ALO ALO |          |                          | KIRBY PC<br>DANIEL MEDLEY & |                      | 5108150<br>5108150<br>5108150<br>5108150<br>5108150<br>5108150<br>5108150<br>5108150<br>5108150<br>5108150 | -80.4 80.4 93.2.1 15.0 202.4 6.3 22.4 21.1 30.4 7.5               |

Rev 2/21/2024 Page **94** of **148** 

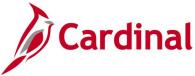

# Project Expenditures by Fund Query (V\_PA\_PROJ\_EXPENDITURE\_BY\_FUND)

**REVISED:** 01/15/2020

#### **DESCRIPTION:**

This query displays detail project expenditures by Fund.

#### **NAVIGATION PATH:**

Accounting Period To

Main Menu > Reporting Tools > Query > Query Viewer > V\_PA\_PROJ\_EXPENDITURE\_BY\_FUND

INPUT / SEARCH CRITERIA: OUTPUT FORMAT:

Business Unit HTML
Fiscal Year Excel
Fund (if inactive, type value) CSV
Accounting Period From

#### Screenshot of the Project Expenditures by Fund Query Page

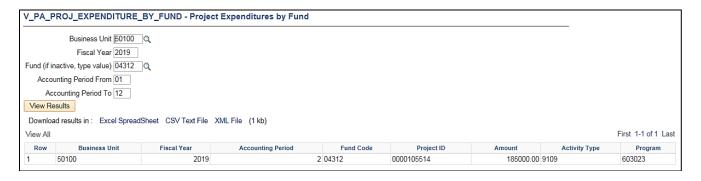

Rev 2/21/2024 Page **95** of **148** 

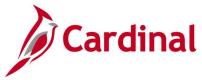

## Project Expense by Report Category Query (V\_PA\_PROJ\_BY\_PROJ\_CATEGORY\_SUM)

**REVISED:** 01/15/2020

#### **DESCRIPTION:**

This query displays project expenditures for a specified Reporting Category such as PRDG or MFED. The query can be used to review and monitor project expenditures. The query can also assist users with identifying any project expenditures, by Reporting Category, that need to be deleted.

#### **NAVIGATION PATH:**

Activity Type (% for all)

Main Menu > Reporting Tools > Query > Query Viewer > V\_PA\_PROJ\_BY\_PROJ\_CATEGORY\_SUM

#### INPUT / SEARCH CRITERIA: OUTPUT FORMAT:

PC Business Unit HTML
Fiscal Year Excel
Accounting Period From CSV
Accounting Period To
Reporting Category

#### Screenshot of the Project Expense by Report Category Query Page

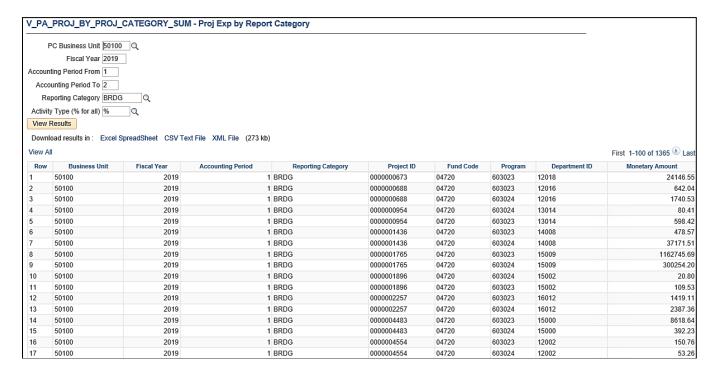

Rev 2/21/2024 Page 96 of 148

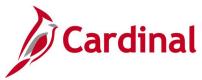

## Project Payroll Expenditures Query (V\_PA\_PROJ\_PAYROLL\_EXPENDITURES)

**REVISED:** 01/15/2020

#### **DESCRIPTION:**

This query provides the ability to track payroll between transaction dates for specific project activities.

#### **NAVIGATION PATH:**

Main Menu > Reporting Tools > Query > Query Viewer > V\_PA\_PROJ\_PAYROLL\_EXPENDITURES

#### **INPUT / SEARCH CRITERIA:**

Business Unit (% for all)
Fund (% for all)
Activity Type (% for all)
Project Category (% for all)
Project ID (% for all)
Fiscal Year
From Accounting Period
To Accounting Period

#### **OUTPUT FORMAT:**

HTML Excel CSV

#### Screenshot of the Project Payroll Expenditures Query Page

| В                                                      | usiness Unit (%                                                                                                    | for all) 50100                                               | Q                                                                                       |                                                                                                    |                                                                                                    |                                                                                                    |                                                                                                    |                                                                                                    |                                                              |                                                               |             |                                                                                                    |                                                                                 |          |                                                                                                    |
|--------------------------------------------------------|----------------------------------------------------------------------------------------------------|--------------------------------------------------------------|-----------------------------------------------------------------------------------------|----------------------------------------------------------------------------------------------------|----------------------------------------------------------------------------------------------------|----------------------------------------------------------------------------------------------------|----------------------------------------------------------------------------------------------------|----------------------------------------------------------------------------------------------------|--------------------------------------------------------------|---------------------------------------------------------------|-------------|----------------------------------------------------------------------------------------------------|---------------------------------------------------------------------------------|----------|----------------------------------------------------------------------------------------------------|
|                                                        | Fund (%                                                                                                    | for all) 04720                                               | _ `                                                                                     |                                                                                                    |                                                                                                    |                                                                                                    |                                                                                                    |                                                                                                    |                                                              |                                                               |             |                                                                                                    |                                                                                 |          |                                                                                                    |
|                                                        | Activity Type (%                                                                                                    |                                                              |                                                                                         |                                                                                                    |                                                                                                    |                                                                                                    |                                                                                                    |                                                                                                    |                                                              |                                                               |             |                                                                                                    |                                                                                 |          |                                                                                                    |
|                                                        |                                                                                                    |                                                              | `                                                                                       |                                                                                                    |                                                                                                    |                                                                                                    |                                                                                                    |                                                                                                    |                                                              |                                                               |             |                                                                                                    |                                                                                 |          |                                                                                                    |
| Proj                                                   | ect Category (%                                                                                                    | , L                                                          | Q                                                                                       |                                                                                                    |                                                                                                    |                                                                                                    |                                                                                                    |                                                                                                    |                                                              |                                                               |             |                                                                                                    |                                                                                 |          |                                                                                                    |
|                                                        | Project ID (%                                                                                                    | for all) 000000                                              | 10709                                                                                   | Q                                                                                                    |                                                                                                    |                                                                                                    |                                                                                                    |                                                                                                    |                                                              |                                                               |             |                                                                                                    |                                                                                 |          |                                                                                                    |
|                                                        | Fisc                                                                                                    | al Year 2019                                                 |                                                                                         |                                                                                                    |                                                                                                    |                                                                                                    |                                                                                                    |                                                                                                    |                                                              |                                                               |             |                                                                                                    |                                                                                 |          |                                                                                                    |
| F                                                      | rom Accounting                                                                                                    | Period 1                                                     |                                                                                         |                                                                                                    |                                                                                                    |                                                                                                    |                                                                                                    |                                                                                                    |                                                              |                                                               |             |                                                                                                    |                                                                                 |          |                                                                                                    |
|                                                        | To Accounting                                                                                                    | Period 12                                                    |                                                                                         |                                                                                                    |                                                                                                    |                                                                                                    |                                                                                                    |                                                                                                    |                                                              |                                                               |             |                                                                                                    |                                                                                 |          |                                                                                                    |
| Vie                                                    | w Results                                                                                                    |                                                              |                                                                                         |                                                                                                    |                                                                                                    |                                                                                                    |                                                                                                    |                                                                                                    |                                                              |                                                               |             |                                                                                                    |                                                                                 |          |                                                                                                    |
| Do                                                     | vnload results ir                                                                                                    | . Evaal Cara                                                 | adShoot C                                                                               | C\/Tost Eil                                                                                                    | lo VMI                                                                                                    | Eilo /0                                                                                                  | ldb)                                                                                                    |                                                                                                    |                                                              |                                                               |             |                                                                                                    |                                                                                 |          |                                                                                                    |
|                                                        |                                                                                                    | 1. Excel Spie                                                | ausneet C                                                                               | SV TEXTI                                                                                                    | ie Awil                                                                                                    | riie (d                                                                                                  | KD)                                                                                                    |                                                                                                    |                                                              |                                                               |             |                                                                                                    |                                                                                 |          |                                                                                                    |
| Viev                                                   | / All                                                                                                    |                                                              |                                                                                         |                                                                                                    |                                                                                                    |                                                                                                    |                                                                                                    |                                                                                                    |                                                              |                                                               |             |                                                                                                    |                                                                                 |          | First 1-16 of 16 La                                                                                    |
| Rov                                                    |                                                                                                    | Activity Type                                                |                                                                                         | Program                                                                                                    |                                                                                                    | Fund                                                                                                    | Journal ID                                                                                                    | Journal Date                                                                                                    | Fiscal Year                                                  | Period                                                        | Employee ID | Employee Name                                                                                                    | Resource Quantity                                                               | Contract | Resource Amoun                                                                                         |
|                                                        |                                                                                                    |                                                              |                                                                                         |                                                                                                    |                                                                                                    |                                                                                                    |                                                                                                    |                                                                                                    |                                                              |                                                               |             |                                                                                                    |                                                                                 |          |                                                                                                    |
| •                                                      | 0000000709                                                                                                    | 9102                                                         | 678                                                                                     | 603024                                                                                                    | 12016                                                                                                    | 04720                                                                                                    | TE00943160                                                                                                    | 07/02/2018                                                                                                    | 2019                                                         | 1                                                             |             | DOE, JOHN                                                                                                    | 5.00                                                                            |          |                                                                                                    |
| 2                                                      | 0000000709                                                                                                    | 9102                                                         | 678                                                                                     | 603024                                                                                                    | 12016                                                                                                    | 04720                                                                                                    | TE00964891                                                                                                    | 07/30/2018                                                                                                    | 2019                                                         | 1                                                             |             | DOE, JOHN                                                                                                    | 4.00                                                                            |          | 135.                                                                                                   |
| 2                                                      | 0000000709<br>0000000709                                                                                                    | 9102<br>9102                                                 | 678<br>678                                                                              | 603024<br>603024                                                                                                    | 12016<br>12016                                                                                                    | 04720<br>04720                                                                                           | TE00964891<br>TE01031731                                                                                                    | 07/30/2018<br>10/15/2018                                                                                                    | 2019<br>2019                                                 | 1 4                                                           |             | DOE, JOHN<br>DOE, JOHN                                                                                                    | 4.00<br>3.00                                                                    |          | 135.<br>101.                                                                                           |
| 2<br>3<br>4                                            | 0000000709<br>0000000709<br>0000000709                                                                                         | 9102<br>9102<br>9102                                         | 678<br>678<br>678                                                                       | 603024<br>603024<br>603024                                                                                                    | 12016<br>12016<br>12016                                                                                           | 04720<br>04720<br>04720                                                                                  | TE00964891<br>TE01031731<br>TE01044679                                                                                                    | 07/30/2018<br>10/15/2018<br>10/30/2018                                                                                                    | 2019<br>2019<br>2019                                         | 1 4 4                                                         |             | DOE, JOHN<br>DOE, JOHN<br>DOE, JOHN                                                                                                    | 4.00<br>3.00<br>3.00                                                            |          | 135.<br>101.<br>101.                                                                                   |
| 2<br>3<br>4<br>5                                       | 0000000709<br>0000000709<br>0000000709                                                                                         | 9102<br>9102<br>9102<br>9102                                 | 678<br>678<br>678<br>678                                                                | 603024<br>603024<br>603024<br>603024                                                                                           | 12016<br>12016<br>12016<br>12016                                                                                  | 04720<br>04720<br>04720<br>04720                                                                         | TE00964891<br>TE01031731<br>TE01044679<br>TE01059933                                                                                                    | 07/30/2018<br>10/15/2018<br>10/30/2018<br>11/15/2018                                                                                                    | 2019<br>2019<br>2019<br>2019                                 | 1<br>4<br>4<br>5                                              |             | DOE, JOHN<br>DOE, JOHN<br>DOE, JOHN<br>DOE, JOHN                                                                                                    | 4.00<br>3.00<br>3.00<br>2.00                                                    |          | 135.<br>101.<br>101.<br>61.                                                                            |
| 2<br>3<br>4<br>5<br>6                                  | 0000000709<br>0000000709<br>0000000709<br>0000000709                                                                           | 9102<br>9102<br>9102<br>9102<br>9102                         | 678<br>678<br>678<br>678<br>759                                                         | 603024<br>603024<br>603024<br>603024<br>603024                                                                                 | 12016<br>12016<br>12016<br>12016<br>12016                                                                         | 04720<br>04720<br>04720<br>04720<br>04720                                                                | TE00964891<br>TE01031731<br>TE01044679<br>TE01059933<br>TE01031731                                                                                                   | 07/30/2018<br>10/15/2018<br>10/30/2018<br>11/15/2018<br>10/15/2018                                                                                                   | 2019<br>2019<br>2019<br>2019<br>2019                         | 1<br>4<br>4<br>5                                              |             | DOE, JOHN<br>DOE, JOHN<br>DOE, JOHN<br>DOE, JOHN<br>DOE, JOHN                                                                                                    | 4.00<br>3.00<br>3.00<br>2.00<br>2.50                                            |          | 135.3<br>101.4<br>101.4<br>61.9<br>72.0                                                                |
| 2<br>3<br>4<br>5<br>6<br>7                             | 0000000709<br>0000000709<br>0000000709<br>0000000709<br>0000000709                                                             | 9102<br>9102<br>9102<br>9102<br>9102<br>9102                 | 678<br>678<br>678<br>678<br>759<br>774                                                  | 603024<br>603024<br>603024<br>603024<br>603024<br>603024                                                                       | 12016<br>12016<br>12016<br>12016<br>12016<br>12016                                                                | 04720<br>04720<br>04720<br>04720<br>04720<br>04720                                                       | TE00964891<br>TE01031731<br>TE01044679<br>TE01059933<br>TE01031731<br>TE00964891                                                                                     | 07/30/2018<br>10/15/2018<br>10/30/2018<br>11/15/2018<br>10/15/2018<br>07/30/2018                                                                                     | 2019<br>2019<br>2019<br>2019<br>2019<br>2019                 | 1<br>4<br>4<br>5<br>4                                         |             | DOE, JOHN DOE, JOHN DOE, JOHN DOE, JOHN DOE, JOHN DOE, JOHN                                                                                                    | 4.00<br>3.00<br>3.00<br>2.00<br>2.50<br>10.00                                   |          | 135.3<br>101.4<br>101.4<br>61.9<br>72.0<br>318.3                                                       |
| 2<br>3<br>4<br>5<br>6<br>7                             | 0000000709<br>0000000709<br>0000000709<br>0000000709<br>0000000709<br>0000000709                                               | 9102<br>9102<br>9102<br>9102<br>9102<br>9102<br>9102<br>9102 | 678<br>678<br>678<br>678<br>759<br>774                                                  | 603024<br>603024<br>603024<br>603024<br>603024<br>603024<br>603024                                                             | 12016<br>12016<br>12016<br>12016<br>12016<br>12016<br>12016                                                       | 04720<br>04720<br>04720<br>04720<br>04720<br>04720<br>04720                                              | TE00964891<br>TE01031731<br>TE01044679<br>TE01059933<br>TE01031731<br>TE00964891<br>TE00980740                                                                       | 07/30/2018<br>10/15/2018<br>10/30/2018<br>11/15/2018<br>10/15/2018<br>07/30/2018<br>08/15/2018                                                                       | 2019<br>2019<br>2019<br>2019<br>2019<br>2019<br>2019         | 1<br>4<br>4<br>5<br>4<br>1                                    |             | DOE, JOHN DOE, JOHN DOE, JOHN DOE, JOHN DOE, JOHN DOE, JOHN DOE, JOHN DOE, JOHN                                                                                           | 4.00<br>3.00<br>3.00<br>2.00<br>2.50<br>10.00<br>18.00                          |          | 135.1<br>101.<br>101.<br>61.<br>72.9<br>318.                                                           |
| 2<br>3<br>4<br>5<br>6<br>7<br>8                        | 0000000709<br>0000000709<br>0000000709<br>0000000709<br>0000000709<br>0000000709<br>0000000709                                 | 9102<br>9102<br>9102<br>9102<br>9102<br>9102<br>9102<br>9102 | 678<br>678<br>678<br>678<br>678<br>759<br>774<br>774                                    | 603024<br>603024<br>603024<br>603024<br>603024<br>603024<br>603024<br>603024                                                   | 12016<br>12016<br>12016<br>12016<br>12016<br>12016<br>12016<br>12016                                              | 04720<br>04720<br>04720<br>04720<br>04720<br>04720<br>04720<br>04720                                     | TE00964891<br>TE01031731<br>TE01044679<br>TE01059933<br>TE01031731<br>TE00964891<br>TE00980740<br>TE00993652                                                         | 07/30/2018<br>10/15/2018<br>10/30/2018<br>11/15/2018<br>10/15/2018<br>07/30/2018<br>08/15/2018<br>08/30/2018                                                         | 2019<br>2019<br>2019<br>2019<br>2019<br>2019<br>2019<br>2019 | 1<br>4<br>4<br>5<br>4<br>1<br>2                               |             | DOE, JOHN DOE, JOHN DOE, JOHN DOE, JOHN DOE, JOHN DOE, JOHN DOE, JOHN DOE, JOHN DOE, JOHN                                                                                 | 4.00<br>3.00<br>3.00<br>2.00<br>2.50<br>10.00<br>18.00                          |          | 135.2<br>101.4<br>101.4<br>61.9<br>72.0<br>318.5<br>525.3                                              |
| 2<br>3<br>4<br>5<br>6<br>7<br>8<br>9                   | 000000709<br>000000709<br>000000709<br>000000709<br>000000709<br>000000709<br>000000709<br>000000709                           | 9102<br>9102<br>9102<br>9102<br>9102<br>9102<br>9102<br>9102 | 678<br>678<br>678<br>678<br>678<br>759<br>774<br>774<br>774                             | 603024<br>603024<br>603024<br>603024<br>603024<br>603024<br>603024<br>603024<br>603024                                         | 12016<br>12016<br>12016<br>12016<br>12016<br>12016<br>12016<br>12016<br>12016<br>12016                            | 04720<br>04720<br>04720<br>04720<br>04720<br>04720<br>04720<br>04720<br>04720                            | TE00964891<br>TE01031731<br>TE01044679<br>TE01059933<br>TE01031731<br>TE00964891<br>TE00980740<br>TE00993652<br>TE01005434                                           | 07/30/2018<br>10/15/2018<br>10/30/2018<br>11/15/2018<br>10/15/2018<br>10/15/2018<br>07/30/2018<br>08/15/2018<br>08/30/2018<br>09/13/2018                             | 2019<br>2019<br>2019<br>2019<br>2019<br>2019<br>2019<br>2019 | 1<br>4<br>4<br>5<br>4<br>1<br>2<br>2                          |             | DOE, JOHN DOE, JOHN DOE, JOHN DOE, JOHN DOE, JOHN DOE, JOHN DOE, JOHN DOE, JOHN DOE, JOHN DOE, JOHN                                                                       | 4.00<br>3.00<br>3.00<br>2.00<br>2.50<br>10.00<br>18.00<br>12.00<br>6.00         |          | 135.101.101.101.101.101.101.101.101.101.10                                                             |
| 2<br>3<br>4<br>5<br>6<br>7<br>8<br>9                   | 000000709<br>000000709<br>000000709<br>000000709<br>000000709<br>000000709<br>000000709<br>000000709                           | 9102<br>9102<br>9102<br>9102<br>9102<br>9102<br>9102<br>9102 | 678<br>678<br>678<br>678<br>678<br>759<br>774<br>774<br>774<br>774<br>774               | 603024<br>603024<br>603024<br>603024<br>603024<br>603024<br>603024<br>603024<br>603024<br>603024                               | 12016<br>12016<br>12016<br>12016<br>12016<br>12016<br>12016<br>12016<br>12016<br>12016<br>12016                   | 04720<br>04720<br>04720<br>04720<br>04720<br>04720<br>04720<br>04720<br>04720<br>04720                   | TE00964891<br>TE01031731<br>TE01044679<br>TE01059933<br>TE01031731<br>TE00964891<br>TE00980740<br>TE00993652<br>TE01005434<br>TE01031731                             | 07/30/2018<br>10/15/2018<br>10/30/2018<br>11/15/2018<br>10/15/2018<br>10/15/2018<br>07/30/2018<br>08/30/2018<br>09/13/2018<br>10/15/2018                             | 2019<br>2019<br>2019<br>2019<br>2019<br>2019<br>2019<br>2019 | 1<br>4<br>4<br>5<br>4<br>1<br>2<br>2<br>2<br>3                |             | DOE, JOHN DOE, JOHN DOE, JOHN DOE, JOHN DOE, JOHN DOE, JOHN DOE, JOHN DOE, JOHN DOE, JOHN DOE, JOHN DOE, JOHN DOE, JOHN                                                   | 4,00<br>3,00<br>3,00<br>2,00<br>2,50<br>10,00<br>18,00<br>12,00<br>6,00<br>5,00 |          | 135.<br>101.<br>101.<br>61.<br>72.<br>318.<br>525.<br>382.<br>210.                                     |
| 2<br>3<br>4<br>5<br>6<br>7<br>8<br>9<br>10<br>11       | 000000709<br>000000709<br>000000709<br>000000709<br>000000709<br>000000709<br>000000709<br>000000709<br>000000709              | 9102<br>9102<br>9102<br>9102<br>9102<br>9102<br>9102<br>9102 | 678<br>678<br>678<br>678<br>678<br>759<br>774<br>774<br>774<br>774<br>774<br>774        | 603024<br>603024<br>603024<br>603024<br>603024<br>603024<br>603024<br>603024<br>603024<br>603024<br>603024                     | 12016<br>12016<br>12016<br>12016<br>12016<br>12016<br>12016<br>12016<br>12016<br>12016<br>12016<br>12016          | 04720<br>04720<br>04720<br>04720<br>04720<br>04720<br>04720<br>04720<br>04720<br>04720<br>04720          | TE00964891<br>TE01031731<br>TE01044679<br>TE01059933<br>TE01031731<br>TE00964891<br>TE00980740<br>TE00993652<br>TE01005434<br>TE01031731<br>TE01044679               | 07/30/2018<br>10/15/2018<br>10/30/2018<br>11/15/2018<br>10/15/2018<br>07/30/2018<br>08/15/2018<br>08/30/2018<br>09/13/2018<br>10/15/2018<br>10/15/2018               | 2019<br>2019<br>2019<br>2019<br>2019<br>2019<br>2019<br>2019 | 1<br>4<br>4<br>5<br>4<br>1<br>2<br>2<br>2<br>3<br>4           |             | DOE, JOHN DOE, JOHN DOE, JOHN DOE, JOHN DOE, JOHN DOE, JOHN DOE, JOHN DOE, JOHN DOE, JOHN DOE, JOHN DOE, JOHN DOE, JOHN DOE, JOHN DOE, JOHN                               | 4,00<br>3,00<br>2,00<br>2,50<br>10,00<br>18,00<br>6,00<br>5,00                  |          | 135.<br>101.<br>101.<br>61.<br>72.9<br>318.<br>525.<br>382.4<br>210.<br>159.                           |
| 2<br>3<br>4<br>5<br>6<br>7<br>8<br>9<br>10<br>11<br>12 | 000000709<br>000000709<br>000000709<br>000000709<br>000000709<br>000000709<br>000000709<br>000000709<br>000000709<br>000000709 | 9102<br>9102<br>9102<br>9102<br>9102<br>9102<br>9102<br>9102 | 678<br>678<br>678<br>678<br>678<br>759<br>774<br>774<br>774<br>774<br>774<br>777<br>774 | 603024<br>603024<br>603024<br>603024<br>603024<br>603024<br>603024<br>603024<br>603024<br>603024<br>603024<br>603024<br>603024 | 12016<br>12016<br>12016<br>12016<br>12016<br>12016<br>12016<br>12016<br>12016<br>12016<br>12016<br>12016<br>12016 | 04720<br>04720<br>04720<br>04720<br>04720<br>04720<br>04720<br>04720<br>04720<br>04720<br>04720<br>04720 | TE00964891<br>TE01031731<br>TE01044679<br>TE01059933<br>TE01031731<br>TE00964891<br>TE00990740<br>TE00993652<br>TE01005434<br>TE01031731<br>TE01044679<br>TE01168544 | 07/30/2018<br>10/15/2018<br>10/30/2018<br>11/15/2018<br>10/15/2018<br>10/15/2018<br>07/30/2018<br>08/30/2018<br>09/13/2018<br>10/15/2018<br>10/30/2018<br>10/30/2018 | 2019<br>2019<br>2019<br>2019<br>2019<br>2019<br>2019<br>2019 | 1<br>4<br>4<br>5<br>4<br>1<br>2<br>2<br>2<br>3<br>4<br>4<br>9 |             | DOE, JOHN DOE, JOHN DOE, JOHN DOE, JOHN DOE, JOHN DOE, JOHN DOE, JOHN DOE, JOHN DOE, JOHN DOE, JOHN DOE, JOHN DOE, JOHN DOE, JOHN DOE, JOHN DOE, JOHN DOE, JOHN DOE, JOHN | 4,00<br>3,00<br>2,00<br>2,50<br>10,00<br>18,00<br>6,00<br>5,00<br>13,50         |          | 135.<br>101.<br>101.<br>61.<br>72.<br>318.<br>525.<br>382.<br>210.<br>159.<br>473.                     |
|                                                        | 000000709<br>000000709<br>000000709<br>000000709<br>000000709<br>000000709<br>000000709<br>000000709<br>000000709              | 9102<br>9102<br>9102<br>9102<br>9102<br>9102<br>9102<br>9102 | 678<br>678<br>678<br>678<br>678<br>759<br>774<br>774<br>774<br>774<br>774<br>774        | 603024<br>603024<br>603024<br>603024<br>603024<br>603024<br>603024<br>603024<br>603024<br>603024<br>603024                     | 12016<br>12016<br>12016<br>12016<br>12016<br>12016<br>12016<br>12016<br>12016<br>12016<br>12016<br>12016          | 04720<br>04720<br>04720<br>04720<br>04720<br>04720<br>04720<br>04720<br>04720<br>04720<br>04720          | TE00964891<br>TE01031731<br>TE01044679<br>TE01059933<br>TE01031731<br>TE00964891<br>TE00980740<br>TE00993652<br>TE01005434<br>TE01031731<br>TE01044679               | 07/30/2018<br>10/15/2018<br>10/30/2018<br>11/15/2018<br>10/15/2018<br>07/30/2018<br>08/15/2018<br>08/30/2018<br>09/13/2018<br>10/15/2018<br>10/15/2018               | 2019<br>2019<br>2019<br>2019<br>2019<br>2019<br>2019<br>2019 | 1<br>4<br>4<br>5<br>4<br>1<br>2<br>2<br>2<br>3<br>4           |             | DOE, JOHN DOE, JOHN DOE, JOHN DOE, JOHN DOE, JOHN DOE, JOHN DOE, JOHN DOE, JOHN DOE, JOHN DOE, JOHN DOE, JOHN DOE, JOHN DOE, JOHN DOE, JOHN                               | 4,00<br>3,00<br>2,00<br>2,50<br>10,00<br>18,00<br>6,00<br>5,00                  |          | 185.9<br>135.2<br>101.4<br>61.8<br>72.6<br>318.7<br>525.9<br>382.8<br>210.3<br>159.3<br>473.3<br>382.8 |

Rev 2/21/2024 Page 97 of 148

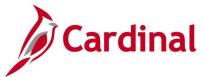

## **Project Phase Closing Query (V\_PA\_PHASE\_CLOSING)**

**REVISED:** 01/15/2020

#### **DESCRIPTION:**

**Activity Type** 

This query displays a listing of project and phases with end dates that are less than the current date so a user can manually update the activity status to Inactive.

#### **NAVIGATION PATH:**

Main Menu > Reporting Tools > Query > Query Viewer > V\_PA\_PHASE\_CLOSING

#### INPUT / SEARCH CRITERIA: OUTPUT FORMAT:

Business Unit HTML
End Date Excel
Project Status CSV

#### Screenshot of the Project Phase Closing Query Page

| En      | d Date 01/12/2019  | •          |                     |                   |            |             |            |            |                         |
|---------|--------------------|------------|---------------------|-------------------|------------|-------------|------------|------------|-------------------------|
|         | Status % Q         |            |                     |                   |            |             |            |            |                         |
|         | y Type %           |            |                     |                   |            |             |            |            |                         |
| View I  | Results            |            |                     |                   |            |             |            |            |                         |
| Downl   | oad results in : E | cel Spread | Sheet CSV Text File | XML File (467 kb) |            |             |            |            |                         |
| View Al | I                  |            |                     |                   |            |             |            | F          | First 1-100 of 1558 🕑 L |
| Row     | Project ID         | Status     | Activity Type       | Responsible Org   | Department | Description | Start Date | End Date   | Project Manager         |
|         | 0000014019         | В          | 9101                |                   |            | 8005052560  | 06/30/1995 | 07/01/1995 | DOE, JOHN               |
|         | 0000014019         | В          | 9102                |                   |            | 8005052560  | 06/30/1995 | 07/01/1995 | DOE, JOHN               |
|         | 0000014019         | В          | 9103                |                   |            | 8005052560  | 06/30/1995 | 07/01/1995 | DOE, JOHN               |
|         | 0000014019         | В          | 9104                |                   |            | 8005052560  | 06/30/1995 | 07/01/1995 | DOE, JOHN               |
|         | 0000014020         | В          | 9101                |                   |            | 8012052560  | 06/30/1995 | 07/01/1995 | DOE, JOHN               |
|         | 0000014020         | В          | 9102                |                   |            | 8012052560  | 06/30/1995 | 07/01/1995 | DOE, JOHN               |
|         | 0000014020         | В          | 9103                |                   |            | 8012052560  | 06/30/1995 | 07/01/1995 | DOE, JOHN               |
|         | 0000014020         | В          | 9104                |                   |            | 8012052560  | 06/30/1995 | 07/01/1995 | DOE, JOHN               |
| 1       | 0000014021         | В          | 9101                |                   |            | 8014052560  | 06/30/1995 | 07/01/1995 | DOE, JOHN               |
| 0       | 0000014021         | В          | 9102                |                   |            | 8014052560  | 06/30/1995 | 07/01/1995 | DOE, JOHN               |
| 1       | 0000014021         | В          | 9103                |                   |            | 8014052560  | 06/30/1995 | 07/01/1995 | DOE, JOHN               |
| 2       | 0000014021         | В          | 9104                |                   |            | 8014052560  | 06/30/1995 | 07/01/1995 | DOE, JOHN               |
| 3       | 0000014022         | В          | 9101                |                   |            | 8015052560  | 06/30/1995 | 07/01/1995 | DOE, JOHN               |
| 4       | 0000014022         | В          | 9102                |                   |            | 8015052560  | 06/30/1995 | 07/01/1995 | DOE, JOHN               |
| 15      | 0000014022         | В          | 9103                |                   |            | 8015052560  | 06/30/1995 | 07/01/1995 | DOE, JOHN               |
| 16      | 0000014022         | В          | 9104                |                   |            | 8015052560  | 06/30/1995 | 07/01/1995 | DOE, JOHN               |
| 17      | 0000016120         | В          | 9101                |                   |            | 0784076309  | 06/30/1995 | 07/01/1995 | DOE, JOHN               |

Rev 2/21/2024 Page 98 of 148

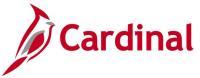

### SEFA Federal Query (V\_PA\_SEFA\_FED)

**REVISED:** 01/15/2020

#### **DESCRIPTION:**

This guery displays expenditure information that is used to assist agencies with the preparation of the Schedule of Expenditures of Federal Awards (SEFA) schedule that is submitted to the Department of Accounts (DOA).

#### **NAVIGATION PATH:**

Main Menu > Reporting Tools > Query > Query Viewer > V\_PA\_SEFA\_FED

#### **INPUT / SEARCH CRITERIA: OUTPUT FORMAT:**

**Business Unit** Fiscal Year Accounting Period - From Accounting Period - To

Account 1 Account 2

Account 3

Account 4

Account 5

HTML Excel CSV

#### Screenshot of the SEFA Federal Query Page

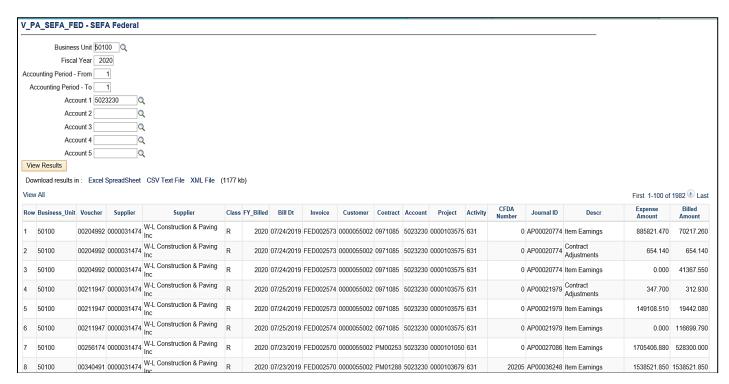

**Note**: You can enter one account or up to five for this guery. In this example, only one account was entered

Rev 2/21/2024 Page 99 of 148

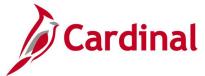

## Summary of Federal Bill Lines Query (V\_PA\_FED\_SUM\_BILL\_LINES)

**REVISED:** 01/15/2020

#### **DESCRIPTION:**

This query displays which amounts must be validated prior to approving the bill and can be used to summarize the total amount billed by contract and appropriation code on the bill. The query pulls both the TMP (temporary) and FED (i.e., real Federal) bills.

#### **NAVIGATION PATH:**

Main Menu > Reporting Tools > Query > Query Viewer > V\_PA\_FED\_SUM\_BILL\_LINES

#### INPUT / SEARCH CRITERIA: OUTPUT FORMAT:

Business Unit HTML Invoice Excel CSV

#### Screenshot of the Summary of Federal Bill Lines Query Page

| V_PA_FED_     | _SUM_BILL_LINES - Summary of F           | FED Bill Lines     |          |             |                          |
|---------------|------------------------------------------|--------------------|----------|-------------|--------------------------|
| Business Unit | 50100                                    |                    |          |             |                          |
| Invoice       | FED000019 Q                              |                    |          |             |                          |
| View Results  |                                          |                    |          |             |                          |
|               | _                                        |                    |          |             |                          |
| Download res  | sults in: Excel SpreadSheet CSV Text Fil | e XML File (20 kb) |          |             |                          |
| View All      |                                          |                    |          |             | First 1-100 of 112 🕪 Las |
| Row           | Business Unit                            | Invoice            | Contract | Source Type | Sum Net                  |
| 1             | 50100                                    | FED000019          | 000S223  | L240        | -75.0                    |
| 2             | 50100                                    | FED000019          | 0053107  | L1C0        | 33.1                     |
| 3             | 50100                                    | FED000019          | 0078075  | HY10        | 184.8                    |
| 4             | 50100                                    | FED000019          | 0124023  | H100        | 7535.6                   |
| 5             | 50100                                    | FED000019          | 0124023  | Q100        | 6564.3                   |
| 6             | 50100                                    | FED000019          | 0131053  | L050        | 1050.8                   |
| 7             | 50100                                    | FED000019          | 0135015  | L1C0        | 863.3                    |
| 8             | 50100                                    | FED000019          | 0135019  | LS20        | 418.4                    |
| 9             | 50100                                    | FED000019          | 0237016  | Q200        | 1527.2                   |
| 10            | 50100                                    | FED000019          | 0307041  | L22E        | 16932.1                  |
| 11            | 50100                                    | FED000019          | 0327019  | L250        | 2043.2                   |
| 12            | 50100                                    | FED000019          | 0327021  | Q100        | 17637.0                  |
| 13            | 50100                                    | FED000019          | 0332019  | H100        | 139.0                    |
| 14            | 50100                                    | FED000019          | 0334004  | H400        | 120.8                    |
| 15            | 50100                                    | FED000019          | 0413034  | LZ2E        | 205.8                    |
| 16            | 50100                                    | FED000019          | 0602123  | LY30        | 43744.0                  |

Rev 2/21/2024 Page **100** of **148** 

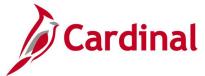

## Validate Federal Bill Lines Query (V\_PA\_FED\_BILL\_VALIDATE)

**REVISED:** 01/15/2020

#### **DESCRIPTION:**

The query displays billing lines and can be used to validate amounts billed for a specific contract on a Federal bill.

#### **NAVIGATION PATH:**

Main Menu > Reporting Tools > Query > Query Viewerr > V\_PA\_FED\_BILL\_VALIDATE

#### INPUT / SEARCH CRITERIA: OUTPUT FORMAT:

Business Unit HTML
Project Excel
Phase CSV

Accounting Date From Accounting Date to

#### Screenshot of the Validate Federal Bill Lines Query Page

|          | Business Unit      | DU100                    |                          |            |                |             |                 |                      |          |                   |                             |                |
|----------|--------------------|--------------------------|--------------------------|------------|----------------|-------------|-----------------|----------------------|----------|-------------------|-----------------------------|----------------|
|          | Project            | 0000095952               | Q                        |            |                |             |                 |                      |          |                   |                             |                |
|          | Phase              | 9101                     |                          |            |                |             |                 |                      |          |                   |                             |                |
| Acco     | unting Date From   | 03/31/2016               | <b>i</b>                 |            |                |             |                 |                      |          |                   |                             |                |
| Ac       | counting Date To   | 03/31/2019               | <br>iil                  |            |                |             |                 |                      |          |                   |                             |                |
|          | w Results          |                          | _,                       |            |                |             |                 |                      |          |                   |                             |                |
|          |                    | F10                      | Db1 001/T                | 4 E11- NO  | 41 51- (0714)  |             |                 |                      |          |                   |                             |                |
|          | nload results in : | Excel Spread             | Sneet CSV rex            | a File XI  | ALFIIE (27 KD) |             |                 |                      |          |                   |                             |                |
| View     | All                |                          |                          |            |                |             |                 |                      |          |                   | First 1                     | 1-84 of 84 Las |
| Row      |                    | Journal ID               | Project                  | Activity   | Analysis Type  | Source Type | Accounting Date | Date/Time            | Contract | Contract Line Num | Billing Distribution Status | BU Amount      |
| 1        | 50100              |                          | 0000095952               | 602        | BLD            | Q100        | 03/31/2016      | 04/05/2016 2:32:58AM | 0293031  | 1                 |                             | 565.57         |
| 2        | 50100              |                          | 0000095952               | 602        | PAY            |             | 04/15/2016      | 04/27/2016 3:43:04PM |          | 0                 |                             | 703.59         |
| 3        | 50100              | 0000255366               | 0000095952               | 602        | ATE            |             | 04/29/2016      | 05/03/2016 7:08:02PM |          | 0                 | N                           | 84.44          |
| 4        | 50100              | ALC0000001               | 0000095952               | 602        | ATE            |             | 03/31/2016      | 04/04/2016 7:23:28PM | 0293031  | 1                 | D                           | 84.64          |
| 5        | 50100              | ALC0000001               | 0000095952               | 602        | ATE            |             | 04/30/2016      | 05/03/2016 7:08:02PM |          | 0                 | N                           | 71.13          |
| 6        | 50100              | ALC0000002               | 0000095952               | 602        | ATE            |             | 03/31/2016      | 04/04/2016 7:23:28PM | 0293031  | 1                 | D                           | 81.79          |
| 7        | 50100              | ALC0000002               | 0000095952               | 602        | ATE            |             | 04/30/2016      | 05/03/2016 7:08:02PM |          | 0                 | N                           | 68.74          |
| 8        | 50100              | ALC0000003               | 0000095952               | 602        | ATE            |             | 03/31/2016      | 04/04/2016 7:23:28PM | 0293031  | 1                 | D                           | 119.64         |
| 9        | 50100              | ALC0000003               | 0000095952               | 602        | ATE            |             | 04/30/2016      | 05/03/2016 7:08:02PM |          | 0                 | N                           | 100.54         |
| 10       | 50100              | ALC0000004               | 0000095952               | 602        | ATE            |             | 03/31/2016      | 04/04/2016 7:23:28PM | 0293031  | 1                 | D                           | 31.40          |
| 11       | 50100              | ALC0000004               | 0000095952               | 602        | ATE            |             | 04/30/2016      | 05/03/2016 7:08:02PM |          | 0                 | N                           | 26.38          |
| 12       | 50100              | ALC0000005               | 0000095952               | 602        | ATE            |             | 03/31/2016      | 04/04/2016 7:23:28PM | 0293031  | 1                 | D                           | 10.05          |
| 13       | 50100              | ALC0000005               | 0000095952               | 602        | ATE            |             | 04/30/2016      | 05/03/2016 7:08:02PM |          | 0                 | N                           | 8.45           |
|          | 50100              | ALC0000006               | 0000095952               | 602        | ATE            |             | 03/31/2016      | 04/04/2016 7:23:28PM | 0293031  | 1                 | D                           | 179.58         |
| 14       |                    |                          |                          |            |                |             | 04/30/2016      | 05/03/2016 7:08:02PM |          | 0                 |                             | 450.00         |
| 14<br>15 | 50100              | ALC0000006               | 0000095952               | 602        | ATE            |             | 04/30/2016      | U3/U3/2010 7.U6.U2FW |          | U                 | N                           | 150.92         |
|          | 50100<br>50100     | ALC0000006<br>ALC0000007 | 0000095952<br>0000095952 | 602<br>602 | ATE            |             | 03/31/2016      | 04/04/2016 7:23:28PM | 0293031  | 1                 |                             | 135.21         |

Rev 2/21/2024 Page 101 of 148

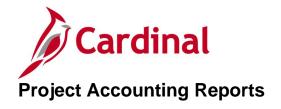

<This page is intended to be blank>

Rev 2/21/2024 Page **102** of **148** 

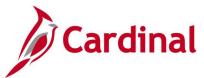

### **Contracts Billing Management Report**

**REVISED: 04/20/2020** 

#### **DESCRIPTION:**

Displays details of billing plans, including the events associated with those plans, the status of the events, and the amount of future billings.

PDF

**CSV** 

#### **NAVIGATION PATH:**

Main Menu > Customer Contracts > Reports > Billing Management

#### **RUN CONTROL PARAMETERS:**

**OUTPUT FORMAT:** 

Business Unit
Contract Type
Contract Classification
Sold to Customer
Processing Status
Contract
Contract Admin
Billing Plan Status

Days to Event Date

#### Screenshot of Contracts Billing Management Report Run Control Page

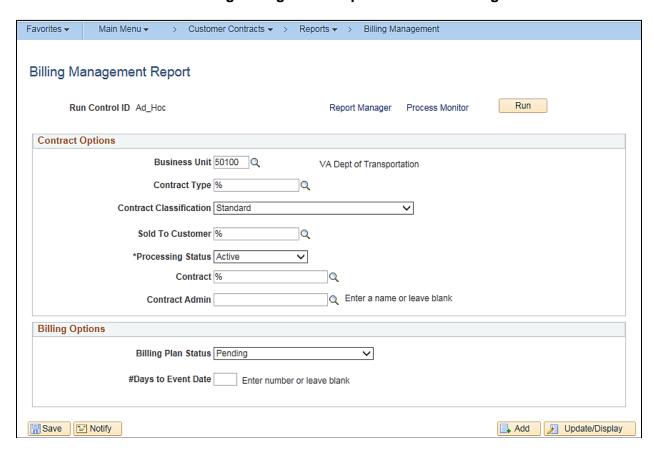

Rev 2/21/2024 Page 103 of 148

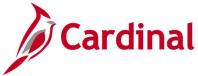

## **Screenshot of Contracts Billing Management Report**

| Business Unit:                                                                                                    | ORACLE:                                                                                                    |                                                        | Contracts                                                                          | Billing N                                                                                                    | Manag                                            | emen                                         | t Repoi                                                                                                    | <u>rt</u> |                                                                                                    | Page 1 of 2<br>4/21/2020                                                     |
|----------------------------------------------------------------------------------------------------|----------------------------------------------------------------------------------------------------|--------------------------------------------------------|------------------------------------------------------------------------------------|----------------------------------------------------------------------------------------------------|--------------------------------------------------|----------------------------------------------|----------------------------------------------------------------------------------------------------|-----------|----------------------------------------------------------------------------------------------------|------------------------------------------------------------------------------|
| 0000128175         0000001665         A         B101         Milestone         1         Date         Ready         1/14/2015         130,170,000           0000128175         0000001665         A         B101         Milestone         2         Date         Pending         2/14/2015         0.00           0000130958         0000001671         A         B101         Milestone         2         Date         Pending         621/2015         0.00           0000130958         0000001671         A         B101         Milestone         1         Date         Ready         521/2015         1,270,810.00           0000134423         0000001650         G         B101         Milestone         1         Date         Ready         521/2014         395,398.16           0000134423         0000001650         G         B101         Milestone         2         Date         Pending         11/17/2014         0.00 | Contract Currency: Sold To. Customer  Control Control Customer  Control Customer  Control Customer  Control Control Control Customer  Control Control | USD Contract Type  A A A A A A A A A A A A A A A A A A | BIO Plan Id  BIO1 BIO1 BIO1 BIO1 BIO2 BIO2 BIO1 BIO1 BIO1 BIO1 BIO1 BIO1 BIO1 BIO1 | Billing Method  Milestone Milestone | Exent Num  1 2 1 2 1 2 1 2 1 2 1 2 1 2 1 2 1 2 1 | Date Date Date Date Date Date Date Date      | Randy Pending Ready Pending Ready Pending Ready Pending Ready Pending Ready Pending Ready Pending Pending Pending Pending Pending Pending Pending Pending Pending Pending Pending Pending Ready Pending Ready Pending Pending Pending Pending Pending Pending Ready Pending Pending Pe | Event     | 5/21/2015<br>6/21/2015<br>8/3/2015<br>7/15/2015<br>7/15/2015<br>8/3/2015<br>8/3/2018<br>9/3/2018<br>9/3/2018<br>9/3/2018<br>9/3/2013<br>8/3/2013<br>10/12/2016<br>9/12/2016<br>9/12/2016 | 600,000.00 250,000.00 0.00 1.258,614-50 0.00 0.00 0.00 0.00 0.00 0.00 0.00 0 |
| 0000154425 0000001050 G B105 Milestone 2 Date Ready 7/19/2015 0.00                                                                                                    | 0000128175 0000001665<br>0000128175 0000001665<br>0000130958 0000001671<br>0000130958 0000001671<br>0000134423 0000001650                                                                                                    | A<br>A<br>A                                            | B101<br>B101<br>B101<br>B101<br>B101                                               | Milestone<br>Milestone<br>Milestone<br>Milestone<br>Milestone                                                                                                    | 1<br>2<br>2<br>1<br>1                            | Date<br>Date<br>Date<br>Date<br>Date<br>Date | Ready<br>Pending<br>Pending<br>Ready<br>Ready                                                                                                    |           | 1/14/2015<br>2/14/2015<br>6/21/2015<br>5/21/2015<br>10/17/2014                                                                                                    | 130,170.00<br>0.00<br>0.00<br>1,270,810.00<br>395,398.16                     |

Note: This report displays billing plans with open events only.

Rev 2/21/2024 Page **104** of **148** 

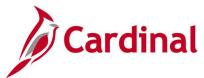

### Contracts Prepaid Management Report (RPA149) -BI Publisher Report

**REVISED:** 02/27/2017

#### **DESCRIPTION:**

This report displays the details of prepaid balances, including the status, the date the balances are expected to expire, and the amount remaining. The report can be used to monitor contract prepayments by customer, contract, source, and type, in addition to the purchase, remaining, and committed amounts. The details of the report are determined by the criteria entered on the Prepaid Balance Report run control page.

#### **NAVIGATION PATH:**

Main Menu > Customer Contracts > Reports > Prepaid Management

#### **RUN CONTROL PARAMETERS:**

Business Unit
Contract Type (% for all)

Contract Classification Sold To Customer (% for all)

**Processing Status** 

Contract (% for all)

Contract Admin

**Prepaid Balance Status** 

Hold (% for all)

Prepaid Transaction Type

**#Days Prior to Expiration Date** 

#### **OUTPUT FORMAT:**

PDF CSV

#### Screenshot of the Prepaid Balance Report - Run Control Page

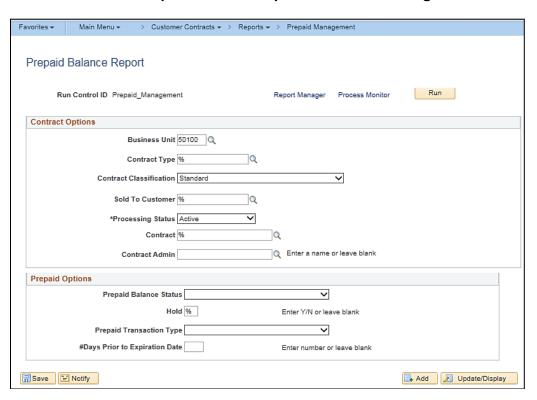

Rev 2/21/2024 Page 105 of 148

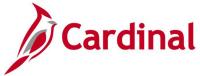

### **Screenshot of the Contracts Prepaid Management Report**

### ORACLE Contracts Prepaid Management Report

Page 1 of 5 1/23/2020

Business Unit: 50100 VA Dept of Transportation

Contract Currency: USD

| Sold To Customer | Contract   | Billing Utilization                             | Purchase | Expiry Date | Depleted  | Purchased Amount | Remaining Amount | Committed Amount |
|------------------|------------|-------------------------------------------------|----------|-------------|-----------|------------------|------------------|------------------|
| 0000003001       | 0000001883 | Description PPD Bal#1 of Contr# 0000001883      | Order    | 3/1/2019    | Date      | 212,000.00       | 66,469.68        | 0.00             |
| 0000003001       | 0000001897 | PPD Bal#1 of Contr#<br>0000001897               |          | 6/6/2019    | 11/2/2018 | 350,000.00       | 0.00             | 0.00             |
| 0000003005       | 0000001721 | PPD Bal#1 of Contr#<br>0000001721               |          | 3/16/2017   |           | 30,000.00        | 30,000.00        | 0.00             |
| 0000003006       | 0000001825 | PPD Bal#1 of Contr#<br>0000001825               |          | 4/17/2018   | 11/2/2017 | 125,000.00       | 0.00             | 0.00             |
| 0000003006       | 0000000061 | PPD Bal#1 for<br>000000061                      |          |             | 11/1/2013 | 870,000.00       | 0.00             | 0.00             |
| 0000003006       | 0000000001 | PPD Bal#1 for                                   |          |             |           | 1,606.89         | 0.00             | 0.00             |
| 0000003154       | 0000001995 | 000000001<br>PPD Bal#1 of Contr#                |          | 7/31/2020   |           | 600,000.00       | 399,214.36       | 302,763.55       |
| 0000003154       | 0000002003 | 0000001995<br>PPD Bal#1 of Contr#<br>0000002003 |          | 8/22/2020   |           | 261,000.00       | 261,000.00       | 0.00             |
| 0000003154       | 0000002012 | PPD Bal#1 of Contr#                             |          | 10/30/2020  |           | 400,000.00       | 400,000.00       | 0.00             |
| 0000003249       | 0000001654 | 0000002012<br>PPD Bal#1 of Contr#               |          | 10/24/2015  | 6/28/2019 | 2,762,892.00     | 0.00             | 0.00             |
| 0000003249       | 0000001654 | 000001654<br>PPD Bal#2 of Contr#                |          | 5/22/2016   |           | 264,358.00       | 138,706.55       | 0.00             |
| 0000003249       | 0000001680 | 0000001654<br>PPD Bal#1 of Contr#               |          | 5/22/2016   |           | 600,000.00       | 132,903.35       | 0.00             |
| 0000003249       | 0000001689 | 0000001680<br>PPD Bal#1 of Contr#               |          | 8/4/2016    | 5/2/2016  | 239,890.08       | 0.00             | 0.00             |
| 0000003249       | 0000001702 | 000001689<br>PPD Bal#1 of Contr#                |          | 10/7/2016   | 10/3/2017 | 2,000,000.00     | 0.00             | 0.00             |
| 0000003249       | 0000001702 | 0000001702<br>PPD Bal#2 of Contr#<br>0000001702 |          | 12/2/2016   | 9/4/2019  | 1,000,000.00     | 0.00             | 0.00             |
| 0000003249       | 0000001654 | PPD Bal#3 of Contr#<br>0000001654               |          | 2/12/2017   |           | 547,300.00       | 547,300.00       | 0.00             |
| 0000003249       | 0000001689 | PPD Bal#2 of Contr#                             |          | 6/22/2017   | 5/2/2017  | 250,000.00       | 0.00             | 0.00             |
| 0000003249       | 0000001689 | 0000001689<br>PPD Bal#3 of Contr#               |          | 6/23/2017   | 5/2/2017  | 200,000.00       | 0.00             | 0.00             |
| 0000003249       | 0000001689 | 0000001689<br>PPD Bal#4 of Contr#               |          | 8/7/2019    | 1/3/2019  | 715,000.00       | 0.00             | 0.00             |
| 0000003249       | 0000001654 | 0000001689<br>PPD Bal#4 of Contr#<br>0000001654 |          | 12/27/2019  |           | 250,000.00       | 250,000.00       | 0.00             |

Private and Confidential

Rev 2/21/2024 Page **106** of **148** 

#### **Disaster Report (RPA109)**

**REVISED:** 02/27/2017

#### **DESCRIPTION:**

This report provides specific expenditure details for all projects denoted with a disaster number and disaster indicator on the project record. The report can be run in summary or detail format and provides Fiscal Year-to-Date and Life-to-Date expenditures.

#### **NAVIGATION PATH:**

Main Menu > Project Costing > Reports > Disaster Report

RUN CONTROL PARAMETERS: OUTPUT FORMAT:

Business Unit PDF Disaster Number CSV

Date From

Report Options (Summary, Detail)

#### **ADDITIONAL INFORMATION:**

A Disaster Number is not specified when running the Summary Report. The Summary Report returns all disasters and their related projects. For each disaster, all the related projects are returned, grouped by their related Disaster Number, identified by their District and FIPS, with expenditures reported both Fiscal Year-to-Date and Life-to-Date. The Summary Report also provides expenditures charged to projects that are identified as related to a disaster but, when charged, the Disaster Number was omitted from the charge distribution. A Disaster Number must be specified when running the Detail Report. The Detail Report provides all projects related to a specified Disaster Number. Each project will have one or more expenditures rows with detail charge distribution and expenditures.

#### Screenshot of the Disaster Report - Run Control Page, Summary Report Option

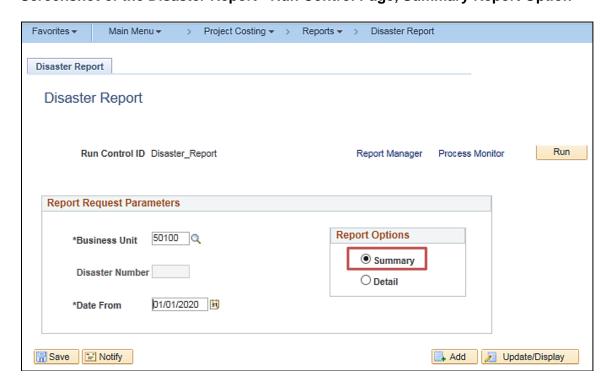

Rev 2/21/2024 Page 107 of 148

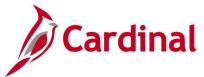

0000111292 Richmond

#### Screenshot of the RPA109 Disaster Report – Summary Report Option

Commonwealth of Virginia DISASTER REPORT - SUMMARY

| CARDINAL | Run Date: 01/23/2020 | Run Time: 04:54 00 |

Business Unit: 50100 Page No. 1 of 3
Date From: 01/01/2020

| Date Fro | om: 01      | /01/2020          |      |    |                         |   |                  |
|----------|-------------|-------------------|------|----|-------------------------|---|------------------|
| Disaster |             |                   |      |    |                         |   |                  |
| Number   | Project ID  | District          | FIPS |    | Fiscal YTD Expenditures |   | LTD Expenditures |
|          |             |                   |      |    |                         |   |                  |
| 70606    | 0000078825  |                   |      | \$ | 309.17                  | ş | 309.17           |
|          |             | Fredericksburg    |      |    | 855.51                  |   | 855.51           |
|          | 0000100572  |                   |      |    | 3,402.44                |   | 3,402.44         |
|          |             | Fredericksburg    |      |    | 26.82                   |   | 26.82            |
|          |             | Hampton Roads     |      |    | 342.00                  |   | 342.00           |
|          | 0000108249  |                   |      |    | 407.96                  |   | 407.96           |
|          | 0000108309  |                   |      |    | 3,178.24                |   | 3,178.24         |
|          | 0000108310  |                   |      |    | 81,855.82               |   | 81,855.82        |
|          | 0000108310  |                   | 041  |    | 117.00                  |   | 117.00           |
|          | 0000108556  |                   |      |    | 278,150.15              |   | 278,150.15       |
|          | 0000109087  |                   |      |    | 1,740.56                |   | 1,740.56         |
|          | 0000109087  |                   | 149  |    | 58,411.66               |   | 58,411.66        |
|          | 0000109130  | Culpeper          |      |    | 10,306.08               |   | 10,306.08        |
|          | 0000109149  | Fredericksburg    | 101  |    | 8,503.80                |   | 8,503.80         |
|          | 0000109149  | Fredericksburg    | 115  |    | 41,496.35               |   | 41,496.35        |
|          | 0000109373  | Staunton          |      |    | 41,331.71               |   | 41,331.71        |
|          | 0000109752  | Hampton Roads     |      |    | 627,952.21              |   | 627,952.21       |
|          | 0000109752  | Hampton Roads     | 810  |    | 2,787.72                |   | 2,787.72         |
|          | 0000109753  | Richmond          |      |    | 637,659.77              |   | 637,659.77       |
|          | 0000109760  | Northern Virginia |      |    | 107,687.61              |   | 107,687.61       |
|          | 0000109761  | Fredericksburg    |      |    | 12,396.75               |   | 12,396.75        |
|          | 0000109762  | Hampton Roads     |      |    | 393,295.92              |   | 393,295.92       |
|          | 0000109763  | Richmond          |      |    | 53,240.08               |   | 53,240.08        |
|          | 0000109770  | Northern Virginia |      |    | 708,011.96              |   | 708,011.96       |
|          | 0000109771  | Fredericksburg    |      |    | 13,301.45               |   | 13,301.45        |
|          | 0000109775  | Central Office    |      |    | 177,711.35              |   | 177,711.35       |
|          | 0000109852  | Fredericksburg    |      |    | 36,853.11               |   | 36,853.11        |
|          | 0000109852  | Fredericksburg    | 101  |    | 475.32                  |   | 475.32           |
|          | 0000109852  | Fredericksburg    | 177  |    | 1,373.54                |   | 1,373.54         |
|          | 0000110423  | Richmond          |      |    | 157,057.67              |   | 157,057.67       |
|          | 0000110646  | Richmond          |      |    | 1,802.11                |   | 1,802.11         |
|          | 0000110647  | Richmond          |      |    | 6,415.78                |   | 6,415.78         |
|          | 0000110667  | Richmond          |      |    | 312.85                  |   | 312.85           |
|          | 0000110706  | Richmond          | 025  |    | 381.41                  |   | 381.41           |
|          | 0000111099  | Staunton          |      |    | 7,827.83                |   | 7,827.83         |
|          | 0000111100  | Staunton          |      |    | 2,308.39                |   | 2,308.39         |
|          | 0000111101  | Staunton          |      |    | 4,248.34                |   | 4,248.34         |
|          | 0000111108  | Fredericksburg    |      |    | 441.38                  |   | 441.38           |
|          | 0000111109  | Richmond          |      |    | 271,353.52              |   | 271,353.52       |
|          | 0000111110  | Richmond          |      |    | 81,237.28               |   | 81,237.28        |
|          | 0000111111  | Richmond          |      |    | 47,718.19               |   | 47,718.19        |
|          | 0000111112  | Richmond          |      |    | 2,961.81                |   | 2,961.81         |
|          | 0000111113  | Richmond          |      |    | 625.28                  |   | 625.28           |
|          | 0000111275  | Richmond          |      |    | 43.15                   |   | 43.15            |
|          | 0000111288  | Richmond          |      |    | 2,086.73                |   | 2,086.73         |
|          | 00003333000 | nd abancal        |      |    | 110 55                  |   | 110 55           |

112.55

112.55

Rev 2/21/2024 Page 108 of 148

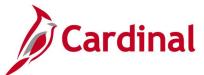

### Screenshot of the Disaster Report - Run Control Page, Detail Report Option

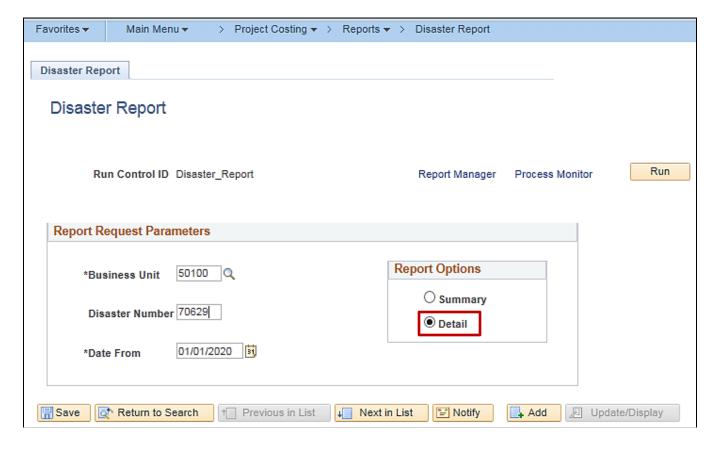

Rev 2/21/2024 Page **109** of **148** 

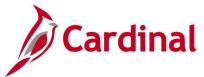

### Screenshot of the RPA109 Disaster Report - Detail Report Option

Commonwealth of Virginia DISASTER REPORT - DETAIL

CARDINAL Run Date: 01/23/2020
Report ID: RPA109
Run Time: 04:58 00

Page No. 1 of 7

Business Unit: 50100 Disaster Number: 70629 Date From: 01/01/2020

| Date From: | 01/01/2020 | )    |          |       |              |              |
|------------|------------|------|----------|-------|--------------|--------------|
|            |            |      |          | Fisca | 1 Accounting |              |
| Project ID | Dept ID    | FIDS | Activity | Year  | Date         | Expenditures |
|            |            |      |          |       |              |              |
| 0000083531 | 15032      | 700  | 71500    | 2020  | 01/15/2020   | \$ 675.41    |
|            | 15032      | 700  | 71500    | 2020  | 01/07/2020   | 1,607.73     |
|            | 15032      | 700  | 71500    | 2020  | 01/15/2020   | 289.78       |
|            | 15032      | 700  | 71500    | 2020  | 01/15/2020   | 311.16       |
|            | 15032      | 700  | 71500    | 2020  | 01/15/2020   | 147.40       |
|            | 15032      | 700  | 71500    | 2020  | 01/15/2020   | 309.58       |
|            | 15032      | 700  | 71500    | 2020  | 01/09/2020   | 570.48       |
|            | 15032      | 700  | 71500    | 2020  | 01/15/2020   | 248.59       |
|            | 15032      | 700  | 71500    | 2020  | 01/15/2020   | 418.43       |
|            | 15032      | 700  | 71500    | 2020  | 01/15/2020   | 71.08        |
|            | 15032      | 700  | 71500    | 2020  | 01/15/2020   | 928.07       |
|            | 15032      | 700  | 71500    | 2020  | 01/15/2020   | 886.37       |
|            | 15032      | 700  | 71500    | 2020  | 01/15/2020   | 220.44       |
|            | 15087      | 700  | 66225    | 2020  | 01/06/2020   | 53,842.05    |
|            | 15087      | 700  | 76231    | 2020  | 01/15/2020   | 90.80        |
|            | 15088      | 700  | 72500    | 2020  | 01/15/2020   | 769.64       |
|            | 15088      | 700  | 72500    | 2020  | 01/21/2020   | 250.00       |
|            | 15088      | 700  | 72500    | 2020  | 01/15/2020   | 1,577.17     |
|            | 15088      | 700  | 72500    | 2020  | 01/15/2020   | 124.80       |
|            | 15088      | 700  | 71500    | 2020  | 01/06/2020   | 725.35       |
|            | 15088      | 700  | 71500    | 2020  | 01/06/2020   | 725.35       |
|            | 15088      | 700  | 63500    | 2020  | 01/06/2020   | 11,811.36    |
|            | 15088      | 700  | 62500    | 2020  | 01/07/2020   | 1,200.00     |
|            | 15088      | 700  | 62500    | 2020  | 01/07/2020   | 8,400.00     |
|            | 15088      | 700  | 62500    | 2020  | 01/07/2020   | 1,000.00     |
|            | 15088      | 700  | 62500    | 2020  | 01/07/2020   | 1,000.00     |
|            | 15088      | 700  | 62500    | 2020  | 01/07/2020   | 17,330.00    |
|            | 15088      | 700  | 61500    | 2020  | 01/06/2020   | 67,803.82    |
|            | 15088      | 700  | 60000    | 2020  | 01/06/2020   | 8,528.31     |
|            | 15089      |      | 76225    | 2020  | 01/15/2020   | 69.25        |
|            | 15089      |      | 70000    | 2020  | 01/15/2020   | 1,928.06     |
|            | 15089      |      | 66200    | 2020  | 01/15/2020   | 280.28       |
|            | 15089      |      | 76231    | 2020  | 01/08/2020   | 33,446.24    |
|            | 15089      |      | 76231    | 2020  | 01/08/2020   | 10.63        |
|            | 15089      |      | 66200    | 2020  | 01/15/2020   | 374.06       |
|            | 15089      |      | 75150    | 2020  | 01/07/2020   | 447.68       |
|            | 15089      |      | 75150    | 2020  | 01/08/2020   | 1,102.65     |
|            | 15089      |      | 75150    | 2020  | 01/02/2020   | 1,243.95     |
|            | 15089      |      | 75150    | 2020  | 01/02/2020   | 1,285.95     |
|            | 15089      |      | 76225    | 2020  | 01/15/2020   | 1,112.24     |
|            | 15089      |      | 76225    | 2020  | 01/15/2020   | 2,532.96     |
|            | 15089      |      | 76225    | 2020  | 01/15/2020   | 1,848.42     |
|            | 15089      | 650  | 76225    | 2020  | 01/15/2020   | 612.04       |
|            | 15089      | 650  | 72500    | 2020  | 01/15/2020   | 433.00       |
|            | 15089      | 700  | 72500    | 2020  | 01/16/2020   | 636.53       |
|            |            |      |          |       |              |              |

Rev 2/21/2024 Page 110 of 148

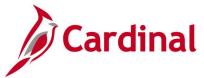

## **Expenditures Allocations Report (RPA091)**

**REVISED:** 02/27/2017

### **DESCRIPTION:**

This report provides a listing of all projects for which expenditures have exceeded a specified percentage of the project budget. The report also shows the variance between budgeted amounts and funded amounts, as well as budgeted amounts and expended amounts. The report can be used to identify projects that have exceeded budget in combination with a number of various additional parameters.

#### **NAVIGATION PATH:**

Main Menu > Project Costing > Reports > Expenditures Allocations

#### RUN CONTROL PARAMETERS: OUTPUT FORMAT:

Business Unit PDF
Responsible Department CSV
As of Date
Project Category
Project Status (Active, Inactive)

### **Report Options:**

Details [checkbox]

Expenditure % of Budget Variance Between Budget and Expenditure Equal to 0 Project Budget to Fund Source Variation Not Equal to 0 Projects with no Transactions 12 Months Prior to As of Date exp

Rev 2/21/2024 Page 111 of 148

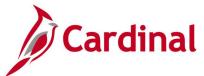

### Screenshot of the Expenditures Allocations Report - Run Control Page, Details Unchecked

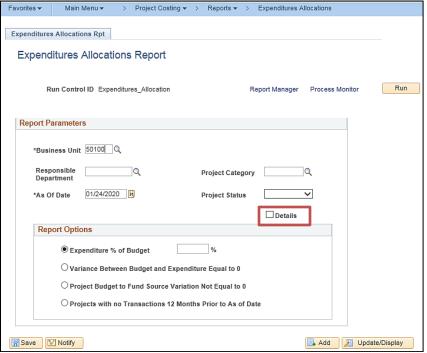

#### Screenshot of the RPA091 Expenditures Allocations Report

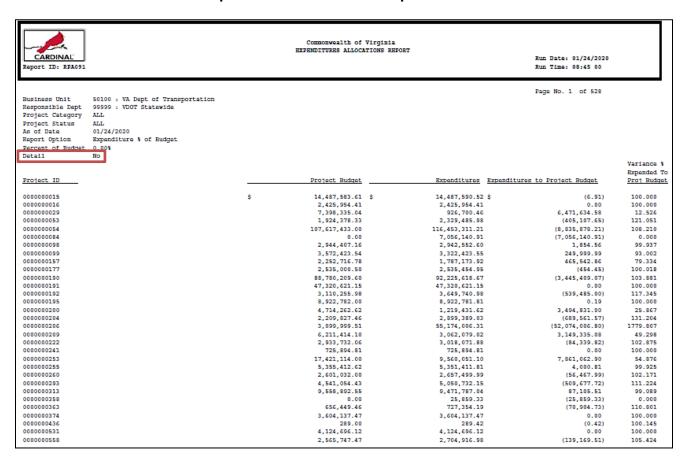

Rev 2/21/2024 Page 112 of 148

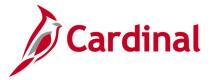

#### Screenshot of the Expenditures Allocations Report - Run Control Page, Details Checked

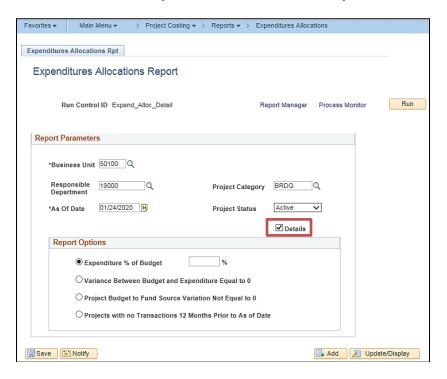

### Screenshot of the RPA091 Expenditures Allocations Report - with Details

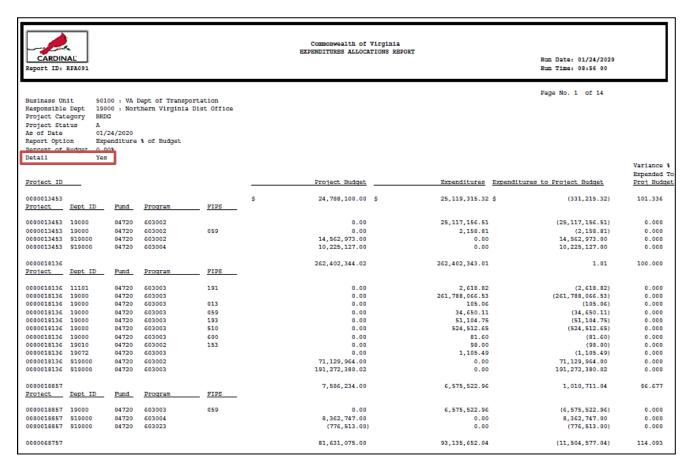

Rev 2/21/2024 Page 113 of 148

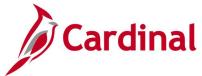

# Federal Accrued Unbilled Cost by Type of Exception Report (VPAR113)

**REVISED:** 02/27/2017

#### **DESCRIPTION:**

This report provides contracts for which expenditures are accruing, but are not able to be billed to the Federal government. This report can be used to determine if authorizations for a Federal project should be increased.

#### **NAVIGATION PATH:**

Main Menu > Customer Contracts > Reports > Fed Acc Unbilled CostException

RUN CONTROL PARAMETERS: OUTPUT FORMAT:

Business Unit PDF CSV

# Screenshot of the VPAR113 Federal Accrued Unbilled Cost by Type of Exception - Run Control Page

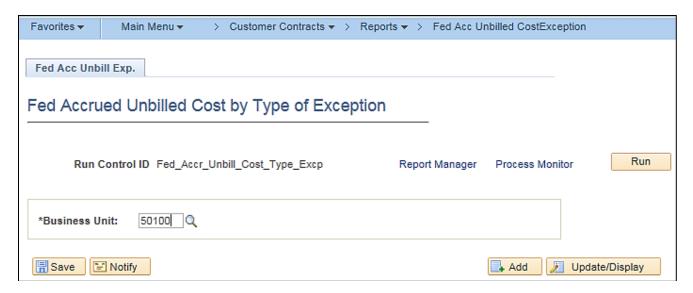

Rev 2/21/2024 Page 114 of 148

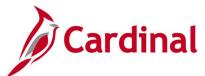

### Screenshot of the VPAR113 Federal Accrued Unbilled Cost by Type of Exception Report

Commonwealth of Virginia

PROBRAL ACCRUED UNBILLED COST BY TYPE OF EXCEPTION REPORT

CARDINAL Run Date: 01/24/2020 Report ID. VPARII3 Run Time, 09,22 00

Rage No. 1 of 46

As of Unite : 01/24/2020 Business Unit : 50100 WA Dept of Transportation Federal Fiscal Year : 2020

SUMMARY SECTION.

Items for Projects with Advanced Construction.

8,225,019,709.59 3,437,541,500.91 Obligated Amount: Processed Amount. Less. Out of Period Amount. 5,130,763.80

Total Processed Amount: 3,432,430,737.11

Items for Projects with Exceeded Agreement and Outside Period of Performance.

Excess Amount. Less. Items for Emergency Helief (EE) Project. Not Roomes Amount. 324,588,889.29

Out Of Period Amount. 2,349,536.38 Less. Items for Emergency Helief (EE) Project. Not Out Of Period Amount. 2,349,536.28

Advanced Construction Detail .

SUSPENSE TYPE, ADC

| Federal  |                               | Processed     | Out of Period | Obligated      |
|----------|-------------------------------|---------------|---------------|----------------|
| Project# | Description                   | Amount:       | Amount        | Amount         |
| 111230   | NHPP-0813188                  | 0.00          | 0.00          | 579,217.00     |
| SA1991   | NHPP-SAD1993" IN-ACTIVE"      | 0.00          | 0.00          | 493,600.00     |
| 0005164  | TRACOCSIC4                    | 61.19         | 0.00          | 95,007.00      |
| 0005166  | STPODOSIGG                    | 17,224,850.85 | 0.00          | 21,191,565.00  |
| 0005217  | STP000S217                    | 0.00          | 0.00          | 2,049,765.00   |
| 0005235  | THA-0005235                   | 0.00          | 0.00          | 0.00           |
| 0005241  | MSIP-0005241                  | 0.00          | 0.00          | 276,908.00     |
| 0005256  | STP-0005256                   | 2,420.44      | 0.00          | 828,786.00     |
| 0005257  | STP-0005257                   | 471,333.75    | 0.00          | 263,813.00     |
| 0005258  | STP-0005258                   | 0.00          | 0.00          | 742,233.00     |
| 0005277  | NH-0005277                    | 0.00          | 0.00          | 63,495,963.00  |
| 0005293  | NH-0005293                    | 0.00          | 0.00          | 16,000,000.00  |
| 0005294  | NHPP-0005294                  | 0.00          | 0.00          | 44,264.00      |
| 0005295  | NHPF-0005295                  | 0.00          | 0.00          | 407,200.00     |
| 0005296  | NHPP-0005296                  | 0.00          | 0.00          | 270,000.00     |
| 80022000 | STP-000S308                   | 0.01          | (2,639.09)    | 1,309,761.00   |
| 0005309  | HMDS-969-057                  | 172.15        | 172.15        | 2,035,285.00   |
| 0005310  | STP-0005310                   | 0.00          | 0.00          | 3,312,934.00   |
| 0005318  | STP-0005318                   | 970,533.68    | 0.00          | 5,735,391.00   |
| 0005320  | HSIP-0005320                  | 0.00          | 0.00          | 49,000.00      |
| 0005321  | STP-000S121                   | 25,979,059.29 | 0.00          | 24,060,988.64  |
| 0005324  | STP-000S124                   | 0.00          | 0.00          | 6,340,000.00   |
| 0005329  | NHPP-00DS32B                  | 19,896,394.42 | 0.00          | 23,876,466.00  |
| 0005329  | NHPF-00DS329                  | 413,295.42    | 0.00          | 1,040,000.00   |
| 0002338  | NHPP-CODSESS SERENTERNALISOTE | 22,361,782.09 | 0.00          | 49,757,785.00  |
| 0005340  | HSIP-0005340                  | 0.00          | 0.00          | 3,240,000.00   |
| 0005341  | HSIP-0005341                  | 0.00          | 0.00          | 0.00           |
| 0005342  | HSIP-0005342                  | 0.00          | 0.00          | 0.00           |
| 0005343  | NHPP-0005343                  | 49,019,121.74 | 0.00          | 214,238,294.00 |
| 0005345  | NHPP-0005345                  | 0.00          | 0.00          | 5,000,000.00   |
| 0005349  | STP-000S348                   | 182,106.64    | 0.00          | 450,000.00     |
| 0005349  | STP-000S349                   | 263,194.56    | 0.00          | 276,300.00     |

Rev 2/21/2024 Page 115 of 148

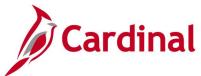

# Screenshot of the VPAR113 Federal Accrued Unbilled Cost by Type of Exception Report (continued)

|                   |                              | Page Not 23 of 46            |                           |                                |                            |
|-------------------|------------------------------|------------------------------|---------------------------|--------------------------------|----------------------------|
| wer the Limit     | (Exceeded Agreement) and Out | of Period of Perform         | ance Detail .             |                                |                            |
| ederal<br>roject# | Description                  | Excess Amount<br>Without MEP | Excess Amount<br>With EEP | Outside Period<br>Without EURP | Outside Period<br>With EXP |
|                   |                              |                              |                           |                                |                            |
| 005153            | TRA-0005153                  | 8,294.99                     | 0.00                      | 0.00                           | 0.00                       |
| 005164            | TRAD005164                   | 23.22                        | 0.00                      | 0.00                           | 0.00                       |
| 005166            | STP000S166                   | 91,703.42                    | 0.00                      | 0.00                           | 0.00                       |
| 005205<br>005210  | STP000S20E                   | 699.15                       | 0.00                      | 0.00                           | 0.00                       |
| 005210<br>005221  | STP0005210<br>HBP0005221     | 109.99<br>14,185.21          | 0.00                      | 0.00                           | 0.00                       |
| 005221            | VDOT's Workforce Developmt : | _                            | 0.00                      | 0.00                           | 0.00                       |
| 005235            | TRA-GODS215                  | 402.40                       | 0.00                      | 0.00                           | 0.00                       |
| 005241            | HSIP-000S241                 | 63,932.68                    | 0.00                      | 0.00                           | 0.00                       |
| 005297            | OJT-0005287                  | 765.87                       | 0.00                      | 0.00                           | 0.00                       |
| 005313            | 00-0005313                   | 7,411.69                     | 0.00                      | 0.00                           | 0.00                       |
| 005324            | STP-0005324                  | 5,500,009.40                 | 0.00                      | (623,752.80)                   | 0.00                       |
| 005326            | VRCAT-0005326                | 23,961.50                    | 0.00                      | 0.00                           | 0.00                       |
| 005332            | 0005332                      | 17,919.54                    | 0.00                      | 0.00                           | 0.00                       |
| 005342            | HSIP-000S342                 | 0.00                         | 0.00                      | 299,196.26                     | 0.00                       |
| 05345             | MEPP-0005345                 | 0.00                         | 0.00                      | 0.00                           | 0.00                       |
| 05352             | GJT-0005352                  | 3,032.52                     | 0.00                      | 329.04                         | 0.00                       |
| 05363             | GJT-0005363                  | 5,088.26                     | 0.00                      | 0.00                           | 0.00                       |
| 14001             | 05594054                     | 550.96                       | 0.00                      | 0.00                           | 0.00                       |
| 15024             | HR0015024                    | 11,669,267.83                | 0.00                      | 0.00                           | 0.00                       |
| 15043             | STP-0015043                  | 58,894.35                    | 0.00                      | 0.00                           | 0.00                       |
| 15048             | HROS-0015048                 | 90,047.00                    | 0.00                      | 0.00                           | 0.00                       |
| 15050             | STP-0015050                  | 195,041.93                   | 0.00                      | 0.00                           | 0.00                       |
| 15061             | HR05-0015061                 | 11,313.83                    | 0.00                      | 0.00                           | 0.00                       |
| 27049             | HSIP-0027049                 | 19.45                        | 0.00                      | 0.00                           | 0.00                       |
| 29001             | PRA-MANA-0029001-05          | 15,510.79                    | 0.00                      | 0.00                           | 0.00                       |
| 19121             | TRADORE121                   | 10,289.04                    | 0.00                      | 0.00                           | 0.00                       |
| 19123             | HH003B123                    | 1,289.99                     | 0.00                      | 0.00                           | 0.00                       |
| 19139             | HR-0038139                   | 31,767.94                    | 0.00                      | 0.00                           | 0.00                       |
| 18148<br>53119    | STP-0038148<br>HR-0053119    | 138,793.24                   | 0.00                      | 0.00                           | 0.00                       |
| 53123             | HR-0063123                   | 425,519.58                   | 0.00                      | 0.00                           | 0.00                       |
| 64011             | TRADOGAGII*DMV OC*           | 9,812,167.13                 | 0.00                      | 0.00                           | 0.00                       |
| 63005             | TRADOGICOS                   | 15,274.20                    | 0.00                      | 0.00                           | 0.00                       |
| 63020             | STP-0063020                  | 1,064.19                     | 0.00                      | 0.00                           | 0.00                       |
| 63028             | MRPP-0063028                 | 66.29                        | 0.00                      | 0.00                           | 0.00                       |
| 72128             | TAP-0072129                  | 0.00                         | 0.00                      | 0.00                           | 0.00                       |
| 78026             | STP0078026                   | 1.03                         | 0.00                      | 0.00                           | 0.00                       |
| TROOF             | BROSCOTROGR                  | 2,377.74                     | 0.00                      | 0.00                           | 0.00                       |
| 78072             | HSIP-0078072                 | 0.71                         | 0.00                      | 0.00                           | 0.00                       |
| 78075             | HPP0078075                   | 0.00                         | 0.00                      | 0.00                           | 0.00                       |
| 79135             | BR-0078135                   | 24,243.63                    | 0.00                      | 0.00                           | 0.00                       |
| 79151             | STP-0078151                  | 2,329.09                     | 0.00                      | 31.22                          | 0.00                       |
| 79152             | STP-0078152                  | 2,597.15                     | 0.00                      | 0.00                           | 0.00                       |
| 92028             | HROS-0092028                 | 116.43                       | 0.00                      | 0.00                           | 0.00                       |
| 92029             | HROS-0092029                 | 44.50                        | 0.00                      | 0.00                           | 0.00                       |
| 92035             | HR-009203E                   | 102,925.88                   | 0.00                      | 0.00                           | 0.00                       |
| 92037             | HR05-0092037                 | 12,363.66                    | 0.00                      | 0.00                           | 0.00                       |
| 92041             | HR-0092041                   | 192.97                       | 0.00                      | 0.00                           | 0.00                       |
| 92044             | STP-0092044                  | 2,618.55                     | 0.00                      | 0.00                           | 0.00                       |
| 92049             | HR-0092049                   | 0.00                         | 0.00                      | 0.00                           | 0.00                       |
| 01016             | STP-0101016                  | 7,469.10                     | 0.00                      | 0.00                           | 0.00                       |
| 01032             | TAP-0101032                  | 5,517.75                     | 0.00                      | 0.00                           | 0.00                       |
| 01035             | STP-0101035                  | 54,731.78                    | 0.00                      | 0.00                           | 0.00                       |
| 01037             | STP-0101017                  | 12,205.77                    | 0.00                      | 0.00                           | 0.00                       |
| 01038             | STP-0101018<br>STP-0101040   | 0.00                         | 0.00                      | 0.00                           | 0.00                       |
| 01040<br>01041    | STP-0101040                  |                              | 0.00                      | 0.00                           | 0.00                       |
| 11005             | HSIP-0111005                 | 357,953.84<br>11,212.48      | 0.00                      | 0.00                           | 0.00                       |
| 12023             | AC-STP-0112023               | 649.81                       | 0.00                      | 0.00                           | 0.00                       |
| 12034             | HR-0112034                   | 45,379.99                    | 0.00                      | 0.00                           | 0.00                       |
| 24028             | TRA-0124028                  | 0.06                         | 0.00                      | 0.00                           | 0.00                       |
| 24031             | SR0124031                    | 9,084.16                     | 0.00                      | 0.00                           | 0.00                       |
| 24044             | TAP-0124044                  | 6,570.48                     | 0.00                      | 0.00                           | 0.00                       |
| 31059             | STP-0131069                  | 913,772.00                   | 0.00                      | 0.00                           | 0.00                       |
| 131063            | APD-0131063                  | 125,971.84                   | 0.00                      | 0.00                           | 0.00                       |

Rev 2/21/2024 Page **116** of **148** 

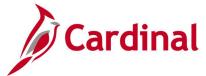

## **Federal Contract Status Report (RPA119)**

**REVISED:** 02/27/2017

#### **DESCRIPTION:**

This report provides total expenditures, participating and nonparticipating, the Federal share of expenditures and billed amount for a given Federal contract by related project. The report can be used as a contract administration tool to track the status of expenditures billed and not billed, advance amounts, not billed amounts, adjustments, etc. These can be tracked by Project, Phase, and Activity related to a Federal contract.

#### **NAVIGATION PATH:**

Main Menu > Customer Contracts > Reports > Federal Contract Status Report

RUN CONTROL PARAMETERS: OUTPUT FORMAT:

Business Unit PDF Contract CSV

#### Screenshot of the RPA119 Federal Contract Status Run Control

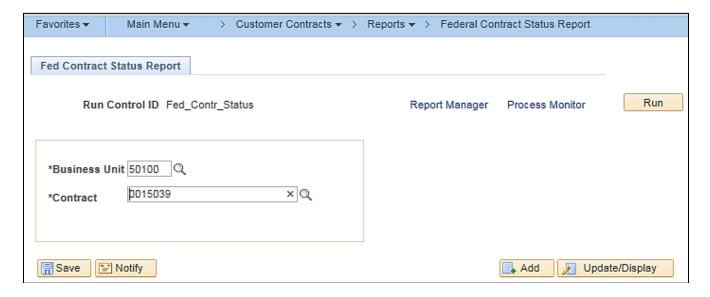

Rev 2/21/2024 Page 117 of 148

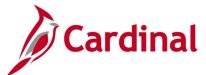

## Screenshot of the RPA119 Federal Contract Status Report

| CARDINAL<br>Report ID: RPA119                                                                                                    | Commonw<br>FEDERAL CO                                           | realth of Virginia<br>NYTRACT STATUS REPORT |                                      | Run I<br>Run J                       | Date: 01/24/2020<br>Cime: 09:12 00        |
|----------------------------------------------------------------------------------------------------|-----------------------------------------------------------------|---------------------------------------------|--------------------------------------|--------------------------------------|-------------------------------------------|
| Business Unit: 50100<br>Contract Number: 0015039                                                                                                    |                                                                 |                                             |                                      | Page                                 | No. 1 of 2                                |
| Contract Information Contract Number: 0015019-HRRR-0015039                                                                                                    | Status:FV ACCEPTE                                               | D Proposal Id:\$6                           | 64,554.71                            |                                      |                                           |
| <u>Current Rate Details</u> <u>Line# Rate Operating Unit Billable Ind</u> 1                                                                                                    | Rate Amt                                                        | End Dt Hold Flag                            | Hold Reason Hold Da                  | te Hold Oprid                        |                                           |
| Transaction Limit Summary                                                                                                    | Billed Amount N                                                 | Not Billed Amount E                         | Exceeded Amount 0.00                 | out of Period Amount                 |                                           |
| Manual Billing Adjustments           Line# Approp 1         Adjusted Amount 0.00                                                                                                    |                                                                 |                                             |                                      |                                      |                                           |
| <u>Participating Project Detatils</u> <u>BusUnit ProjectID Phase Total Expenditures</u> 50100 0000095411 9104 71,727.38                                                                                                    | Total Part Expenditures                                         | ı                                           |                                      |                                      |                                           |
| Processed Activity Details                                                                                                    |                                                                 |                                             |                                      |                                      |                                           |
| Phase         Project         OperUnit         Act         Total Expenditure           9104         0000095411         \$         621         39,385.50           64201         1,367.60         64201         29,633.97           64213         29,633.97         1,340.31 | Billed Amount<br>35,446.95<br>1,230.85<br>26,670.59<br>1,206.32 | Not Billed Amount 0.00 0.00 0.00 0.00 0.00  | 0.00<br>0.00<br>0.00<br>0.00<br>0.00 | 0.00<br>0.00<br>0.00<br>0.00<br>0.00 | Out of Period BIL Amt 0.00 0.00 0.00 0.00 |
| Operating Unit (%) Total 71,727.38                                                                                                    | 64,554.71                                                       | 0.00                                        | 0.00                                 | 0.00                                 | 0.00                                      |
| Project (0000095411) Total 71,727.38                                                                                                    | 64,554.71                                                       | 0.00                                        | 0.00                                 | 0.00                                 | 0.00                                      |

# Screenshot of the RPA119 Federal Contract Status Report (continued)

|                                            |                   |              |             |                      | Page No.    | 2 of 2 |
|--------------------------------------------|-------------------|--------------|-------------|----------------------|-------------|--------|
| Phase (9104) Total                         | 71,727.38         | 64,554.71    | 0.00        | 0.00                 | 0.00        | 0.0    |
| nprocessed/non-participating Activity Summ | mary              |              |             |                      |             |        |
| hase Project Operating Unit                | t Act Total Exper | 0.00         | 817.53      | ached Contract Line# | Rate Amount |        |
| Operating Unit ( ) Total                   |                   | 0.00         | 817.53      |                      |             |        |
| Project (0000095411) Total                 |                   | 0.00         | 817.53      |                      |             |        |
| Phase (9101) Total                         |                   | 0.00         | 817.53      |                      |             |        |
| Nase Project Operating Unit 0000095411     | t Act Total Exper | ses Outof Au | oth Exp Att | ached Contract Line# | Rate Amount |        |
| Operating Unit ( ) Total                   |                   | 319.88       | 0.00        |                      |             |        |
| Project (0000095411) Total                 |                   | 319.88       | 0.00        |                      |             |        |
| Phase (9104) Total                         |                   | 319.88       | 0.00        |                      |             |        |
|                                            |                   |              |             |                      |             |        |
|                                            |                   |              |             |                      |             |        |
|                                            |                   |              |             |                      |             |        |
|                                            |                   |              | Report      |                      |             |        |

Rev 2/21/2024 Page **118** of **148** 

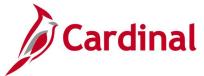

## Financial Summary by Program Report (RPA096)

**REVISED:** 02/27/2017

#### **DESCRIPTION:**

This report provides budget expenditure data for projects and cost centers. The report displays data for each detail department value and can be run for Fiscal Year-to-Date and Life-to-Date. The report can be used to monitor the status of budget to actual expenditures for a specified Department ID (including related lower level Department IDs) and a specified Program. For example, a typical combination of Department ID and Program could be a Residency-wide Department ID and Program 6040, Highway Maintenance and Operations.

#### **NAVIGATION PATH:**

Main Menu > Project Costing > Reports > Financial Summary by Program

#### RUN CONTROL PARAMETERS: OUTPUT FORMAT:

SetID PDF GL Business Unit CSV

Program

Department Fiscal Year

Period

Project Budget and Expenditure (Fiscal Year, Life

to Date)

## Screenshot of the Financial Summary by Program - Run Control Page

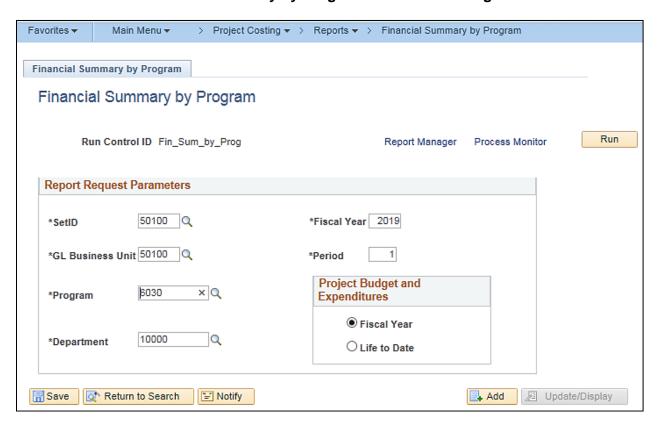

Rev 2/21/2024 Page 119 of 148

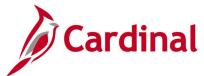

# Screenshot of the RPA096 Financial Summary by Program Report

| CARD<br>Report II                                                                                        | DI RPA096                                                                                         |                                                                                                    | Run Date: 01/24/2020<br>Run Time: 10:33 00 |                                                                                                    |                                                                                                    |
|----------------------------------------------------------------------------------------------------|---------------------------------------------------------------------------------------------------|----------------------------------------------------------------------------------------------------|--------------------------------------------|----------------------------------------------------------------------------------------------------|----------------------------------------------------------------------------------------------------|
| Program:<br>Department<br>Fiscal Yes<br>Period:                                                          |                                                                                                   |                                                                                                    |                                            | Page No.                                                                                                    | l of 4                                                                                                    |
| Dept ID                                                                                                  | Description                                                                                       | Cost Cntr Description                                                                                                    | Operational/Project Budget                 | Expenditures                                                                                                    | Variance                                                                                                    |
| 10004<br>10004                                                                                           | Structure & Bridges<br>Structure & Bridges                                                        | 12060010 Cell Tower Review, EngrCost<br>12130001 Highway Const Mgt & Dir                                                                                                    | 0.00<br>1,215,694.00                       | 1,697.98<br>123,702.12                                                                                                    | (1,697.98)<br>1,091,991.88                                                                                                    |
|                                                                                                    |                                                                                                   | Cost Center Total                                                                                                    | 1,215,694.00                               | 125,400.10                                                                                                    | 1,090,293.90                                                                                                    |
|                                                                                                    |                                                                                                   | Project Total                                                                                                    | 0.00                                       | 0.00                                                                                                    | 0.00                                                                                                    |
|                                                                                                    |                                                                                                   | Total                                                                                                    | 1,215,694.00                               | 125,400.10                                                                                                    | 1,090,293.90                                                                                                    |
| 10014                                                                                                    | Financial Planning                                                                                | 44000010 CPR Bonds Construction Fund                                                                                                    | 0.00                                       | 143,965.67                                                                                                    | (143,965.67)                                                                                                    |
|                                                                                                    |                                                                                                   | Cost Center Total                                                                                                    | 0.00                                       | 143,965.67                                                                                                    | (143,965.67)                                                                                                    |
|                                                                                                    |                                                                                                   | Project Total                                                                                                    | 5,407,932.09                               | 0.00                                                                                                    | 5,407,932.09                                                                                                    |
|                                                                                                    |                                                                                                   | Total                                                                                                    | 5,407,932.09                               | 143,965.67                                                                                                    | 5,263,966.42                                                                                                    |
| 10015<br>10015<br>10015<br>10015<br>10015<br>10015<br>10015<br>10015<br>10015<br>10015<br>10015<br>10015 | riscal riscal riscal riscal riscal riscal riscal riscal riscal riscal riscal riscal riscal riscal | 12130001 Highway Const Mgt & Dir<br>12200095 State of Good Repr ExpTrf 0472<br>12200196 High Priority Projects 04720<br>12200296 Constrn District Grant 04720<br>12200296 Specialized State & Fed 04720<br>12200496 Legacy Constr Formula 04720<br>12200596 Res Par Speclizd St/Fed 04720<br>40400095 State of Good Repr ExpTrf 0401<br>40400195 Hi Priority Projet ExpTrf 0401<br>40400295 Constrn Distr Grant ExpTr 0401<br>40400295 Legacy Constr Form ExpTr 0401<br>40400495 Legacy Constr Form ExpTr 0401 |                                            | 470.28<br>(36,288.85)<br>(18,119.58)<br>(344,216.51)<br>(6,379,218.84)<br>(38,036.17)<br>5,871.90<br>1,638,570.85<br>18,119.58<br>974,340.60<br>8,467,070.15<br>(4,407,861.75) | (470.28) 36,288.85 18,119.58 944,216.51 6,379,218.84 38,036.17 (5,871.90) (1,638,570.85) (18,119.58) (974,340.60) (6,467,070.15) 4,407,861.75 |
|                                                                                                    |                                                                                                   | Cost Center Total                                                                                                    | 0.00                                       | (719,268.34)                                                                                                    | 719,268.34                                                                                                    |
|                                                                                                    |                                                                                                   | Project Total                                                                                                    | 0.00                                       | 0.00                                                                                                    | 0.00                                                                                                    |

Rev 2/21/2024 Page **120** of **148** 

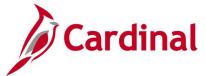

## **Funding Source Report (RPA150)**

**REVISED:** 03/02/2020

#### **DESCRIPTION:**

This report provides total allocation amounts applied to specific funding sources. This report can be run in Summary or Detail format. The report can be used to review the status of allocation Funding Sources as related to projects by Reporting Category.

#### **NAVIGATION PATH:**

Main Menu > Project Costing > Reports > Funding Source

#### RUN CONTROL PARAMETERS: OUTPUT FORMAT:

Business Unit PDF Funding Source CSV

Project ID Reporting Category

Report Type (Summary, Detail)

#### **ADDITIONAL INFORMATION:**

The Summary Report will show Funding Source, Amount Allocated, and Amount Remaining for all funding sources. The Detail Report can be run in multiple parameter combinations. Any combination will always require Funding Source, Reporting Category, or Project ID when the Detail Report Type is selected. When running a Detailed Report for all Fund Sources related to a single project, the sum of the amounts of all Fund Sources will equal the Project Budget reflected on other reports, such as the **Financial Summary – Project Expenditure by Account** and **Financial Summary – Project Expenditure by Activity** nVision reports.

# Screenshot of the RPA150 Funding Source Report - Run Control Page by Business Unit, Summary Report Type Option

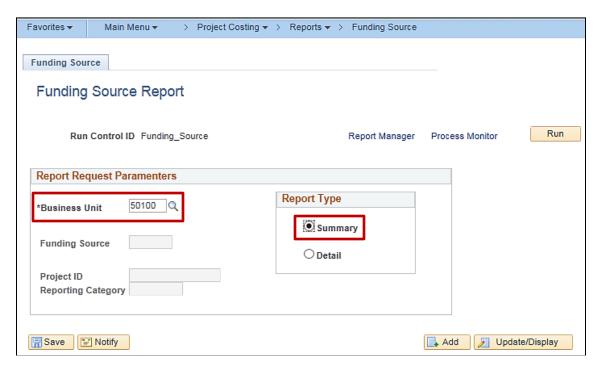

Rev 2/21/2024 Page **121** of **148** 

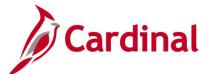

# Screenshot of the RPA150 Funding Source Report by Business Unit, Summary Report Type Option

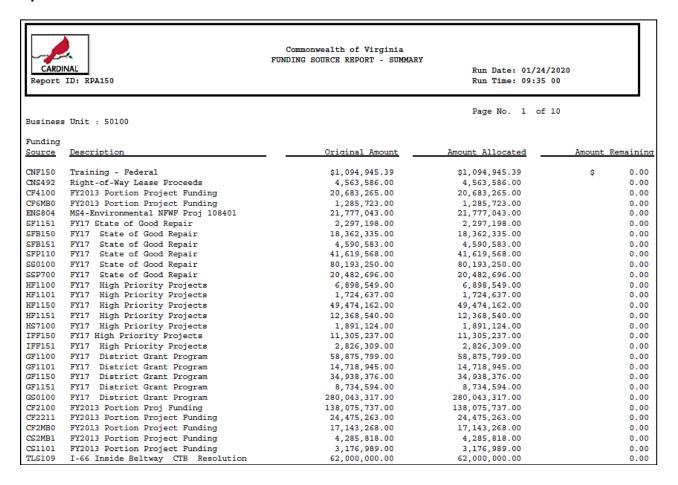

# Screenshot of the RPA150 Funding Source Report - Run Control Page by Project ID, Detail Report Type Option

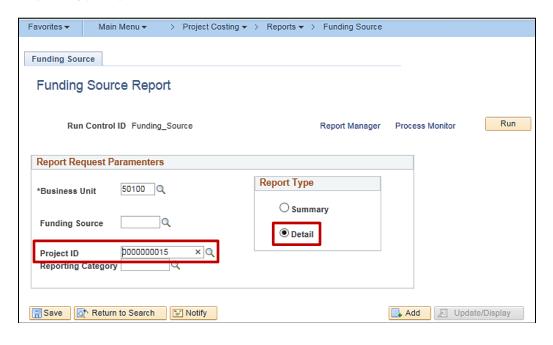

Rev 2/21/2024 Page 122 of 148

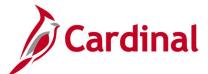

### Screenshot of the RPA150 Funding Source Report by Project ID, Detail Report Type Option

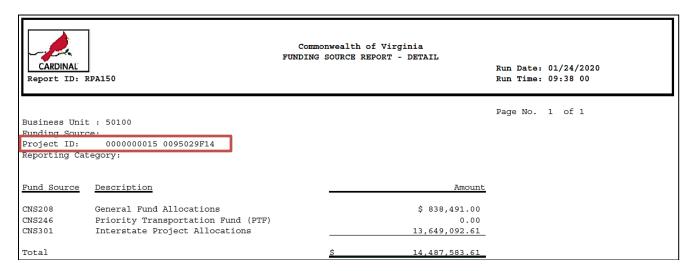

# Screenshot of the RPA150 Funding Source Report Run Control Page by Reporting Category, Detail Report Type Option

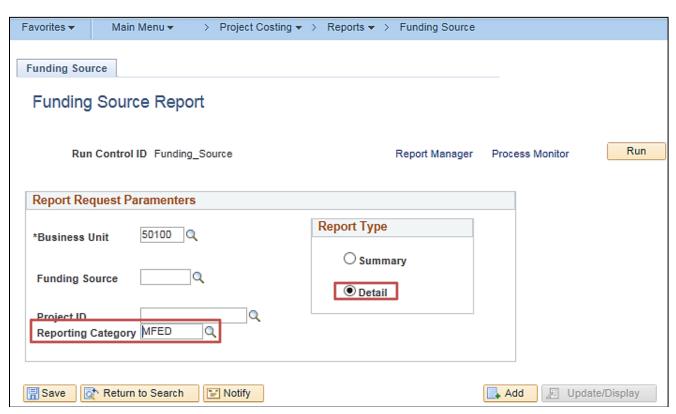

Rev 2/21/2024 Page 123 of 148

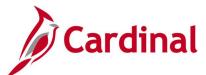

# Screenshot of the RPA150 Funding Source Report by Reporting Category, Detail Report Type Option

|                                 | 1                |                                                                          |                            |
|---------------------------------|------------------|--------------------------------------------------------------------------|----------------------------|
|                                 | l                | Commonwealth of Virginia<br>FUNDING SOURCE REPORT - DETAIL               |                            |
| CARDINAC                        | J                | PUNDING SOURCE REPORT - DETAIL                                           | Run Date: 01/24/2020       |
| Report ID. 1                    | EPA150           |                                                                          | Run Time: 09:47 00         |
|                                 |                  |                                                                          |                            |
|                                 |                  |                                                                          | Page No. 1 of 151          |
| Business Unit<br>Funding Source |                  |                                                                          |                            |
| Project ID.                     |                  |                                                                          |                            |
| Reporting Cat                   | egory MFED       |                                                                          |                            |
|                                 |                  |                                                                          |                            |
| Project ID                      | Fund Source      | Description                                                              | Amount                     |
| 0000106014                      | MNSOOO           | State Maintenance Funding                                                | \$ 0.0D                    |
| 0000106014                      | CV1130           | PY2014 Int Portion Project Punding                                       | B19,40E.0D                 |
| 0000106014                      | CS0130           | PY2014 Int Portion Project Funding<br>PY2015 Pri portion Project Funding | 204,951.0D<br>1,084,569.0D |
| 0000106019                      | MNSOOO           | State Maintenance Funding                                                | 806,980.16                 |
| 0000106391                      | MNSOOO           | State Maintenance Funding                                                | 1,128.95                   |
| 0000106391                      | MYGGGG           | MN Federal                                                               | 36,000.00                  |
| 0000106191                      | MPGGGG           | MN Federal Soft Match                                                    | 9,000.00                   |
| 0000106198                      | MNSOOO<br>MNSOOO | State Maintenance Funding<br>State Maintenance Funding                   | 1,726,983.66               |
| 0000106409                      | MNSODO           | State Maintenance Funding                                                | 0.00                       |
| 0000106393                      | MNSOOO           | State Maintenance Funding                                                | 77,363.46                  |
| 0000106393                      | MYGGGG           | MN Federal                                                               | 1,581,708.00               |
| 0000106393                      | MF0001           | MN Federal Soft Match                                                    | 395,427.00                 |
| 0000106406                      | MMS000           | State Maintenance Funding                                                | 299,407.20                 |
| 0000105847                      | MNSOOO<br>MNSOOO | State Maintenance Funding<br>State Maintenance Funding                   | 341,675.37<br>53.19        |
| 0000106241                      | MFG001           | MN Federal Soft Match                                                    | 273,939.90                 |
| 0000106241                      | MPGGGG           | MN Federal                                                               | 2,004,747.20               |
| 0000106245                      | MNSOOO           | State Maintenance Funding                                                | 7,600,683.46               |
| 0000105337                      | MNSOOO           | State Maintenance Funding                                                | 3,955.55                   |
| 0000105372                      | CV1161           | PY2014 Stateed portion ProjPunding                                       | 2,000.00                   |
| 0000105372                      | CF1160<br>CF0160 | PY2014 Statewd portion ProjPunding                                       | 8,000.00<br>1,162,310.00   |
| 0000105869                      | MNSODO           | PY2015 Pri portion Project Funding<br>State Maintenance Funding          | 1,583,718.89               |
| 0000105349                      | MNSOOO           | State Maintenance Funding                                                | 1,560,561.48               |
| 0000105349                      | MYCCCC           | MN Federal                                                               | 182,560.00                 |
| 0000105349                      | MPGGGGI          | MN Federal Soft Match                                                    | 45,640.00                  |
| 00000105350                     | MNSOOO           | State Maintenance Funding                                                | 1,525,221.68               |
| 0000106331                      | MNSODO<br>MNSODO | State Maintenance Funding<br>State Maintenance Funding                   | 1,159,243.40               |
| 0000106318                      | MNSOOO           | State Maintenance Funding                                                | 0.61                       |
| 0000106318                      | MPGGGG           | MN Federal                                                               | 1,235,480.80               |
| 0000106318                      | MF0001           | MN Federal Soft Match                                                    | 309,870.20                 |
| 0000106319                      | MNSOOO           | State Maintenance Funding                                                | 20,841.15                  |
| 0000106324                      | MNSOOO           | State Maintenance Funding                                                | 495.38                     |
| 0000106324                      | MPGGGG<br>MPGGGG | MN Federal<br>MN Federal Soft Match                                      | 469,317.60<br>117,329.40   |
| 0000105353                      | MNSOOO           | State Maintenance Funding                                                | 0.15                       |
| 0000105353                      | MF2100           | MAP 21 PY2013 Rudget                                                     | 1,098,400.00               |
| 0000105353                      | MF2108           | PY15 090 Adjustment, 45M                                                 | 274,600.00                 |
| 0000105353                      | MF0001           | MN Federal Soft Match                                                    | 89,352.80                  |
| 0000105353                      | MYGGGG           | MN Federal                                                               | 353,411.20                 |
| 0000105330                      | MNSODO<br>MNSODO | State Maintenance Funding<br>State Maintenance Funding                   | 3,670,625.57<br>595,000.46 |
| 00000039474                     | MNSODO           | State Maintenance Funding                                                | 842,092.12                 |
| 0000089475                      | MNFODS           | Interstate Maintenance (IM) - Federal                                    | 266,990.00                 |
| 0000089475                      | MNF004           | National Highway System (NHS) - Federal                                  | 2,138,019.00               |
| 0000039475                      | MNF007           | Equity Bonus - Vederal                                                   | 450,000.00                 |
| 00000039475                     | MV1100           | MAP 21 PY2013 Bdgt                                                       | 263,723.00                 |
| 0000089475                      | MNS000<br>MV2100 | State Maintenance Funding<br>MAP 21 FY2013 Budget                        | 729,568.71<br>181,800.00   |
| 00000039475                     | MF2108           | PY15 OPO Adjustment, 45M                                                 | 20,200.00                  |
| 00000039476                     | MNF025           | STP, Section 122 - Federal                                               | 2,480,557.00               |
| 0000089476                      | MF1100           | MAP 21 FY2013 Bdgt                                                       | 520,196.00                 |
| 0000039476                      | MNSODO           | State Maintenance Funding                                                | 390,166.71                 |
| 00000039476                     | MV2100           | MAP 21 PY2013 Rudget                                                     | 481,600.00                 |
| 0000089476                      | MPGGDG<br>MPGGD1 | MN Federal<br>MN Federal Soft Match                                      | 22,500.0D<br>2,500.0D      |
| 0000089477                      | MNSODO           | State Maintenance Funding                                                | 380,201.33                 |
| 0000089481                      | MNSODO           | State Maintenance Funding                                                | 1,272,168.92               |

Rev 2/21/2024 Page **124** of **148** 

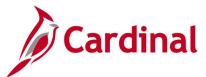

# **Limit Amount Report –BI Publisher Report**

**REVISED:** 02/27/2017

#### **DESCRIPTION:**

This report provides the details of a contract limit amount and includes limit amounts, amount remaining for the limit, amounts in excess, as well as transaction and processing dates for the limits. The report can be used in managing contract adjustments.

#### **NAVIGATION PATH:**

Main Menu > Customer Contracts > Reports > Limit Amount

RUN CONTROL PARAMETERS: OUTPUT FORMAT:

Business Unit PDF
Contract Type XLS
Contract Classification TXT

Sold To Customer

Contract

**Contract Administrator** 

Report By

Max Remaining %

## Screenshot of the Limit Amount Report - Run Control Page

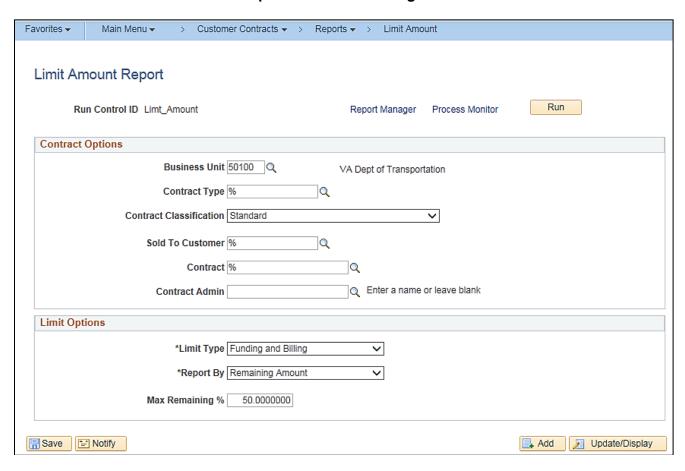

Rev 2/21/2024 Page **125** of **148** 

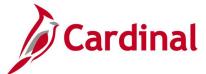

### Screenshot of the Limit Amount Report - Process Scheduler Request Page

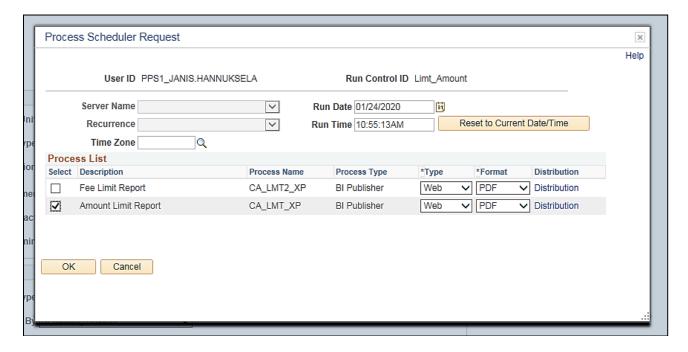

#### **Screenshot of the Limit Amount Report**

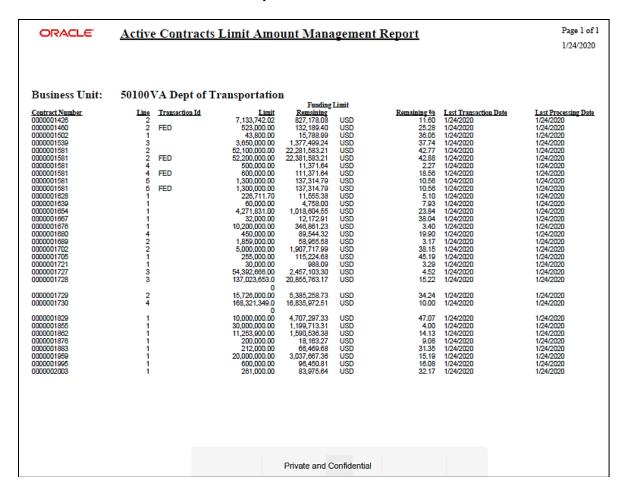

Rev 2/21/2024 Page 126 of 148

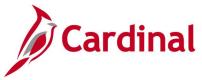

## **Prepaid Report (RPA149)**

**REVISED:** 02/27/2017

#### **DESCRIPTION:**

This report provides the amounts received from customers in advance of project billing. The report identifies the initial prepayment amount and amounts drawn down over the life of the project. The report summarizes data by Fund and Account for each project and customer contract combination. The report can be used to monitor funds received in advance as well as the remaining amount for an advance.

#### **NAVIGATION PATH:**

Main Menu > Customer Contracts > Reports > Prepaid Report

#### RUN CONTROL PARAMETERS: OUTPUT FORMAT:

Set ID PDF
Business Unit CSV
Department
Project (% for all)

Fund (% for all) Account (% for all)

As of Date

### Screenshot of the RPA149 Prepaid Report - Run Control Page

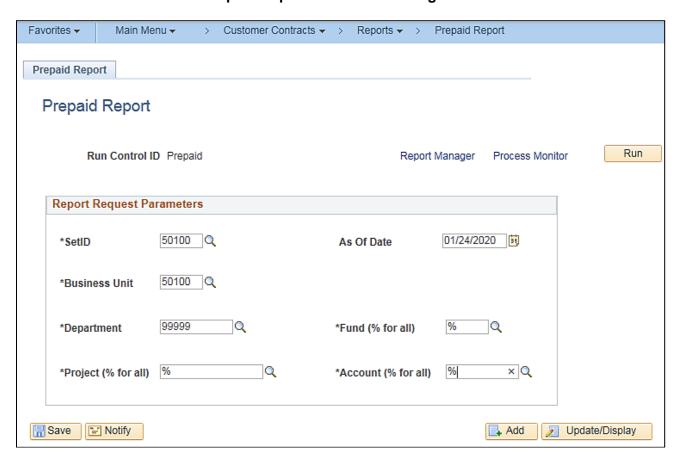

Rev 2/21/2024 Page 127 of 148

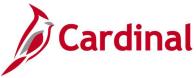

# Screenshot of the RPA149 Prepaid Report

| port ID: RPA149                                                                                                    |                                                                                                    |                                                                                                    | PREPAID REPORT                                                                                                    | Run Date: 01/2<br>Run Time: 11:2                                                                                                    |                                                                                                    |
|----------------------------------------------------------------------------------------------------|----------------------------------------------------------------------------------------------------|----------------------------------------------------------------------------------------------------|----------------------------------------------------------------------------------------------------|----------------------------------------------------------------------------------------------------|----------------------------------------------------------------------------------------------------|
| t ID: 50100 siness Unit: 50100 nd Code: All count ID: All partment ID: 99999 oject ID: All of Date: 01/24/2020                                                                                                    |                                                                                                    |                                                                                                    |                                                                                                    | Page No. 1 of                                                                                                    |                                                                                                    |
| nd Project ID                                                                                                    | Contract ID                                                                                                 | Account                                                                                                    | Prepaid Amount                                                                                                    | Remaining Amount                                                                                                    | Last Date<br>Utilized                                                                                                    |
| 100 000073692 000008283 000009344 00009363 00009361 000093749 000093749 000093749 000093749 000093749 000093757 000093757 000093757 000093757 000093757 000093757 00009350 00010553 000010757 0000950 0000950 0000950 00000950 00000950 00000950 00000950 000000950 00000950 00000950 00000950 00000950 00000950 00000950 00000950 00000950 00000950 00000950 00000950 00000950 00000950 000000950 00000950 000000950 00000950 00000950 00000950 00000950 00000950 00000950 000000950 00000950 00000950 00000950 00000950 00000950 00000950 000000950 00000950 00000950 000000950 000000950 000000950 000000950 000000950 000000950 000000950 000000950 0000000950 0000000950 0000000950 0000000950 0000000950 0000000950 00000000 | 000000169 000000176 000000187 000000187 000000196 00000196 00000197 000000199 000000201 0000000000000000000 | 2403007 2403060 2403060 | 1,177.38 47,250.00 119.28 40,500.00 1.19.28 41,500.00 1.19.27 1.2,500.00 2.1,500.00 2.1,500.00 2.2,500.00 2.3,000.00 2.3,000.00 | 1,177.38 0.00 85.44 0.00 0.00 1343.38 0.00 0.00 0.00 0.00 0.00 0.00 16,999.66 1,000.00 4,794.18 34.72 612.95 10,318.01 0.00 0.00 0.00 0.00 0.00 0.00 0.00 | 09/13/2017 06/03/2013 02/15/2011 09/03/2013 01/15/2011 01/15/2011 01/15/2011 01/15/2011 08/03/2015 02/10/2012 06/03/2015 05/01/2012 05/01/2012 05/01/2013 05/01/2013 05/01/2013 05/01/2013 05/01/2013 05/01/2013 05/01/2013 05/01/2013 05/01/2013 05/01/2013 05/01/2013 05/01/2013 05/01/2013 05/01/2013 05/01/2013 05/01/2013 05/01/2013 05/01/2013 05/01/2013 05/01/2013 05/01/2013 05/01/2013 05/01/2013 05/01/2013 05/01/2013 |
| 0000106621<br>0000110831                                                                                                    | 0000001689<br>0000001826                                                                                    | 2409060<br>2403007                                                                                                    | 715,000.00<br>452,746.30                                                                                                    | 0.00                                                                                                    | 01/03/2019<br>05/10/2018                                                                                                    |

Rev 2/21/2024 Page **128** of **148** 

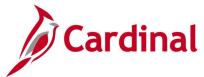

## **Project Expenditure by Activity Group Report (RPA100)**

**REVISED:** 01/15/2020

#### **DESCRIPTION:**

This report provides project expenditures by activity group or phase such as Right of Way, Construction, Research, etc. The report can be run for one or more projects and activity groups. This report can also be run to provide construction engineering costs by selecting the ACTIVITY\_CE in the tree field and ALL ACTIVITIES in the node field.

#### **NAVIGATION PATH:**

Main Menu > Project Costing > Reports > Project Expenditure by Activity Grp

#### **RUN CONTROL PARAMETERS:**

**OUTPUT FORMAT:** 

SetID

**Business Unit** 

Activity Tree

**Activity Node** 

Responsible Org

Project ID

TimeFrame [Current Period,Life to Date]

## Screenshot of the RPA100 Project Expenditure by Activity Group - Run Control Page

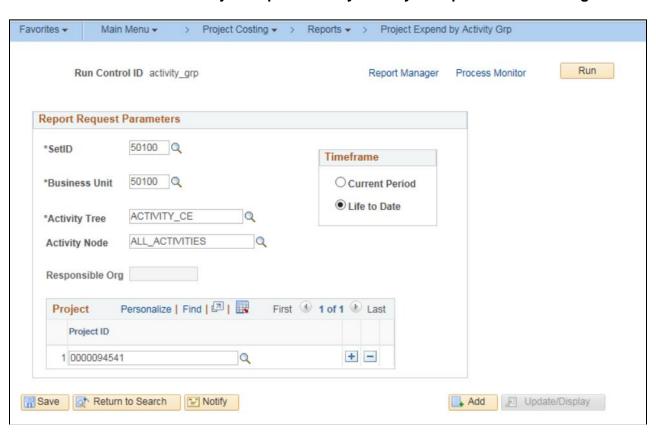

Rev 2/21/2024 Page 129 of 148

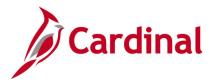

## Screenshot of the RPA100 Project Expenditure by Activity Group

Commonwealth of Virginia PROJECT EXPENDITURE BY ACTIVITY GROUP

CARDINAL Run Date: 03/17/2020 Run Time: 12:41 00 Report ID: RPA100

Page No. 1 of 1

Set ID: 50100 : VA Dept of Transportation
Business Unit: 50100 : VA Dept of Transportation
Activity Tree: ACTIVITY CE
Activity Node: ALL\_ACTIVITIES
Responsible Org: Period: Life-to-Date
Projects: 0000094541

| Projects:                                                                                            | 000009                                                                             | 4341                                                                                                    |                                                                                                    |
|----------------------------------------------------------------------------------------------------|------------------------------------------------------------------------------------|----------------------------------------------------------------------------------------------------|----------------------------------------------------------------------------------------------------|
| Project I                                                                                            | D Activity                                                                         | Activity Description                                                                                                    | Expenditures                                                                                                    |
| 000009454<br>000009454<br>000009454<br>000009454<br>000009454<br>000009454<br>000009454<br>000009454 | 1 64204<br>1 64205<br>1 64206<br>1 64211<br>1 64212<br>1 64213<br>1 64215<br>1 643 | Construction Inspection Field Construction Manager/ACE Environmental Location and Design Systems Operations Law Enforcement Support Construction Program Managemen Contract Administration Materials Civil Rights | 83,449.40<br>16,538.03<br>100.20<br>15,833.37<br>19,138.38<br>537.11<br>1,053.33<br>1,639.53<br>6,782.27<br>885.94 |
| Node Tota                                                                                            | l for ALL_ACTI                                                                     | VITIES                                                                                                    | \$<br>145,957.56                                                                                                   |
| Total                                                                                                |                                                                                    |                                                                                                    | \$<br>145,957.56                                                                                                   |

Rev 2/21/2024 Page 130 of 148

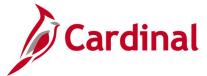

## Project Expenditure by Employee Report (RPA090)

**REVISED:** 08/09/2021

#### **DESCRIPTION:**

This report provides project expenditures and hours for employee charges posted to projects. The detailed information includes Employee Name, Employee ID, Department ID, and Earnings Code for each combination of project related phase and activity. This report contains two different sections; Employee Earnings and Employer Fringe.

This report can be used to monitor employee time and expenditures charged to a project life-to-date.

#### **NAVIGATION PATH:**

Main Menu > Project Costing > Reports > Project Expenditure by Employee

RUN CONTROL PARAMETERS: OUTPUT FORMAT:

Business Unit PDF Project CSV

From Date To Date

#### **ADDITIONAL INFORMATION:**

Employee project expenditures and hours charged are summarized at both Project-to-Date and Project-wide levels.

## Screenshot of the RPA090 Project Expenditure by Employee Report - Run Control Page

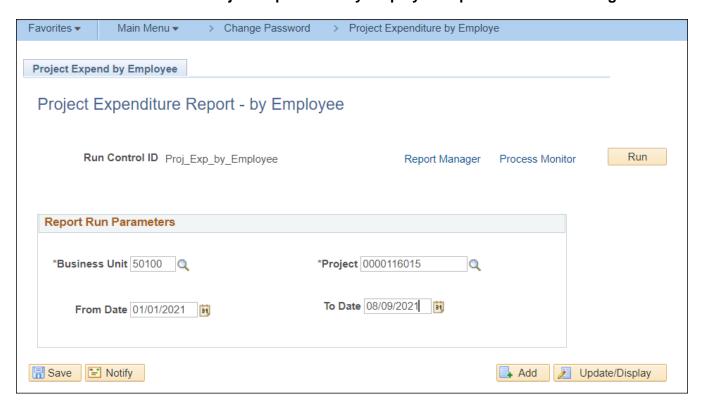

Rev 2/21/2024 Page 131 of 148

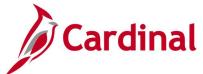

## Screenshot of the RPA090 Project Expenditure by Employee Report (Employee Earnings)

| CARDINAL<br>Report ID: RPA090                                                                  |                                 | PRO                      | Commonwealth of          | of Virginia<br>URE BY EMPLOYE | E            |            |               |                          | Run Date:<br>Run Time: |                  |
|------------------------------------------------------------------------------------------------|---------------------------------|--------------------------|--------------------------|-------------------------------|--------------|------------|---------------|--------------------------|------------------------|------------------|
| Business Unit: 50100<br>Project ID: 0000116015<br>From Date: 01/01/2021<br>To Date: 08/09/2021 |                                 |                          |                          |                               |              |            |               |                          | Page No. 1             | of 3             |
| Project LTD Expenditures:                                                                      | \$ 70,459.30                    |                          |                          |                               |              |            |               |                          |                        |                  |
| Emplid Name                                                                                    | Employee<br>Department<br>17042 | Accounting<br>Date       | Journal                  | Transaction<br>Date           | Phase        | Activity   | <u>EarnCd</u> | Invoice                  | Hours                  | Amount           |
| Employee Earnir<br>Time & Labor for                                                            | ngs                             | 02/17/2021               | TE01718708               | 01/25/2021                    | 9104         | 631        | RGS           | FED003051                | 2.00                   | 79.80            |
| Total for (Employee E                                                                          | Earnings)                       |                          |                          |                               |              |            |               |                          |                        | \$ 79.80         |
| Total for Employee                                                                             | ,                               |                          |                          |                               |              |            |               |                          |                        | \$ 79.80         |
| Employee Earnir<br>Time & Labor for                                                            | 17055                           | 03/16/2021               | TE01739994               | 03/02/2021                    | 9104         | 64211      | RGS           | FED003074                | 0.50                   | 21.76            |
| Total for ( Employee F                                                                         | Earnings)                       |                          |                          |                               |              |            |               |                          |                        | \$ 21.76         |
| Total for Employee                                                                             |                                 |                          |                          |                               |              |            |               |                          |                        | \$ 21.76         |
| Employee Earnir<br>Wages, General<br>Wages, General                                            | 19064                           | 04/09/2021<br>04/09/2021 | PY01748069<br>PY01748069 | 03/22/2021<br>03/23/2021      | 9101<br>9101 | 716<br>716 | RGHA<br>RGHA  | PROJ002034<br>PROJ002034 | 8.00<br>8.00           | 296.32<br>296.32 |

# Screenshot of the RPA090 Project Expenditure by Employee Report (Employer Fringe and Employee Earnings)

|                                                                                                    |                        |                                                                                                    |                                                                                                    |                                                                                                    |                                                              |                                                                    |                                                                  |                                                                                         | Page No. 2                                                   | of 3                                                                                                    |
|----------------------------------------------------------------------------------------------------|------------------------|----------------------------------------------------------------------------------------------------|----------------------------------------------------------------------------------------------------|----------------------------------------------------------------------------------------------------|--------------------------------------------------------------|--------------------------------------------------------------------|------------------------------------------------------------------|-----------------------------------------------------------------------------------------|--------------------------------------------------------------|----------------------------------------------------------------------------------------------------|
| Emplid Name                                                                                                    | Employee<br>Department | Accounting<br>Date                                                                                                    | Journal                                                                                                    | Transaction<br>Date                                                                                                    | Phase                                                        | Activity                                                           | EarnCd                                                           | Invoice                                                                                 | Hours                                                        | Amount                                                                                                    |
| Wages, General<br>Wages, General<br>Wages, General                                                                                                    |                        | 04/09/2021<br>04/09/2021<br>04/09/2021                                                                                                    | PY01748069<br>PY01748069<br>PY01748069                                                                                                    | 03/24/2021<br>03/25/2021<br>03/26/2021                                                                                                    | 9101<br>9101<br>9101                                         | 716<br>716<br>716                                                  | RGHA<br>RGHA<br>RGHA                                             | PROJ002034<br>PROJ002034<br>PROJ002034                                                  | 8.00<br>8.00<br>8.00                                         | 296.32<br>296.32<br>296.32                                                                                                    |
| Total for ( Employee Earnings)                                                                                                    |                        |                                                                                                    |                                                                                                    |                                                                                                    |                                                              |                                                                    |                                                                  |                                                                                         |                                                              | \$ 1,481.60                                                                                                    |
| Employer Fringe<br>Salary Social Securty&Medicare                                                                                                    |                        | 04/09/2021                                                                                                    | PY01748069                                                                                                    | 03/28/2021                                                                                                    | 9101                                                         | 716                                                                |                                                                  | PROJ002034                                                                              | 0.00                                                         | 339.60                                                                                                    |
| Total for ( Employer Fringe)                                                                                                    |                        |                                                                                                    |                                                                                                    |                                                                                                    |                                                              |                                                                    |                                                                  |                                                                                         |                                                              | \$ 339.60                                                                                                    |
| Total for Employee                                                                                                    |                        |                                                                                                    |                                                                                                    |                                                                                                    |                                                              |                                                                    |                                                                  |                                                                                         |                                                              | s 1,821,20                                                                                                    |
| Employee Earnings Wages, General Wages, General | 10017                  | 04/09/2021<br>04/09/2021<br>04/09/2021<br>04/09/2021<br>04/09/2021<br>04/09/2021<br>04/09/2021<br>04/09/2021<br>04/09/2021<br>04/09/2021<br>04/09/2021<br>04/09/2021<br>04/09/2021 | PY01748069<br>PY01748069<br>PY01748069<br>PY01748069<br>PY01748069<br>PY01748069<br>PY01748069<br>PY01748069<br>PY01748069<br>PY01748069<br>PY01748069<br>PY01748069<br>PY01748069<br>PY01748069<br>PY01748069<br>PY01748069<br>PY01748069<br>PY01748069<br>PY01748069 | 03/08/2021<br>03/09/2021<br>03/10/2021<br>03/11/2021<br>03/11/2021<br>03/15/2021<br>03/15/2021<br>03/16/2021<br>03/18/2021<br>03/22/2021<br>03/23/2021<br>03/23/2021<br>03/25/2021 | 9104<br>9104<br>9104<br>9104<br>9104<br>9104<br>9104<br>9104 | 631<br>631<br>631<br>631<br>631<br>631<br>631<br>631<br>631<br>631 | ERG<br>ERG<br>ERG<br>ERG<br>ERGX<br>ERGX<br>ERGX<br>ERGX<br>ERGX | FED003078<br>FED003078<br>FED003078<br>FED003078<br>FED003078<br>FED003078<br>FED003078 | 8.00<br>8.00<br>8.00<br>8.00<br>8.00<br>8.00<br>8.00<br>8.00 | 172.72<br>172.72<br>172.72<br>172.72<br>172.72<br>172.72<br>172.72<br>172.72<br>172.72<br>172.72<br>172.72<br>172.72<br>172.72<br>172.72<br>172.72<br>172.72<br>172.72 |

Rev 2/21/2024 Page **132** of **148** 

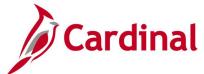

# Screenshot of the RPA090 Project Expenditure by Employee Report (Employer Fringe)

|                                                   |                        |                    |            |                     |       |          |        |         | Page No. 3 | 0 of 3             |
|---------------------------------------------------|------------------------|--------------------|------------|---------------------|-------|----------|--------|---------|------------|--------------------|
| Emplid Name                                       | Employee<br>Department | Accounting<br>Date | Journal    | Transaction<br>Date | Phase | Activity | EarnCd | Invoice | Hours      | Amount             |
|                                                   |                        |                    |            |                     |       |          |        |         |            |                    |
| Total for ( Employee Earnings)                    |                        |                    |            |                     |       |          |        |         |            | \$ 2,655.57        |
| Employer Fringe<br>Salary Social Securty&Medicare |                        | 04/09/2021         | PY01748069 | 03/28/2021          | 9104  | 631      |        |         | 0.00       | 203.16             |
| Total for ( Employer Fringe)                      |                        |                    |            |                     |       |          |        |         |            | \$ 203.16          |
| Total for Employee                                |                        |                    |            |                     |       |          |        |         |            | <u>\$</u> 2,858.73 |
| Total for the project                             |                        |                    |            |                     |       |          |        |         |            | \$ 4,781.49        |
|                                                   |                        |                    |            |                     |       |          |        |         |            |                    |
|                                                   |                        |                    |            |                     |       |          |        |         |            |                    |
|                                                   |                        |                    |            |                     |       |          |        |         |            |                    |
|                                                   |                        |                    |            |                     |       |          |        |         |            |                    |
|                                                   |                        |                    | End of I   | Report              |       |          |        |         |            |                    |

Rev 2/21/2024 Page **133** of **148** 

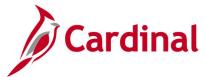

# **Project Expenditures by Location Report (RPA093)**

**REVISED:** 02/27/2017

#### **DESCRIPTION:**

This report provides Fiscal Year-to-Date and Life-to-Date budget and expenditure data for Projects and Cost Centers, using the Departments and Programs selected in report parameters. The report can be run in Summary or Detail format. The report can be used to review Project budget and actual expenditures at a location level.

#### **NAVIGATION PATH:**

Main Menu > Project Costing > Reports > Project Expends by Location

RUN CONTROL PARAMETERS: OUTPUT FORMAT:

SetID PD Business Unit CS

Fiscal Year

Period Department

Report Type (Summary, Detail)

Include Rollups [checkbox]

Program:

All or Specific

Program

FIPS

Tree Node

Tree Node Name

**Project Category** 

Project Status (Active, Inactive)

PDF CSV

Rev 2/21/2024 Page **134** of **148** 

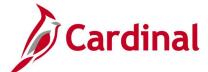

### Screenshot of the RPA093 Project Expenditure by Location - Run Control Page

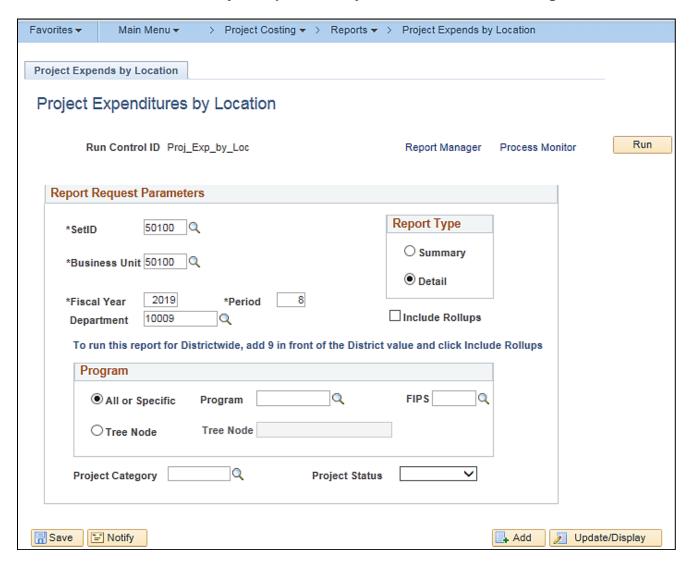

### Screenshot of the RPA093 Project Expenditure by Location Report

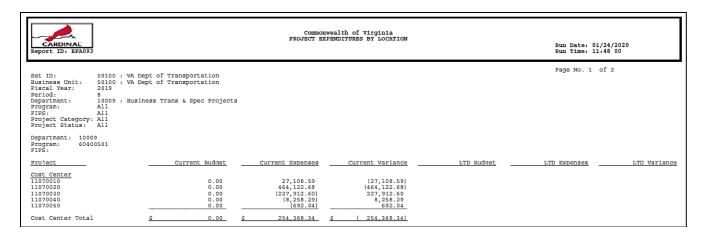

Rev 2/21/2024 Page 135 of 148

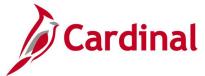

## **Project Overview Report (VPAR0094)**

**REVISED:** 05/24/2016

#### **DESCRIPTION:**

This report provides an overview of project data, such as project start date, project description, budget associations, related project categories, project phase data, project distribution, and project expenditures to date. The report can be used to monitor and update project status.

#### **NAVIGATION PATH:**

Main Menu > Project Costing > Reports > Project Overview

RUN CONTROL PARAMETERS: OUTPUT FORMAT:

PC Business Unit PDF Project ID CSV

LTD Through Fiscal Year Accounting Period

## Screenshot of the VPAR0094 Project Overview Report - Run Control Page

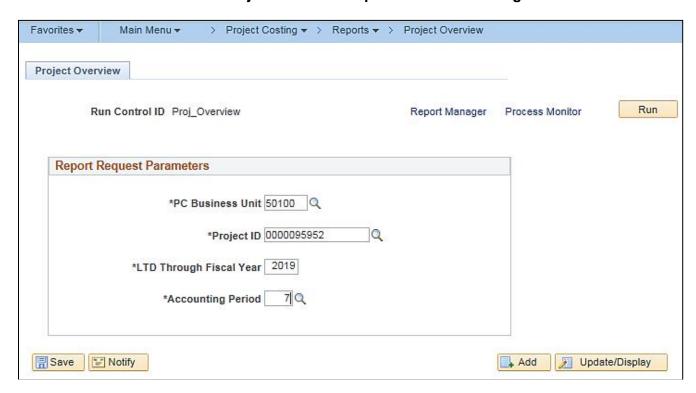

Rev 2/21/2024 Page 136 of 148

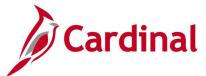

## Screenshot of the VPAR0094 Project Overview Report

| CARDINAL<br>Report ID: VDAR0094                                                                                                    |                                                                                                    | Commonwealth of Virginia<br>PROJECT OVERVIEW REPORT |                                                | Run Date: 01/24/2020<br>Run Time: 11:53 00 |
|----------------------------------------------------------------------------------------------------|----------------------------------------------------------------------------------------------------|-----------------------------------------------------|------------------------------------------------|--------------------------------------------|
| PC Business Unit:<br>Project ID:<br>Ltd Through Fiscal Year:<br>Accounting Pariod:<br>Start Date:<br>Project Manager:<br>Description: | 50100<br>0000095952<br>2019<br>7<br>04/05/2010<br>MITCHELL, DIANE L                                                                                                    |                                                     |                                                | Paga No. 1 of 2                            |
| Overall Project Budget:<br>Project Allocations:<br>Needed Allocations:                                                                | \$ 6,900,901.00<br>\$ 5,756,749.00<br>(\$ 1,144,152.00)                                                                                                    |                                                     |                                                |                                            |
| Status<br>Start Date<br>Close Date<br>Project Allocations                                                                             | 9101         9102           I         I           04/05/2010         05/19/2014           02/24/2017         09/01/2016                                                                                                   | 9103<br>1<br>04/05/2010<br>10/30/2016               | 9104 Total<br>I<br>05/09/2016<br>02/26/2019 \$ | 5,756,749.00                               |
| Expenditure to Date<br>Remaining Balance                                                                                              | <u>\$ 616,525.84</u> <u>\$ 208,691.50</u>                                                                                                    | \$ 0.00                                             | \$ 5,795,385.69 <u>\$</u> (\$                  | 6,620,603.03<br>863,854.03)                |
| Project Category<br>BEDG<br>PRIM<br>CAD                                                                                               | Strength / Widening Bridges Primary Construction Identify capitalized VDOT proj Project to Date Expenditure Detail:                                                                                                    |                                                     |                                                |                                            |
| <u>Fund</u> <u>Program</u> <u>Departme</u><br>04720 603023 13014                                                                      |                                                                                                    | ency Use2 Cost Center Task                          | Account Percentage 100.00%                     |                                            |
| Fund Highway Construction Fund 04720 Highway Construction Fund 04720 Highway Construction Fund 04720                                  | Program         FIPS           Primary Construction         Figs           603004         Pittsylvan           603004         143           Spac State & Federal Programs         Pittsylvan           603023         143 | \$ 559,556.80                                       | <u>9102</u>                                    | 9103 9104                                  |

Rev 2/21/2024 Page **137** of **148** 

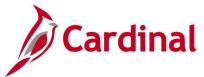

## **Revenue Management Report**

**REVISED:** 04/20/2020

**DESCRIPTION:** This report displays revenue plans, including the status of these plans and the events associated with them. The report also displays the status of the events and the amount of future revenue.

### **NAVIGATION PATH:**

Main Menu > Customer Contracts > Reports > Revenue Management

#### RUN CONTROL PARAMETERS: OUTPUT FORMAT:

Business Unit
Contract Type
Contract Classification
Sold to Customer
Processing Status
Contract
Contract Admin
Revenue Plan Status
# Days Prior to Accounting Date

PDF

**CSV** 

## Screenshot of Revenue Management Report Run Control Page

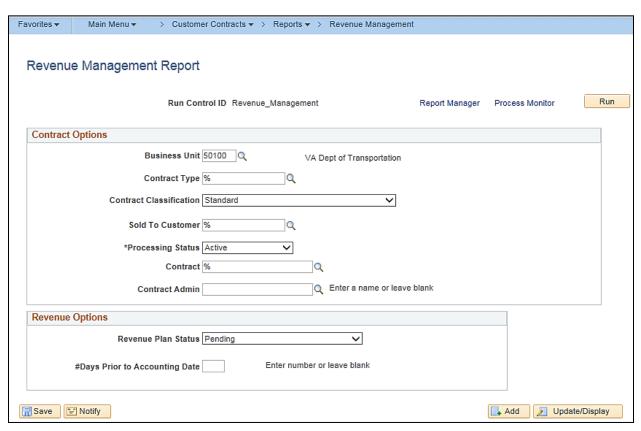

Rev 2/21/2024 Page 138 of 148

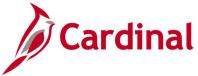

## **Screenshot of Revenue Management Report**

| ORACLE                     |            | Contracts Revenue Management Report |                 |                   |              |               |                 |                           |           | Page 1 of 8<br>4/21/2020 |                |  |  |
|----------------------------|------------|-------------------------------------|-----------------|-------------------|--------------|---------------|-----------------|---------------------------|-----------|--------------------------|----------------|--|--|
| Business Un<br>Contract Cu |            |                                     | ot of Transpor  |                   |              |               |                 |                           |           |                          |                |  |  |
| old To Customer            | Contract   | Contract<br>Type                    | Rev Rec Plan Id | Rev Rec<br>Method | Event<br>Num | Event<br>Type | Event<br>Status | Milestone<br>Event Origin | Ms<br>Nbr | Accounting<br>Date       | Revenue Amount |  |  |
| 0000003249<br>AIRFAX CO    | 0000001680 | A                                   | R101            | Milestone         | 1            | Date          | Ready           |                           |           | 5/21/2015                | 600,000.00     |  |  |
| 000003249<br>AIRFAX CO     | 0000001680 | A                                   | R101            | Milestone         | 2            | Date          | Pending         |                           |           | 6/21/2015                | 0.00           |  |  |
| 000003249<br>AIRFAX CO     | 0000001680 | A                                   | R102            | Milestone         | 2            | Date          | Ready           |                           |           | 4/16/2015                | 0.00           |  |  |
| 0000003249<br>AIRFAX CO    | 0000001680 | A                                   | R102            | Milestone         | 1            | Date          | Ready           |                           |           | 3/16/2015                | 0.00           |  |  |
| 000003249<br>AIRFAX CO     | 0000001800 | A                                   | R101            | Apportunt         | 39           | Date          | Ready           |                           |           | 6/30/2020                | 66,666.67      |  |  |
| 000003249<br>AIRFAX CO     | 0000001800 | A                                   | R101            | Apportunt         | 40           | Date          | Ready           |                           |           | 7/31/2020                | 66,666.67      |  |  |
| 000003249<br>AIRFAX CO     | 0000001800 | A                                   | R101            | Apportunit        | 41           | Date          | Ready           |                           |           | 8/31/2020                | 66,666.67      |  |  |
| 000003249<br>AIRFAX CO     | 0000001800 | A                                   | R101            | Apportunt         | 42           | Date          | Ready           |                           |           | 9/30/2020                | 66,666.67      |  |  |
| 0000003249<br>AIRFAX CO    | 0000001800 | A                                   | R101            | Apportunt         | 43           | Date          | Ready           |                           |           | 10/31/2020               | 66,666.67      |  |  |
| 000003249<br>AIRFAX CO     | 0000001800 | A                                   | R101            | Apportunt         | 44           | Date          | Ready           |                           |           | 11/30/2020               | 66,666.67      |  |  |
| 0000003249<br>AIRFAX CO    | 0000001800 | A                                   | R101            | Apportumt         | 45           | Date          | Ready           |                           |           | 12/31/2020               | 66,666.67      |  |  |
| 000003249<br>AIRFAX CO     | 0000001800 | A                                   | R101            | Apportunt         | 46           | Date          | Ready           |                           |           | 1/31/2021                | 66,666.67      |  |  |
| 000003249<br>AIRFAX CO     | 0000001800 | A                                   | R101            | Apportunit        | 47           | Date          | Ready           |                           |           | 2/28/2021                | 66,666.67      |  |  |
| 0000003249<br>AIRFAX CO    | 0000001800 | A                                   | R101            | Apportunt         | 48           | Date          | Ready           |                           |           | 3/31/2021                | 66,666.67      |  |  |
| 0000003249<br>AIRFAX CO    | 0000001800 | A                                   | R101            | Apportunt         | 49           | Date          | Ready           |                           |           | 4/30/2021                | 66,666.67      |  |  |
| 0000003249<br>AIRFAX CO    | 0000001800 | A                                   | R101            | Apportumt         | 50           | Date          | Ready           |                           |           | 5/31/2021                | 66,666.67      |  |  |
| 0000003249<br>AIRFAX CO    | 0000001800 | A                                   | R101            | Apportunt         | 51           | Date          | Ready           |                           |           | 6/30/2021                | 66,666.67      |  |  |
| 0000003249<br>AIRFAX CO    | 0000001800 | A                                   | R101            | Apportunt         | 52           | Date          | Ready           |                           |           | 7/31/2021                | 66,666.67      |  |  |
| 000003249<br>AIRFAX CO     | 0000001800 | A                                   | R101            | Apportunit        | 53           | Date          | Ready           |                           |           | 8/31/2021                | 66,666.67      |  |  |
| 0000003249<br>AIRFAX CO    | 0000001800 | A                                   | R101            | Apportunt         | 54           | Date          | Ready           |                           |           | 9/30/2021                | 66,666.67      |  |  |
| 0000003249                 | 0000001800 | A                                   | R101            | Apportunt         | 55           | Date          | Ready           |                           |           | 10/31/2021               | 66,666.67      |  |  |

Note: This report displays billing plans with open events only.

Rev 2/21/2024 Page **139** of **148** 

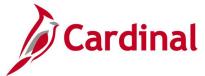

## **Summary of Financial Activity by Project or Contract (RPA105)**

**REVISED:** 02/27/2017

#### **DESCRIPTION:**

This report provides the total amount billed and collected for a particular project or a customer contract. The report also provides the status of prepaid amounts and the project budget. The report can be used to review customer contract data.

#### **NAVIGATION PATH:**

Main Menu > Customer Contracts > Reports > Financial Activity by Proj/Con

RUN CONTROL PARAMETERS: OUTPUT FORMAT:

Business Unit PDF As of Date CSV

Project ID

Contract Number

#### **ADDITIONAL INFORMATION:**

The report can be run using either the Project ID or the Contract Number, but not both. The generated results will be similar for either value.

# Screenshot of the RPA105 Summary of Financial Activity by Project or Contract - Run Control Page, by Project ID

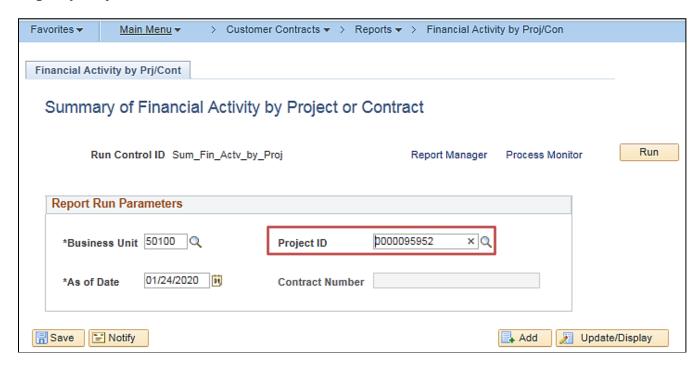

Rev 2/21/2024 Page **140** of **148** 

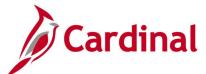

# Screenshot of the RPA105 Summary of Financial Activity by Project or Contract Report, by Project ID

| CARDINAL<br>Report ID: RPA105                                               |                             |                                | Commonwealth of Virginia<br>SUMMARY OF FINANCIAL ACTIVITY BY PROJECT OR CONTRACT |                                |                  |  |  |  |
|-----------------------------------------------------------------------------|-----------------------------|--------------------------------|----------------------------------------------------------------------------------|--------------------------------|------------------|--|--|--|
|                                                                             |                             |                                |                                                                                  | Par                            | ga No. 1 of 1    |  |  |  |
| Business Unit 50100 As of Date 01/24/2020 Project ID 0000095952 Contract ID |                             |                                |                                                                                  |                                | 3 40. 1 0. 1     |  |  |  |
| Overall Project Budget                                                      | 6,900,901.00                |                                |                                                                                  |                                |                  |  |  |  |
| Budget to Date                                                              | 6,400,424.00                |                                |                                                                                  |                                |                  |  |  |  |
| Total Expenditures                                                          | 6,620,603.03                |                                |                                                                                  |                                |                  |  |  |  |
| Contract III                                                                | Billed Amount               | Collected Amount               | Write-off Amount                                                                 | AA                             | Amount Due       |  |  |  |
| Contract ID<br>0293031                                                      | 480,000.00                  | 480,000.00                     | Write-off Amount                                                                 | \$0 Invoice Adjustment<br>0.00 | Anount Due       |  |  |  |
| 023032                                                                      | Prepaid Amount Utilized     | Initial Prepaid Amount         | 0.00                                                                             | 0.00                           | Amount Remaining |  |  |  |
|                                                                             | 0.00                        | 0.00                           |                                                                                  |                                | 0.00             |  |  |  |
| Contract Amount                                                             | \$480.000.00                |                                |                                                                                  |                                |                  |  |  |  |
| Contract Anothe                                                             | \$480,000.00                |                                |                                                                                  |                                |                  |  |  |  |
|                                                                             |                             |                                |                                                                                  |                                |                  |  |  |  |
| Contract ID<br>0293032                                                      | Billed Amount<br>207,908,94 | Collected Amount<br>207,908,94 | Write-off Amount                                                                 | \$0 Invoice Adjustment<br>0.00 | Amount Due       |  |  |  |
| 0293032                                                                     | Prepaid Amount Utilized     | Initial Prepaid Amount         | 0.00                                                                             | 0.00                           | Amount Remaining |  |  |  |
|                                                                             | 0.00                        | 0.00                           |                                                                                  |                                | 0.00             |  |  |  |
| Contract Amount                                                             | \$207,908.94                |                                |                                                                                  |                                |                  |  |  |  |
|                                                                             | ,,                          |                                |                                                                                  |                                |                  |  |  |  |
| Contract ID                                                                 | Billed Amount               | Collected Amount               | Write-off Amount                                                                 | \$0 Invoice Adjustment         | Amount Due       |  |  |  |
| 0293033                                                                     | 5,174,732.06                | 5,174,732.06                   | 0.00                                                                             | 0.00                           | 0.00             |  |  |  |
|                                                                             | Prepaid Amount Utilized     | Initial Prepaid Amount         |                                                                                  |                                | Amount Remaining |  |  |  |
|                                                                             | 0.00                        | 0.00                           |                                                                                  |                                | 0.00             |  |  |  |
| Contract Amount                                                             | \$5,174,732.06              |                                |                                                                                  |                                |                  |  |  |  |
| Suspense Amounts                                                            |                             |                                |                                                                                  |                                |                  |  |  |  |
| Exceeded Agreement Amt                                                      | 313,180.60                  |                                |                                                                                  |                                |                  |  |  |  |
| Not Yet Billed                                                              | 0.00                        |                                |                                                                                  |                                |                  |  |  |  |
| Out of Contract Period                                                      | 0.00                        |                                |                                                                                  |                                |                  |  |  |  |
| Advance Construction                                                        | 0.00                        |                                |                                                                                  |                                |                  |  |  |  |
|                                                                             |                             |                                |                                                                                  |                                |                  |  |  |  |
| Total Suspense Ant                                                          | 313,180.60                  |                                |                                                                                  |                                |                  |  |  |  |
|                                                                             |                             |                                |                                                                                  |                                |                  |  |  |  |
|                                                                             |                             | End                            | of Report                                                                        |                                |                  |  |  |  |

# Screenshot of the Summary of Financial Activity by Project or Contract - Run Control Page, by Contract Number

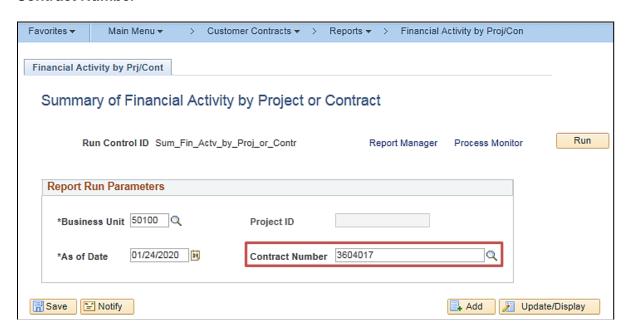

Rev 2/21/2024 Page 141 of 148

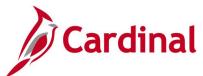

# Screenshot of the RPA105 Summary of Financial Activity by Project or Contract Report, with Contract Number

| CARDINAL REPORT ID: RFA105                                                                                                    |                                                                  |                                                                    | h of Virginia         | Run                            | Date: 01/24/2020<br>Time: 12:02 00             |
|----------------------------------------------------------------------------------------------------|------------------------------------------------------------------|--------------------------------------------------------------------|-----------------------|--------------------------------|------------------------------------------------|
| Business Unit 50100 As of Date 01/24/2020 Project ID Contract ID 3604017 Contract Type F Customar 0000055002 Total Expenditures | FEDERAL HIGHWAY ADMINISTRATION 9,471,779.30                      |                                                                    |                       | Page                           | a No. 1 of 1                                   |
| Contract ID<br>3604017                                                                                                    | Billed Amount<br>6,761,952.00<br>Prepaid Amount Utilized<br>0.00 | Collected Amount<br>6,761,952.00<br>Initial Prepaid Amount<br>0.00 | Write-off Amount 0.00 | \$0 Invoice Adjustment<br>0.00 | Amount Due<br>0.00<br>Amount Remaining<br>0.00 |
| Contract Amount  Suspense Amounts  Exceeded Agreement Amt                                                                       | \$6,761,952.00<br>444,560.00                                     |                                                                    |                       |                                |                                                |
| Not Yet Billed<br>Out of Contract Period<br>Advance Construction                                                                | 0.00<br>0.00<br>574,779.30                                       |                                                                    |                       |                                |                                                |
| Total Suspense Ant                                                                                                    | 1,019,339.30                                                     |                                                                    |                       |                                |                                                |
|                                                                                                    |                                                                  |                                                                    |                       |                                |                                                |
|                                                                                                    |                                                                  |                                                                    |                       |                                |                                                |
|                                                                                                    |                                                                  | End of                                                             | Report                |                                |                                                |

Rev 2/21/2024 Page **142** of **148** 

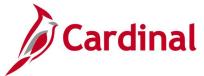

## **Transaction Relationship Report (RPA145)**

**REVISED:** 02/27/2017

#### **DESCRIPTION:**

This report provides information that traces billed amounts from invoices to the original transaction. The report can be used to provide backup documentation related to invoices that trace back to the original transaction and to the related journal entry.

#### **NAVIGATION PATH:**

Main Menu > Customer Contracts > Reports > Transaction Relationship Rpt

RUN CONTROL PARAMETERS: OUTPUT FORMAT:

Business Unit PDF Invoice CSV

Project ID

Contract Number

### Screenshot of the RPA145 Transaction Relationship Report - Run Control Page

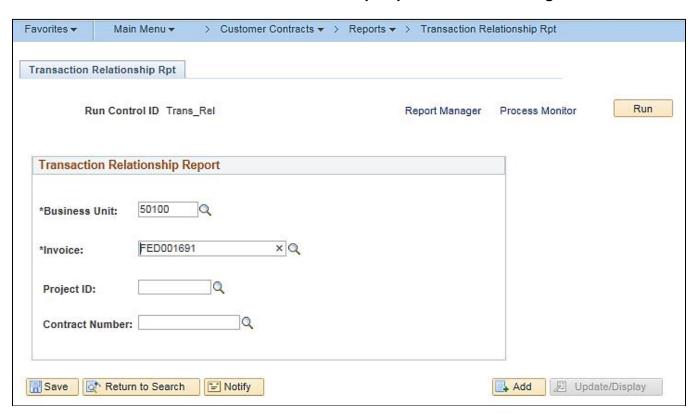

Rev 2/21/2024 Page 143 of 148

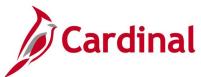

# Screenshot of the RPA145 Transaction Relationship Report

| CARDIN                |        |                                                                                                    |                                                                    |                                         | Commonwealth of Virgi<br>TRANSACTION RELATIONSHIP                                                                                                    | nia<br>PREPORT |                                                                                                    | Run Date: 03/<br>Run Time: 04:       | 03/2020<br>13 00                                |
|-----------------------|--------|----------------------------------------------------------------------------------------------------|--------------------------------------------------------------------|-----------------------------------------|----------------------------------------------------------------------------------------------------|----------------|----------------------------------------------------------------------------------------------------|--------------------------------------|-------------------------------------------------|
| nvoice:<br>roject ID: | FEDO   | 0 : VA Dept of<br>01691                                                                                                    | Transportati                                                       | on                                      |                                                                                                    |                |                                                                                                    | Page No. 1 c                         | f 659                                           |
| ontract Nu            | Approp | Project ID                                                                                                    | Activity                                                           | Analysis<br><u>Type</u> <u>Voucher</u>  | EmplID Expense                                                                                                    | Journal        | Accounting<br>Date                                                                                                    | Expenditure Amount                   | Billed Amo                                      |
| 00s177                | Q270   | 0000065542<br>0000065542<br>0000065542<br>0000065542                                                                                                    | 602<br>602<br>602<br>602                                           | PAY<br>PAY<br>PAY<br>PAY                | 00265724700<br>00265724700<br>00265724700<br>00265724700                                                                                                    |                | 11/30/2016<br>11/30/2016<br>11/30/2016<br>11/30/2016                                                                                                    | 403.08<br>302.31<br>302.31<br>403.08 | \$1,410.<br>403.<br>302.<br>302.<br>403.        |
| Total                 |        |                                                                                                    |                                                                    |                                         |                                                                                                    |                |                                                                                                    | \$1,410.78                           | \$1,410.                                        |
| 00s221                | LY10   | 0000080434                                                                                                    | 688                                                                | PAY                                     | 00435783800                                                                                                    |                | 11/30/2016                                                                                                    | 167.92                               |                                                 |
| Total                 |        |                                                                                                    |                                                                    |                                         |                                                                                                    |                |                                                                                                    | \$ 167.92                            | \$ 134.                                         |
| 00\$272               | L48E   | 0000103721<br>0000103721<br>0000103721<br>0000103721<br>0000103721<br>0000103721<br>0000103721<br>0000103721<br>0000103721<br>0000103721<br>0000103721<br>0000103721<br>0000103721 | 930<br>930<br>930<br>930<br>930<br>930<br>930<br>930<br>930<br>930 | PAY PAY PAY PAY PAY PAY PAY PAY PAY PAY | 00089320100<br>00089320100<br>00089320100<br>00089320100<br>00089320100<br>00089320100<br>00089320100<br>00089320100<br>00089320100<br>00089320100<br>00089320100<br>00089320100<br>00089320100<br>00089320100 |                | 11/29/2016<br>11/29/2016<br>11/29/2016<br>11/29/2016<br>11/29/2016<br>11/29/2016<br>11/29/2016<br>11/29/2016<br>12/08/2016<br>12/08/2016<br>12/08/2016<br>12/08/2016<br>12/08/2016 |                                      | \$1,788. 127. 127. 127. 127. 127. 127. 127. 127 |
| Total                 |        |                                                                                                    |                                                                    |                                         |                                                                                                    |                |                                                                                                    | \$1,788.50                           | \$1,788.                                        |
| 00s276                | HY20   | 0000100432<br>0000100432                                                                                                    | 64202<br>64204                                                     | PAY                                     | 00393213800<br>00502215000                                                                                                    |                | 11/30/2016<br>11/30/2016                                                                                                    | 40.32<br>56.28                       | \$ 0.<br>32.<br>45.                             |

Rev 2/21/2024 Page **144** of **148** 

<This page is intended to be blank>

Rev 2/21/2024 Page **145** of **148** 

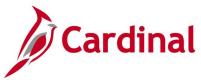

# Financial Summary - Project Expenditure by Account Report (VPAR106b - nVision)

**REVISED:** 05/24/2016

**DESCRIPTION:** This nVision report provides budget and actual expenditures by Account for projects. Actual expenditure information is provided for Year-to-Date and Project-to Date. The report can be used to monitor project expenditures as related to the project budget and to research charges. The report is also used to determine whether project to-date expenditures are over or under the budget amount as well as the current year percentage of project budget remaining.

#### **NAVIGATION PATH:**

Main Menu > myCardinal Financials > Financials Report Retrieval > FIN Report Manager > PROJ EXP ACCOUNT

**RUN CONTROL PARAMETERS:** 

**OUTPUT FORMAT:** 

Business Unit Fiscal Year Project Number Excel version 2007 or higher

# Screenshot of the VPAR106b Financial Summary - Project Expenditure by Account nVision Report

| CARDINA     | aL                              | Commonwealth of Virginia                  |            |        |        |        |              |                 |                                                   |                                  |
|-------------|---------------------------------|-------------------------------------------|------------|--------|--------|--------|--------------|-----------------|---------------------------------------------------|----------------------------------|
|             |                                 | Financial Summary - Project Expenditure b | v Account  |        |        |        |              |                 |                                                   |                                  |
| Report ID:  | PA106BDA                        | , , , , ,                                 |            |        |        |        |              |                 |                                                   |                                  |
| Layout ID:  | VPAR106B                        |                                           |            |        |        |        |              |                 | Run Date                                          | December 14, 2019                |
| Scope:      | PA106BDLYA                      |                                           |            |        |        |        |              |                 | Run Time                                          | 12:32:35 AM                      |
| Period Endi | r June 30, 2020                 |                                           |            |        |        |        |              |                 |                                                   |                                  |
| Business Ur | 50100                           | VA Dept of Transportation                 |            |        |        |        |              |                 |                                                   |                                  |
| Project:    | 0000140430                      | 0211-078-631,P101,C501, B606              |            |        |        |        |              |                 |                                                   |                                  |
|             |                                 |                                           |            |        |        |        |              |                 |                                                   |                                  |
|             |                                 |                                           |            |        |        |        | Expenditures |                 |                                                   |                                  |
| Account     | Description                     | Project Budget                            | 2020-1     | 2020-2 | 2020-3 | 2020-4 | Current Year | Project to Date | Project to Date<br>(Over) Under<br>Project Budget | % of Project Budget<br>Remaining |
| 5011110     | Employer Retire Contrb-Def B    | 0.00                                      | 151.37     | 56.53  | 38.69  | 0.00   | 246.59       | 29,823.13       | (29,823.13)                                       | 0.00                             |
| 5011120     | Salary Social Securty&Medicar   | 0.00                                      | 72.39      | 27.03  | 18.50  | 0.00   | 117.92       | 13,995.42       | (13,995.42)                                       | 0.00                             |
| 5011140     | Group Life Insurance            | 0.00                                      | 12.62      | 4.71   | 3.23   | 0.00   | 20.56        | 2,478.21        | (2,478.21)                                        | 0.00                             |
| 5011150     | Employer Health Ins Premium     | 0.00                                      | 217.83     | 81.35  | 55.68  | 0.00   | 354.86       | 45,467.29       | (45,467.29)                                       | 0.00                             |
| 5011230     | Salaries, Classified            | 0.00                                      | 956.22     | 357.12 | 244.41 | 0.00   | 1,557.75     | 187,735.49      | (187,735.49)                                      | 0.00                             |
| 50112301    | Salaries, Non-Productive Time   | 0.00                                      | 412.22     | 153.96 | 105.36 | 0.00   | 671.54       | 74,208.24       | (74,208.24)                                       | 0.00                             |
| 5011250     | Salaries, Overtime              | 0.00                                      | 0.00       | 0.00   | 0.00   | 0.00   | 0.00         | 1,068.81        | (1,068.81)                                        | 0.00                             |
| 5012160     | Telecom Services (VITA)         | 0.00                                      | 0.00       | 0.00   | 0.00   | 0.00   | 0.00         | 762.84          | (762.84)                                          | 0.00                             |
| 5012610     | Architecturl & Engineering Srvc |                                           | 1,517.22   | 0.00   | 36.22  | 0.00   | 1,553.44     | 16,278.07       | (16,278.07)                                       | 0.00                             |
| 5012680     | Skilled Services                | 0.00                                      | 0.00       | 0.00   | 0.00   | 0.00   | 0.00         | 19,845.00       | (19,845.00)                                       | 0.00                             |
| 5013550     | Vehicle Repair & Maint Materl   | 0.00                                      | 0.00       | 0.00   | 89.27  | 23.72  | 112.99       | 10,872.11       | (10,872.11)                                       | 0.00                             |
| 5023210     | Construction, Bridges           | 0.00                                      | (2,253.87) | 0.00   | 0.00   | 0.00   | (2,253.87)   | 1,683,430.47    | (1,683,430.47)                                    | 0.00                             |
| 5099001     | Budget Roll up Account          | 1,946,520.00                              | 0.00       | 0.00   | 0.00   | 0.00   | 0.00         | 0.00            | 1,946,520.00                                      | 1.00                             |
| 3000001     |                                 |                                           |            |        |        |        |              |                 |                                                   |                                  |

Rev 2/21/2024 Page 146 of 148

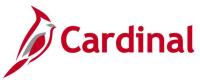

# Financial Summary - Project Expenditure by Activity Report (VPAR106a - nVision)

**REVISED:** 05/24/2016

**DESCRIPTION:** This nVision report provides the actual expenditures by Phase and related Activity for projects. Actual expenditure information is provided for current year accounting periods, current year, and project-to-date. The report can be used to monitor project expenditures as related to the total project budget and to research charges. The report can also be used to determine whether total project-to-date expenditures are over or under the budget amount.

#### **NAVIGATION PATH:**

Main Menu > myCardinal Financials > Financials Report Retrieval > FIN Report Manager > PROJ EXP ACTIVITY

**RUN CONTROL PARAMETERS:** 

**OUTPUT FORMAT:** 

Business Unit Fiscal Year Project Number Excel version 2007 or higher

#### **ADDITIONAL INFORMATION:**

The project budget is not reflected at the Activity or Phase level. The project budget is reported below all of the individual phase summaries and is also incorporated in the project total line.

Rev 2/21/2024 Page **147** of **148** 

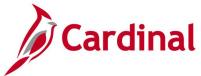

# Screenshot of the VPAR106a Financial Summary - Project Expenditure by Activity nVision Report

| EARCHNAL   |                                    | Commonwe       | alth of Virgini | a              |                  |         |              |                     |                                 |                                  |
|------------|------------------------------------|----------------|-----------------|----------------|------------------|---------|--------------|---------------------|---------------------------------|----------------------------------|
|            |                                    | Financial Su   | mmary – Projec  | ct Expenditure | by Activity      |         |              |                     |                                 |                                  |
| Layout ID: | PA106ADA<br>VPAR106A<br>PA106ADLYA |                |                 |                |                  |         |              |                     | Run Date:<br>Run Time:          | December 14, 2019<br>12:34:16 AM |
| Period End | June 30, 2020                      |                |                 |                |                  |         |              |                     |                                 |                                  |
| Business L |                                    | VA Dept of Tra |                 |                |                  |         |              |                     |                                 |                                  |
| Project :  | <b>7</b> 0000140430                | 0211-078-631,F | 101,C501, B606  |                |                  |         | Expenditures |                     | Project To Date<br>(Over) Under | 2 of Project Budget              |
| Activity   | Description                        | Project Budget | 2020-1          | 2020-2         | 2020-3           | 2020-4  | Current Year | Project To Date     | Project Budget                  | Remaining                        |
| 9101       | Preliminary Engineering Phase      | \$0.00         | \$0.00          | \$0.00         | \$0.00           | \$0.00  | \$0.00       | <b>\$134,657.73</b> | (\$134,657.73)                  | 0.00%                            |
| 9102       | Right of Way Phase                 |                |                 |                |                  |         |              |                     | \$0.00                          | 0.00%                            |
| 9103       | Inc. Construction Phase            |                |                 |                |                  |         |              |                     | \$0.00                          | 0.00%                            |
| 9104       | Construction Phase                 | \$0.00         | \$1,086.00      | \$680.70       | <b>\$</b> 591.36 | \$23.72 | \$2,381.78   | \$1,951,307.35      | (\$1,951,307.35)                | 0.00%                            |
| 9105       | Maintenance Phase                  |                |                 |                |                  |         |              |                     | \$0.00                          | 0.00%                            |
| 9106       | Capital Outlay Phase               |                |                 |                |                  |         |              |                     | \$0.00                          | 0.00%                            |
| 9107       | Planning Phase                     |                |                 |                |                  |         |              |                     | \$0.00                          | 0.00%                            |
| 9108       | Research Phase                     |                |                 |                |                  |         |              |                     | \$0.00                          | 0.00%                            |
| 9109       | Administrative Phase               |                |                 |                |                  |         |              |                     | \$0.00                          | 0.00%                            |
|            | Project Budget                     | \$1,946,520.00 |                 |                |                  |         |              |                     | \$1,946,520.00                  | 100.00%                          |
|            | Total                              | \$1,946,520.00 | \$1,086.00      | \$680.70       | \$591.36         | \$23.72 | \$2,381.78   | \$2,085,965.08      | (\$139,445.08)                  | -7.16%                           |

Rev 2/21/2024 Page **148** of **148**